**man pages section 3: Realtime Library Functions**

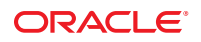

Part No: 816–5171–18 January 2013

Copyright © 1993, 2013, Oracle and/or its affiliates. All rights reserved.

This software and related documentation are provided under a license agreement containing restrictions on use and disclosure and are protected by intellectual property laws. Except as expressly permitted in your license agreement or allowed by law, you may not use, copy, reproduce, translate, broadcast, modify, license, transmit, distribute, exhibit, perform, publish, or display any part, in any form, or by any means. Reverse engineering, disassembly, or decompilation of this software, unless required by law for interoperability, is prohibited.

The information contained herein is subject to change without notice and is not warranted to be error-free. If you find any errors, please report them to us in writing.

If this is software or related documentation that is delivered to the U.S. Government or anyone licensing it on behalf of the U.S. Government, the following notice is applicable:

U.S. GOVERNMENT END USERS. Oracle programs, including any operating system, integrated software, any programs installed on the hardware, and/or documentation, delivered to U.S. Government end users are "commercial computer software" pursuant to the applicable Federal Acquisition Regulation and agency-specific supplemental regulations. As such, use, duplication, disclosure, modification, and adaptation of the programs, including any operating system, integrated software, any programs installed on the hardware, and/or documentation, shall be subject to license terms and license restrictions applicable to the programs. No other rights are granted to the U.S. Government.

This software or hardware is developed for general use in a variety of information management applications. It is not developed or intended for use in any inherently dangerous applications, including applications that may create a risk of personal injury. If you use this software or hardware in dangerous applications, then you shall be responsible to take all appropriate fail-safe, backup, redundancy, and other measures to ensure its safe use. Oracle Corporation and its affiliates disclaim any liability for any damages caused by use of this software or hardware in dangerous applications.

Oracle and Java are registered trademarks of Oracle and/or its affiliates. Other names may be trademarks of their respective owners.

Intel and Intel Xeon are trademarks or registered trademarks of Intel Corporation. All SPARC trademarks are used under license and are trademarks or registered trademarks of SPARC International, Inc. AMD, Opteron, the AMD logo, and the AMD Opteron logo are trademarks or registered trademarks of Advanced Micro Devices. UNIX is a registered trademark of The Open Group.

This software or hardware and documentation may provide access to or information on content, products, and services from third parties. Oracle Corporation and its affiliates are not responsible for and expressly disclaim all warranties of any kind with respect to third-party content, products, and services. Oracle Corporation and its affiliates will not be responsible for any loss, costs, or damages incurred due to your access to or use of third-party content, products, or services.

Ce logiciel et la documentation qui l'accompagne sont protégés par les lois sur la propriété intellectuelle. Ils sont concédés sous licence et soumis à des restrictions d'utilisation et de divulgation. Sauf disposition de votre contrat de licence ou de la loi, vous ne pouvez pas copier, reproduire, traduire, diffuser, modifier, breveter, transmettre, distribuer, exposer, exécuter, publier ou afficher le logiciel, même partiellement, sous quelque forme et par quelque procédé que ce soit. Par ailleurs, il est interdit de procéder à toute ingénierie inverse du logiciel, de le désassembler ou de le décompiler, excepté à des fins d'interopérabilité avec des logiciels tiers ou tel que prescrit par la loi.

Les informations fournies dans ce document sont susceptibles de modification sans préavis. Par ailleurs, Oracle Corporation ne garantit pas qu'elles soient exemptes d'erreurs et vous invite, le cas échéant, à lui en faire part par écrit.

Si ce logiciel, ou la documentation qui l'accompagne, est concédé sous licence au Gouvernement des Etats-Unis, ou à toute entité qui délivre la licence de ce logiciel ou l'utilise pour le compte du Gouvernement des Etats-Unis, la notice suivante s'applique:

U.S. GOVERNMENT END USERS. Oracle programs, including any operating system, integrated software, any programs installed on the hardware, and/or documentation, delivered to U.S. Government end users are "commercial computer software" pursuant to the applicable Federal Acquisition Regulation and agency-specific supplemental regulations. As such, use, duplication, disclosure, modification, and adaptation of the programs, including any operating system, integrated software, any programs installed on the hardware, and/or documentation, shall be subject to license terms and license restrictions applicable to the programs. No other rights are granted to the U.S. Government.

Ce logiciel ou matériel a été développé pour un usage général dans le cadre d'applications de gestion des informations. Ce logiciel ou matériel n'est pas conçu ni n'est destiné à être utilisé dans des applications à risque, notamment dans des applications pouvant causer des dommages corporels. Si vous utilisez ce logiciel ou matériel dans le cadre d'applications dangereuses, il est de votre responsabilité de prendre toutes les mesures de secours, de sauvegarde, de redondance et autres mesures nécessaires à son utilisation dans des conditions optimales de sécurité. Oracle Corporation et ses affiliés déclinent toute responsabilité quant aux dommages causés par l'utilisation de ce logiciel ou matériel pour ce type d'applications.

Oracle et Java sont des marques déposées d'Oracle Corporation et/ou de ses affiliés. Tout autre nom mentionné peut correspondre à des marques appartenant à d'autres propriétaires qu'Oracle.

Intel et Intel Xeon sont des marques ou des marques déposées d'Intel Corporation. Toutes les marques SPARC sont utilisées sous licence et sont des marques ou des marques déposées de SPARC International, Inc. AMD, Opteron, le logo AMD et le logo AMD Opteron sont des marques ou des marques déposées d'Advanced Micro Devices. UNIX est une marque déposée d'The Open Group.

Ce logiciel ou matériel et la documentation qui l'accompagne peuvent fournir des informations ou des liens donnant accès à des contenus, des produits et des services émanant de tiers. Oracle Corporation et ses affiliés déclinent toute responsabilité ou garantie expresse quant aux contenus, produits ou services émanant de tiers. En aucun cas, Oracle Corporation et ses affiliés ne sauraient être tenus pour responsables des pertes subies, des coûts occasionnés ou des dommages causés par l'accès à des contenus, produits ou services tiers, ou à leur utilisation.

## Contents

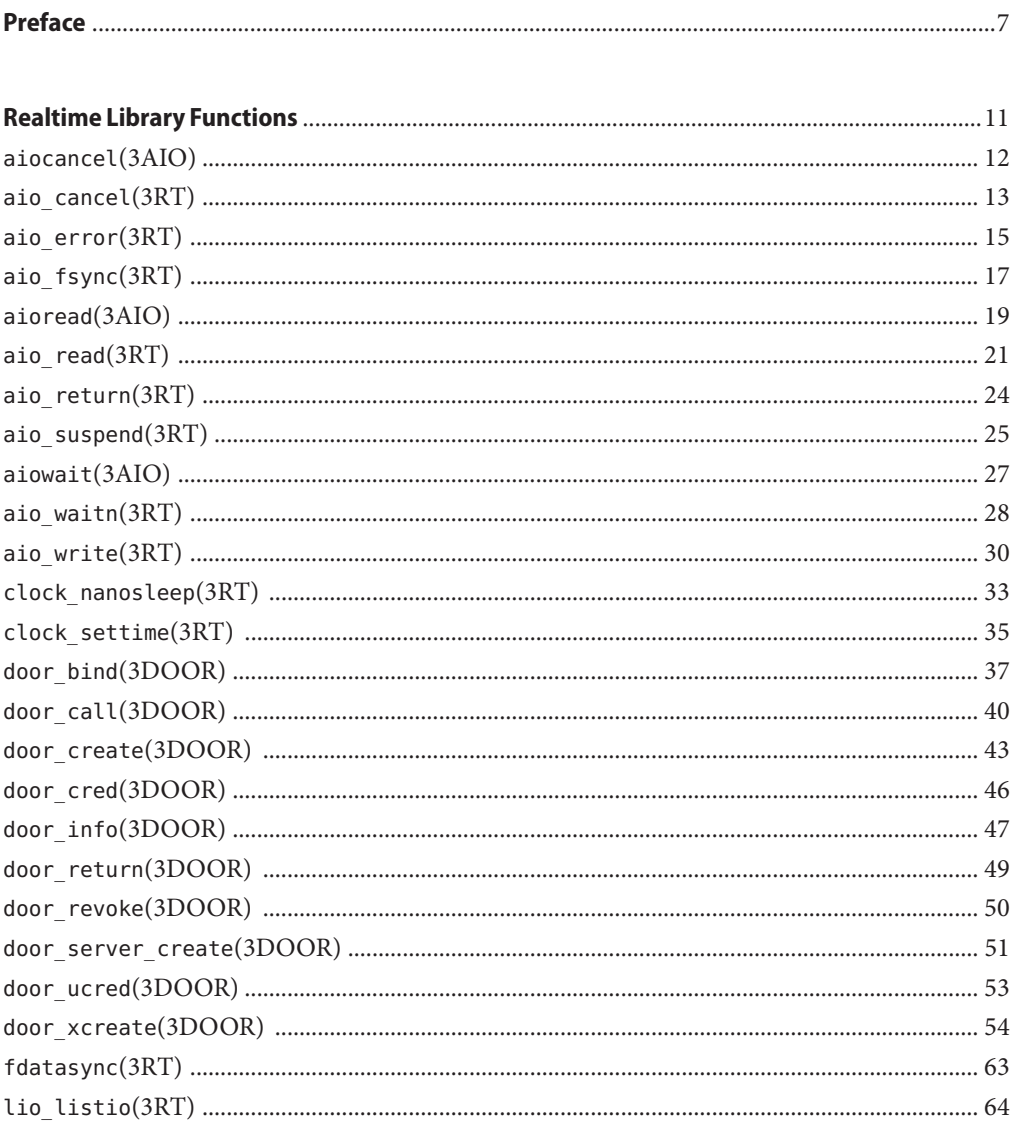

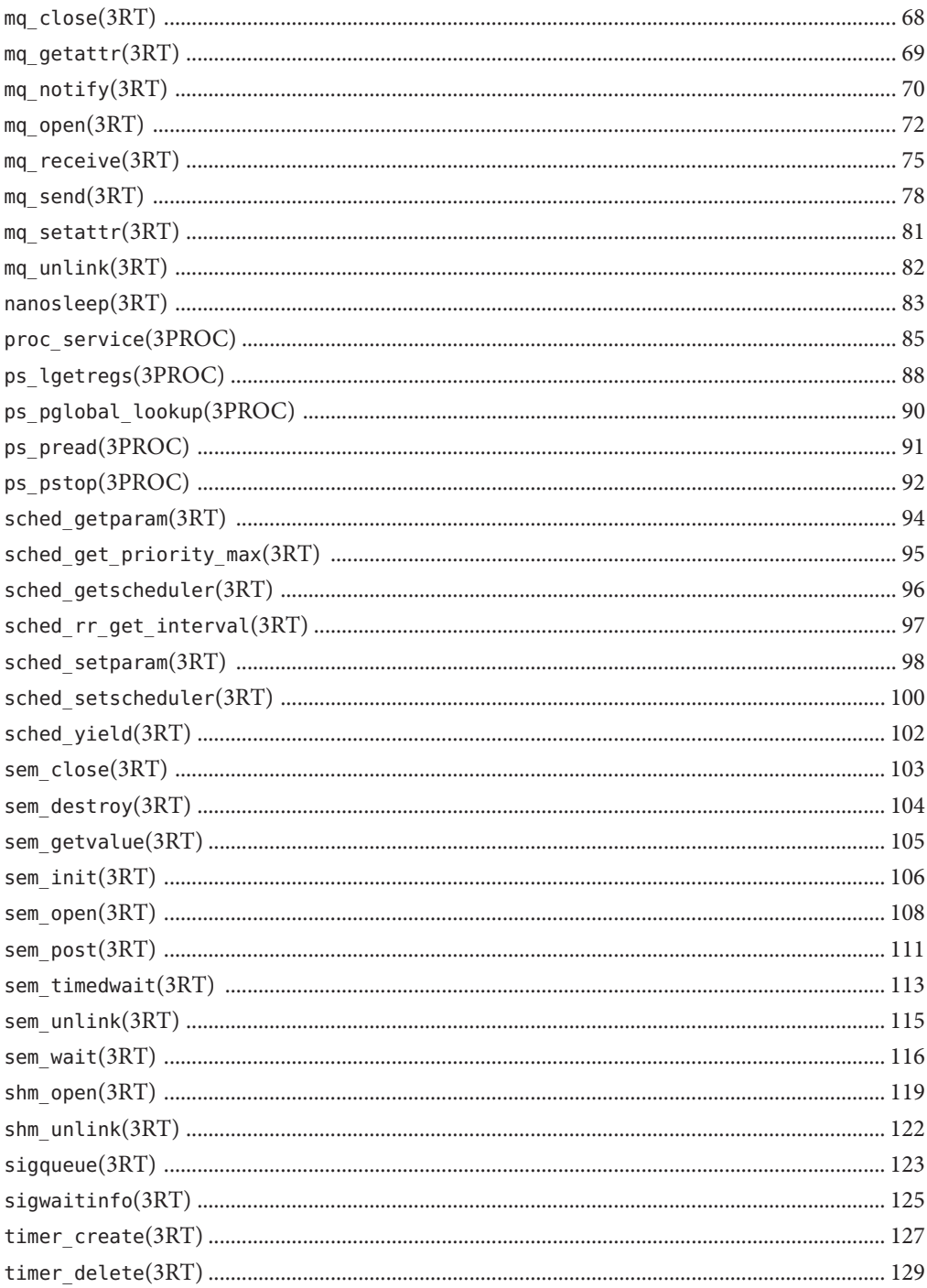

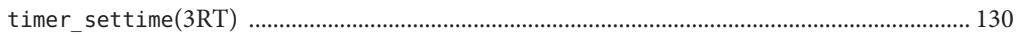

## <span id="page-6-0"></span>Preface

Both novice users and those familar with the SunOS operating system can use online man pages to obtain information about the system and its features. A man page is intended to answer concisely the question "What does it do?" The man pages in general comprise a reference manual. They are not intended to be a tutorial.

## **Overview**

The following contains a brief description of each man page section and the information it references:

- Section 1 describes, in alphabetical order, commands available with the operating system.
- Section 1M describes, in alphabetical order, commands that are used chiefly for system maintenance and administration purposes.
- Section 2 describes all of the system calls. Most of these calls have one or more error returns. An error condition is indicated by an otherwise impossible returned value.
- Section 3 describes functions found in various libraries, other than those functions that directly invoke UNIX system primitives, which are described in Section 2.
- Section 4 outlines the formats of various files. The C structure declarations for the file formats are given where applicable.
- Section 5 contains miscellaneous documentation such as character-set tables.
- Section 6 contains available games and demos.
- Section 7 describes various special files that refer to specific hardware peripherals and device drivers. STREAMS software drivers, modules and the STREAMS-generic set of system calls are also described.
- Section 9 provides reference information needed to write device drivers in the kernel environment. It describes two device driver interface specifications: the Device Driver Interface (DDI) and the Driver/Kernel Interface (DKI).
- Section 9E describes the DDI/DKI, DDI-only, and DKI-only entry-point routines a developer can include in a device driver.
- Section 9F describes the kernel functions available for use by device drivers.
- Section 9S describes the data structures used by drivers to share information between the driver and the kernel.

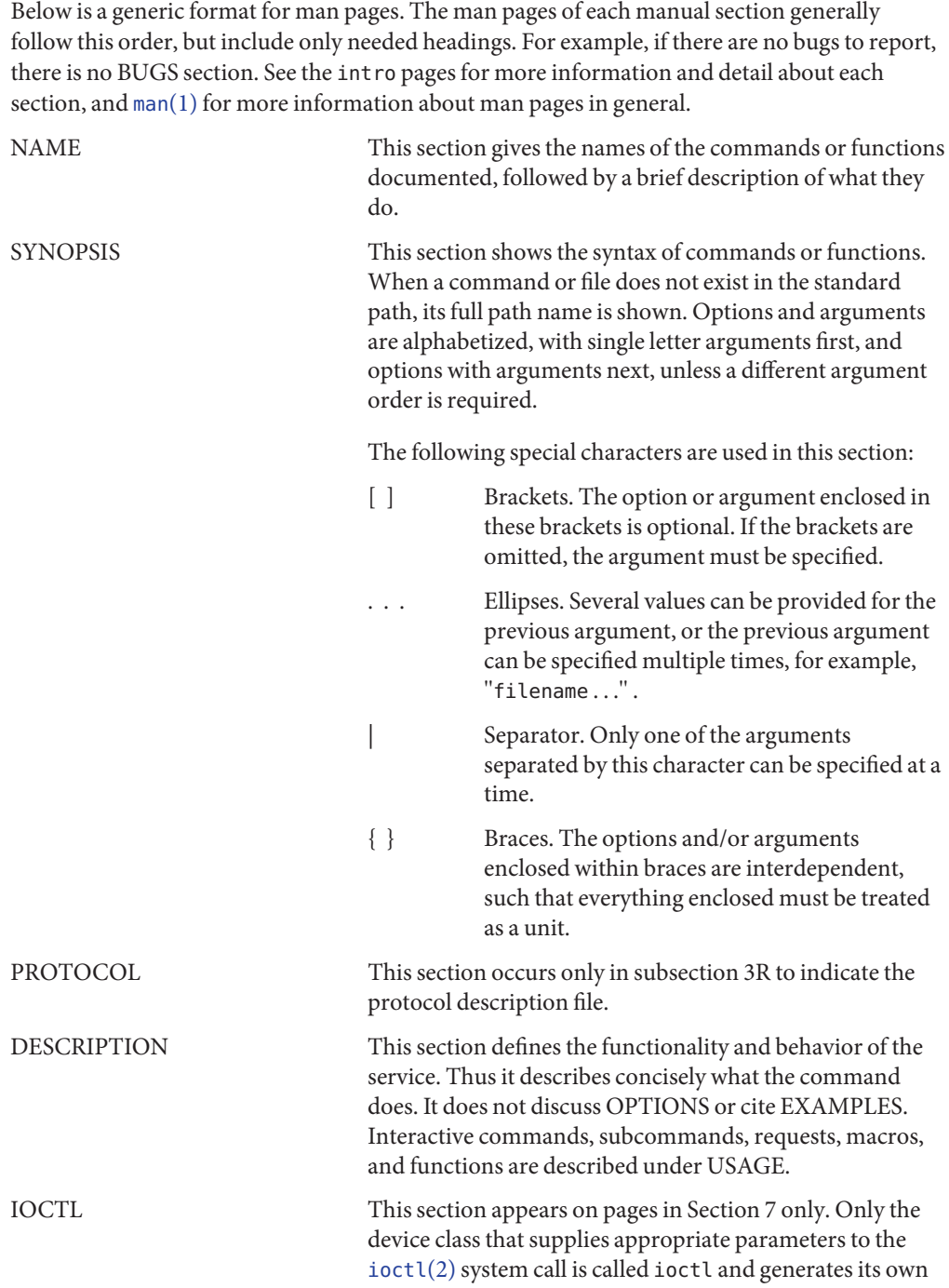

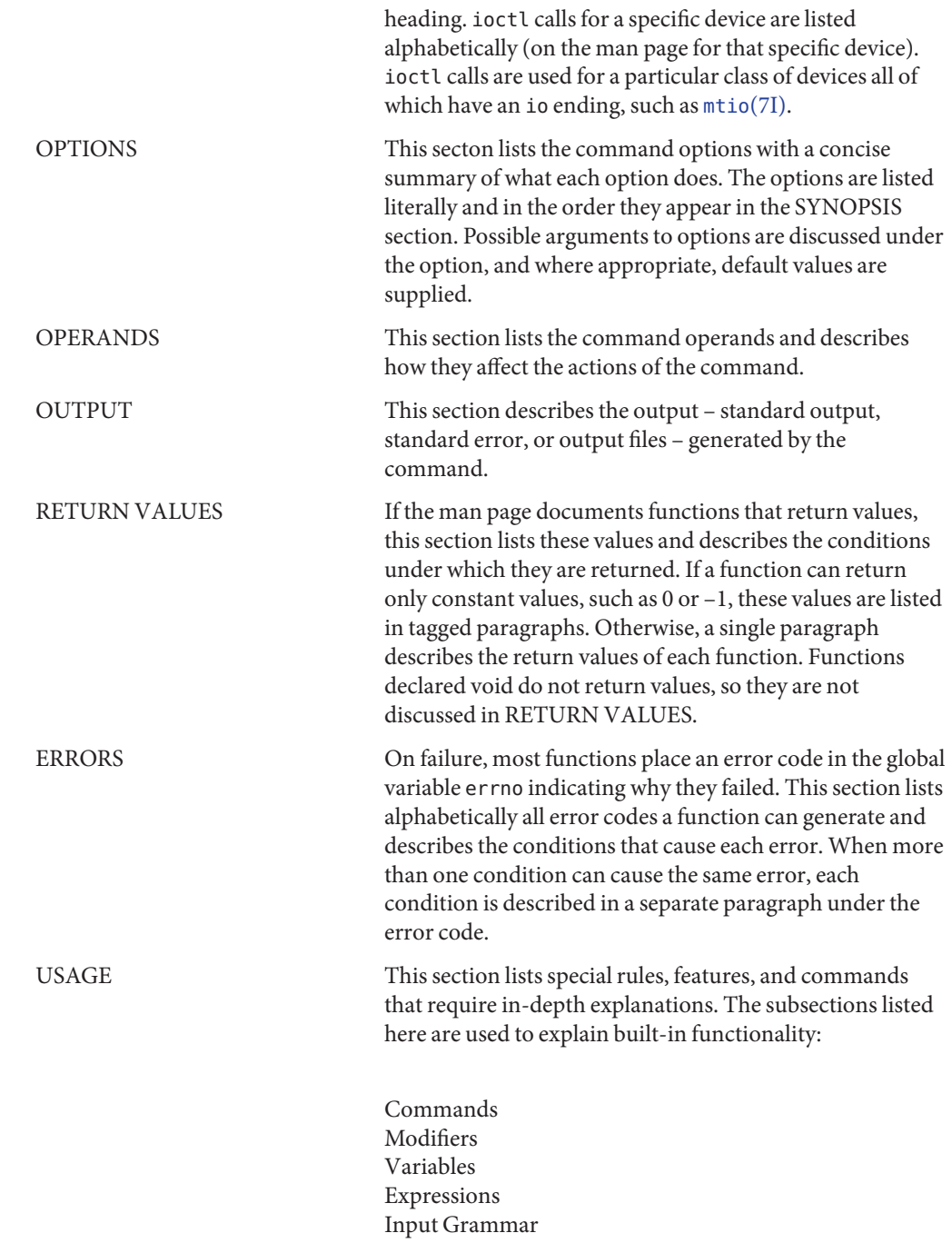

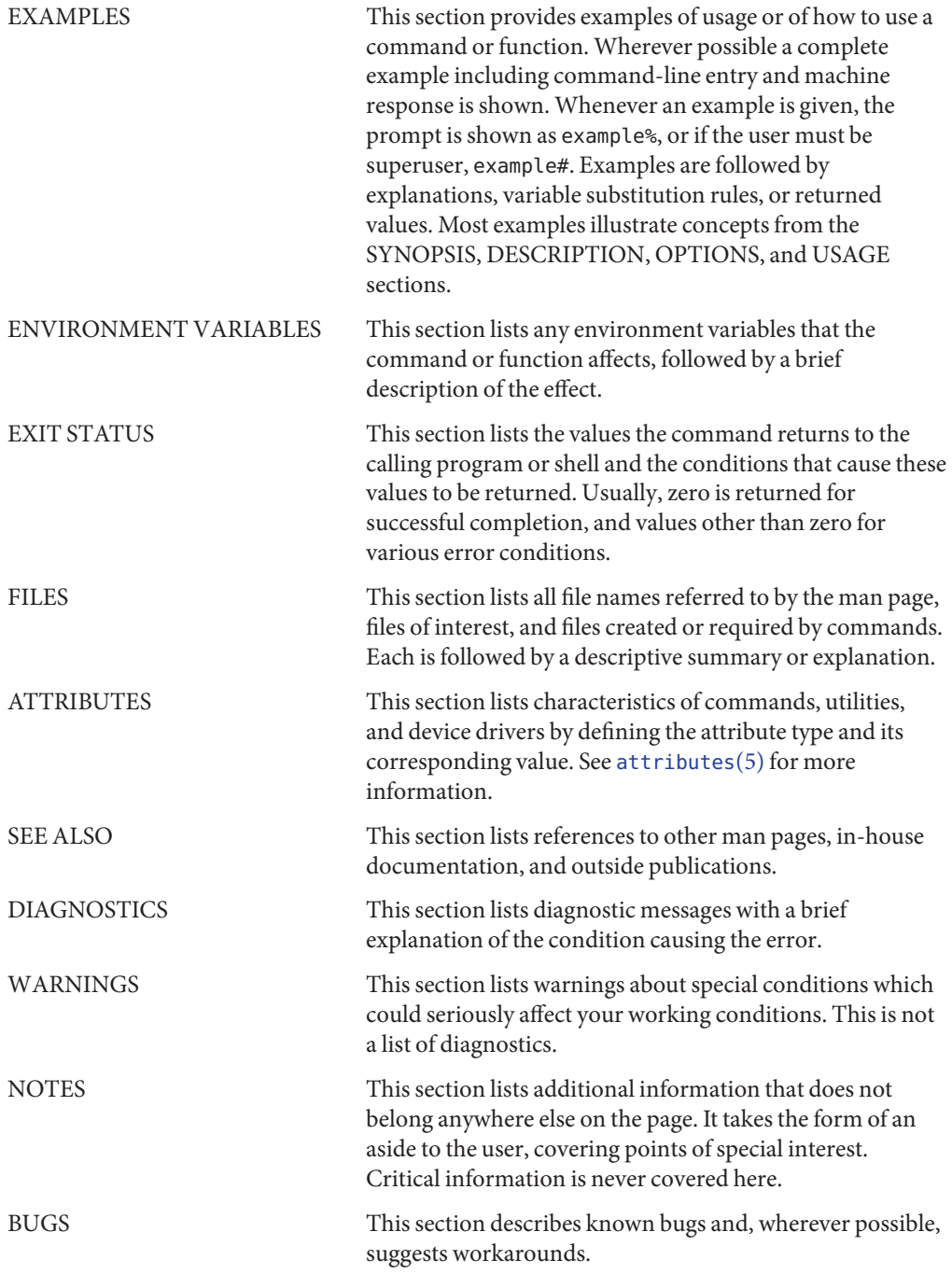

<span id="page-10-0"></span>**REFERENCE**

## Realtime Library Functions

<span id="page-11-0"></span>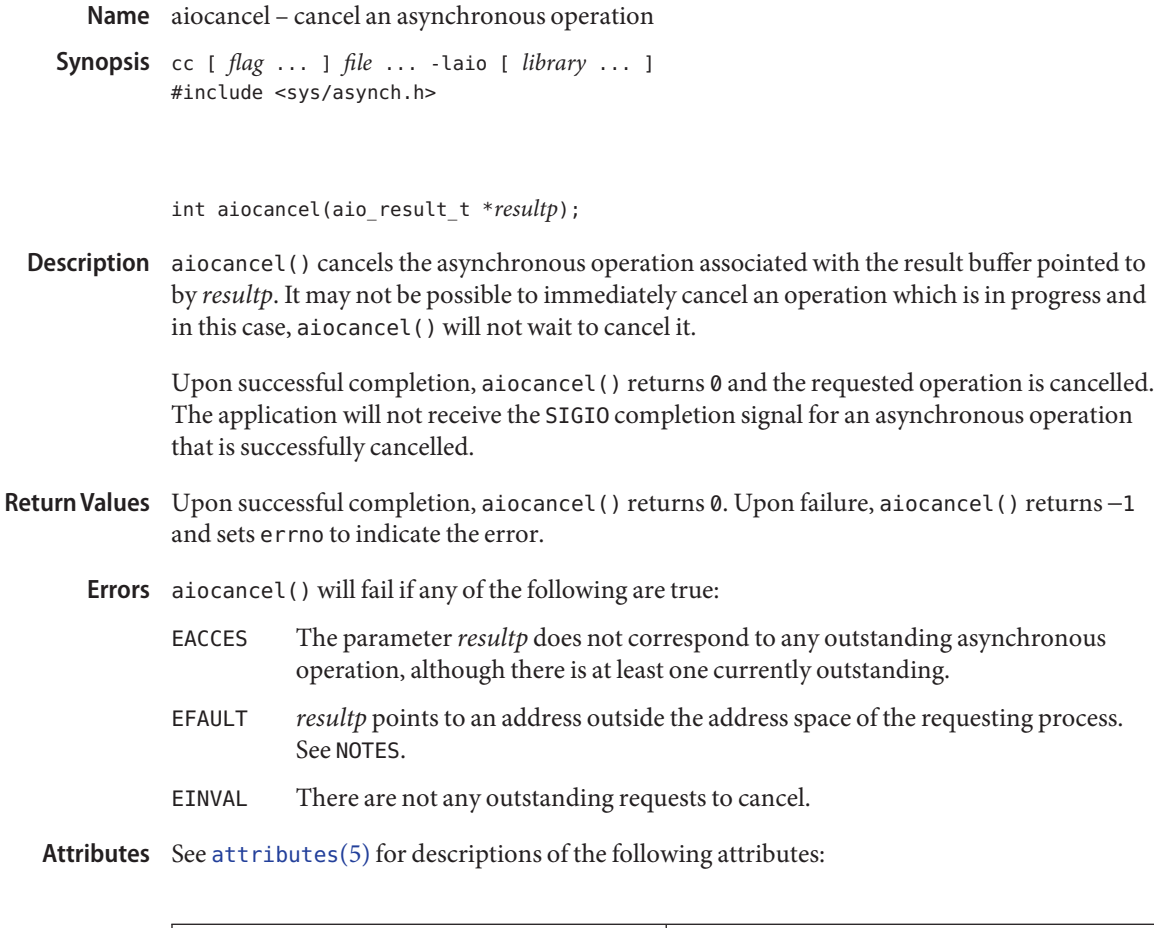

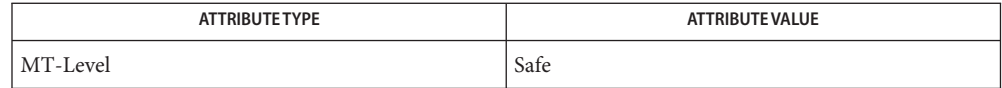

See Also [aioread](#page-18-0)(3AIO), [aiowait](#page-26-0)(3AIO), [attributes](http://www.oracle.com/pls/topic/lookup?ctx=E26505&id=REFMAN5attributes-5)(5)

Passing an illegal address as*resultp* will result in setting errno to EFAULT *only* if it is detected **Notes** by the application process.

<span id="page-12-0"></span>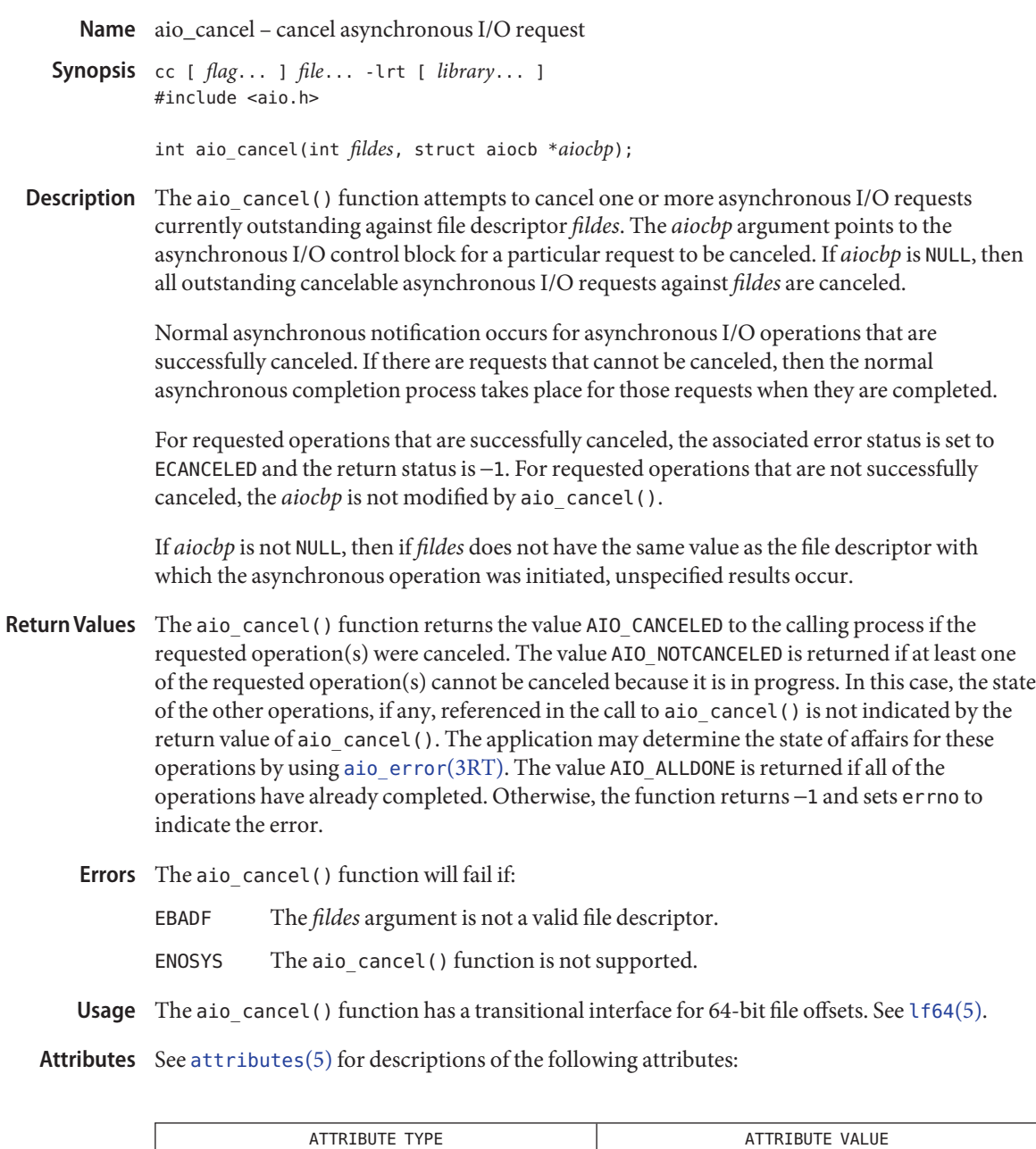

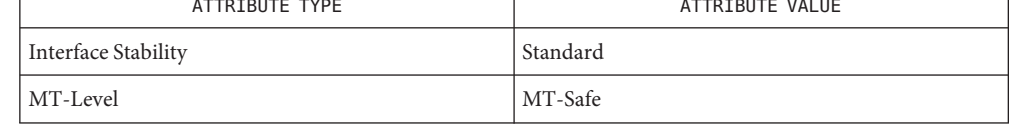

ĭ

- See Also aio.h[\(3HEAD\),](http://www.oracle.com/pls/topic/lookup?ctx=E26505&id=REFMAN3Fsignal.h-3head) signal.h(3HEAD), [aio\\_read](#page-20-0)(3RT), [aio\\_return](#page-23-0)(3RT), [attributes](http://www.oracle.com/pls/topic/lookup?ctx=E26505&id=REFMAN5attributes-5)(5),  $lfs4(5)$ , [standards](http://www.oracle.com/pls/topic/lookup?ctx=E26505&id=REFMAN5standards-5) $(5)$ 
	- Notes Solaris 2.6 was the first release to support the Asynchronous Input and Output option. Prior to this release, this function always returned −1 and set errno to ENOSYS.

Name aio\_error - retrieve errors status for an asynchronous I/O operation

<span id="page-14-0"></span>Synopsis cc [ *flag...* ] *file...* -lrt [ *library...* ] #include <aio.h>

int aio\_error(const struct aiocb \**aiocbp*);

- Description The aio\_error() function returns the error status associated with the aiocb structure referenced by the *aiocbp* argument. The error status for an asynchronous I/O operation is the errno value that would be set by the corresponding  $read(2)$  $read(2)$ ,  $write(2)$  $write(2)$ , or  $fsync(3C)$  $fsync(3C)$ operation. If the operation has not yet completed, then the error status will be equal to EINPROGRESS.
- Return Values If the asynchronous I/O operation has completed successfully, then 0 is returned. If the asynchronous operation has completed unsuccessfully, then the error status, as described for [read](http://www.oracle.com/pls/topic/lookup?ctx=E26505&id=REFMAN2read-2)(2), [write](http://www.oracle.com/pls/topic/lookup?ctx=E26505&id=REFMAN2write-2)(2), and  $fsync(3C)$  $fsync(3C)$ , is returned. If the asynchronous I/O operation has not yet completed, then EINPROGRESS is returned.

The aio\_error() function will fail if: **Errors**

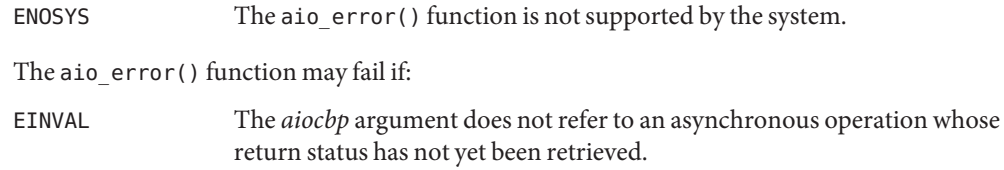

The aio\_error() function has a transitional interface for 64-bit file offsets. See [lf64](http://www.oracle.com/pls/topic/lookup?ctx=E26505&id=REFMAN5lf64-5)(5). **Usage**

**Examples** EXAMPLE1 The following is an example of an error handling routine using the aio\_error() function.

```
#include <aio.h>
#include <errno.h>
#include <signal.h>
struct aiocb my aiocb;
struct sigaction my_sigaction;
void my_aio_handler(int, siginfo_t *, void *);
 ...
my_sigaction.sa_flags = SA_SIGINFO;
my_sigaction.sa_sigaction = my_aio_handler;
sigemptyset(&my_sigaction.sa_mask);
(void) sigaction(SIGRTMIN, &my_sigaction, NULL);
 ...
my_aiocb.aio_sigevent.sigev_notify = SIGEV_SIGNAL;
my aiocb.aio sigevent.sigev signo = SIGRTMIN;
my aiocb.aio sigevent.sigev value.sival ptr = &myaiocb;
 ...
(void) aio_read(&my_aiocb);
 ...
```

```
EXAMPLE 1 The following is an example of an error handling routine using the aio_error() function. (Continued)
            (Continued)
void
my aio handler(int signo, siginfo t *siginfo, void *context) {
int my_errno;
struct aiocb *my_aiocbp;
my_aiocbp = siginfo->si_value.sival_ptr;
        if ((my_errno = aio_error(my_aiocb)) != EINPROGRESS) {
                 int my_status = aio_return(my_aiocb);
                if (my_status >= 0){ /* start another operation */
                           ...
                } else { /* handle I/O error */
                          ...
                }
        }
}
```
Attributes See [attributes](http://www.oracle.com/pls/topic/lookup?ctx=E26505&id=REFMAN5attributes-5)(5) for descriptions of the following attributes:

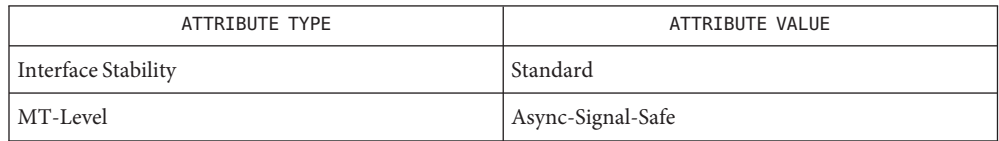

- [\\_Exit](http://www.oracle.com/pls/topic/lookup?ctx=E26505&id=REFMAN2u-exit-2)(2), [close](http://www.oracle.com/pls/topic/lookup?ctx=E26505&id=REFMAN2close-2)(2), [fork](http://www.oracle.com/pls/topic/lookup?ctx=E26505&id=REFMAN2fork-2)(2), [lseek](http://www.oracle.com/pls/topic/lookup?ctx=E26505&id=REFMAN2lseek-2)(2), [read](http://www.oracle.com/pls/topic/lookup?ctx=E26505&id=REFMAN2read-2)(2), [write](http://www.oracle.com/pls/topic/lookup?ctx=E26505&id=REFMAN2write-2)(2), aio.h[\(3HEAD\),](http://www.oracle.com/pls/topic/lookup?ctx=E26505&id=REFMAN3Faio.h-3head) [aio\\_cancel](#page-12-0)(3RT), **See Also** aio fsync(3RT), aio read(3RT), aio return(3RT), aio write(3RT), lio listio(3RT), signal.h[\(3HEAD\),](http://www.oracle.com/pls/topic/lookup?ctx=E26505&id=REFMAN3Fsignal.h-3head) [attributes](http://www.oracle.com/pls/topic/lookup?ctx=E26505&id=REFMAN5attributes-5)(5), [lf64](http://www.oracle.com/pls/topic/lookup?ctx=E26505&id=REFMAN5lf64-5)(5), [standards](http://www.oracle.com/pls/topic/lookup?ctx=E26505&id=REFMAN5standards-5)(5)
	- Notes Solaris 2.6 was the first release to support the Asynchronous Input and Output option. Prior to this release, this function always returned −1 and set errno to ENOSYS.

Name aio\_fsync - asynchronous file synchronization

<span id="page-16-0"></span>Synopsis cc [ *flag...* ] *file...* -lrt [ *library...* ] #include <aio.h>

int aio\_fsync(int *op*, struct aiocb \**aiocbp*);

Description The aio\_fsync() function asynchronously forces all I/O operations associated with the file indicated by the file descriptor aio fildes member of the aiocb structure referenced by the *aiocbp* argument and queued at the time of the call to aio\_fsync() to the synchronized I/O completion state. The function call returns when the synchronization request has been initiated or queued to the file or device (even when the data cannot be synchronized immediately).

> If *op* is O\_DSYNC, all currently queued I/O operations are completed as if by a call to [fdatasync](#page-62-0)(3RT); that is, as defined for synchronized I/O data integrity completion. If *op* is O SYNC, all currently queued I/O operations are completed as if by a call to  $fsync(3C)$  $fsync(3C)$ ; that is, as defined for synchronized I/O file integrity completion. If the aio\_fsync() function fails, or if the operation queued by aio [fsync](http://www.oracle.com/pls/topic/lookup?ctx=E26505&id=REFMAN3Afsync-3c)() fails, then, as for fsync(3C) and [fdatasync](#page-62-0)(3RT), outstanding I/O operations are not guaranteed to have been completed.

> If aio  $f$ sync() succeeds, then it is only the I/O that was queued at the time of the call to aio\_fsync() that is guaranteed to be forced to the relevant completion state. The completion of subsequent I/O on the file descriptor is not guaranteed to be completed in a synchronized fashion.

> The *aiocbp* argument refers to an asynchronous I/O control block. The *aiocbp* value may be used as an argument to [aio\\_error](#page-14-0)(3RT) and [aio\\_return](#page-23-0)(3RT) in order to determine the error status and return status, respectively, of the asynchronous operation while it is proceeding. When the request is queued, the error status for the operation is EINPROGRESS. When all data has been successfully transferred, the error status will be reset to reflect the success or failure of the operation. If the operation does not complete successfully, the error status for the operation will be set to indicate the error. The *aio\_sigevent* member determines the asynchronous notification to occur when all operations have achieved synchronized I/O completion. All other members of the structure referenced by *aiocbp* are ignored. If the control block referenced by *aiocbp* becomes an illegal address prior to asynchronous I/O completion, then the behavior is undefined.

If the aio\_fsync() function fails or the *aiocbp* indicates an error condition, data is not guaranteed to have been successfully transferred.

If *aiocbp* is NULL, then no status is returned in *aiocbp*, and no signal is generated upon completion of the operation.

- Return Values The aio\_fsync() function returns 0 to the calling process if the I/O operation is successfully queued; otherwise, the function returns −1 and sets errno to indicate the error.
	- The aio\_fsync() function will fail if: **Errors**

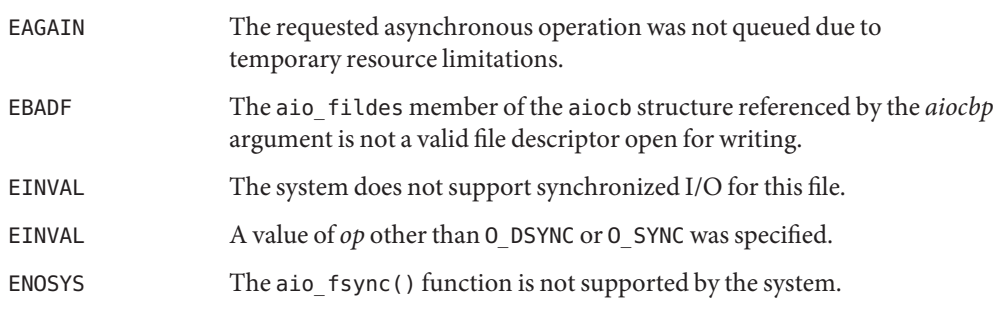

In the event that any of the queued I/O operations fail, aio\_fsync() returns the error condition defined for [read](http://www.oracle.com/pls/topic/lookup?ctx=E26505&id=REFMAN2read-2)(2) and [write](http://www.oracle.com/pls/topic/lookup?ctx=E26505&id=REFMAN2write-2)(2). The error will be returned in the error status for the asynchronous [fsync](http://www.oracle.com/pls/topic/lookup?ctx=E26505&id=REFMAN3Afsync-3c)(3C) operation, which can be retrieved using [aio\\_error](#page-14-0)(3RT).

The aio\_fsync() function has a transitional interface for 64-bit file offsets. See [lf64](http://www.oracle.com/pls/topic/lookup?ctx=E26505&id=REFMAN5lf64-5)(5). **Usage**

Attributes See [attributes](http://www.oracle.com/pls/topic/lookup?ctx=E26505&id=REFMAN5attributes-5)(5) for descriptions of the following attributes:

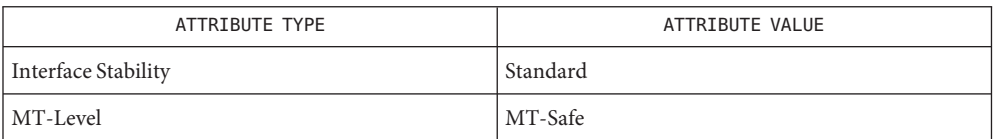

- **See Also** [fcntl](http://www.oracle.com/pls/topic/lookup?ctx=E26505&id=REFMAN2fcntl-2)(2), [open](http://www.oracle.com/pls/topic/lookup?ctx=E26505&id=REFMAN2open-2)(2), [read](http://www.oracle.com/pls/topic/lookup?ctx=E26505&id=REFMAN2read-2)(2), [write](http://www.oracle.com/pls/topic/lookup?ctx=E26505&id=REFMAN2write-2)(2), [aio\\_error](#page-14-0)(3RT), [aio\\_return](#page-23-0)(3RT), [fdatasync](#page-62-0)(3RT), [fsync](http://www.oracle.com/pls/topic/lookup?ctx=E26505&id=REFMAN3Afsync-3c)(3C), [attributes](http://www.oracle.com/pls/topic/lookup?ctx=E26505&id=REFMAN5attributes-5)(5), fcntl.h[\(3HEAD\),](http://www.oracle.com/pls/topic/lookup?ctx=E26505&id=REFMAN3Ffcntl.h-3head) aio.h[\(3HEAD\),](http://www.oracle.com/pls/topic/lookup?ctx=E26505&id=REFMAN3Faio.h-3head) signal.h[\(3HEAD\),](http://www.oracle.com/pls/topic/lookup?ctx=E26505&id=REFMAN3Fsignal.h-3head)  $atributes(5), 1f64(5), standards(5)$  $atributes(5), 1f64(5), standards(5)$  $atributes(5), 1f64(5), standards(5)$ 
	- Notes Solaris 2.6 was the first release to support the Asynchronous Input and Output option. Prior to this release, this function always returned −1 and set errno to ENOSYS.

Name aioread, aiowrite - read or write asynchronous I/O operations

<span id="page-18-0"></span>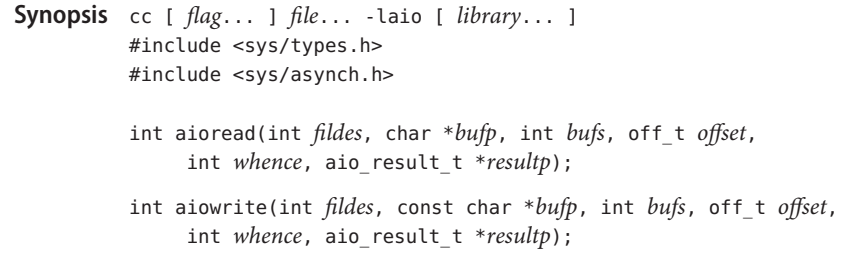

Description The aio[read](http://www.oracle.com/pls/topic/lookup?ctx=E26505&id=REFMAN2read-2)() function initiates one asynchronous read(2) and returns control to the calling program. The read continues concurrently with other activity of the process. An attempt is made to read *bufs* bytes of data from the object referenced by the descriptor *fildes* into the buffer pointed to by *bufp*.

> The aiowrite() function initiates one asynchronous [write](http://www.oracle.com/pls/topic/lookup?ctx=E26505&id=REFMAN2write-2)(2) and returns control to the calling program. The write continues concurrently with other activity of the process. An attempt is made to write *bufs* bytes of data from the buffer pointed to by *bufp* to the object referenced by the descriptor *fildes*.

On objects capable of seeking, the I/O operation starts at the position specified by *whence* and *offset*. These parameters have the same meaning as the corresponding parameters to the [llseek](http://www.oracle.com/pls/topic/lookup?ctx=E26505&id=REFMAN2llseek-2)(2) function. On objects not capable of seeking the I/O operation always start from the current position and the parameters whence and *offset* are ignored. The seek pointer for objects capable of seeking is not updated by aioread() or aiowrite(). Sequential asynchronous operations on these devices must be managed by the application using the *whence* and *offset* parameters.

The result of the asynchronous operation is stored in the structure pointed to by *resultp*:

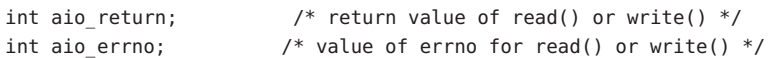

Upon completion of the operation both aio return and aio errno are set to reflect the result of the operation. Since AIO\_INPROGRESS is not a value used by the system, the client can detect a change in state by initializing aio return to this value.

The application-supplied buffer *bufp* should not be referenced by the application until after the operation has completed. While the operation is in progress, this buffer is in use by the operating system.

Notification of the completion of an asynchronous I/O operation can be obtained synchronously through the [aiowait](#page-26-0) $(3AIO)$  function, or asynchronously by installing a signal handler for the SIGIO signal. Asynchronous notification is accomplished by sending the process a SIGIO signal. If a signal handler is not installed for the SIGIO signal, asynchronous notification is disabled. The delivery of this instance of the SIGIO signal is reliable in that a signal delivered while the handler is executing is not lost. If the client ensures that aiowait()

returns nothing (using a polling timeout) before returning from the signal handler, no asynchronous I/O notifications are lost. The aiowait() function is the only way to dequeue an asynchronous notification. The SIGIO signal can have several meanings simultaneously. For example, it can signify that a descriptor generated SIGIO and an asynchronous operation completed. Further, issuing an asynchronous request successfully guarantees that space exists to queue the completion notification.

The [close](http://www.oracle.com/pls/topic/lookup?ctx=E26505&id=REFMAN2close-2)(2),  $exit(2)$  $exit(2)$  and  $execute(2))$  functions block until all pending asynchronous I/O operations can be canceled by the system.

It is an error to use the same result buffer in more than one outstanding request. These structures can be reused only after the system has completed the operation.

- Return Values Upon successful completion, aioread () and aiowrite () return 0. Upon failure, aioread () and aiowrite() return −1 and set errno to indicate the error.
	- Errors The aioread() and aiowrite() functions will fail if:
		- EAGAIN The number of asynchronous requests that the system can handle at any one time has been exceeded
		- EBADF The *fildes* argument is not a valid file descriptor open for reading.
		- EFAULT At least one of *bufp* or*resultp* points to an address outside the address space of the requesting process. This condition is reported only if detected by the application process.
		- EINVAL The *resultp* argument is currently being used by an outstanding asynchronous request.
		- EINVAL The *offset* argument is not a valid offset for this file system type.
		- ENOMEM Memory resources are unavailable to initiate request.
	- The aioread() and aiowrite() functions have transitional interfaces for 64-bit file offsets. **Usage** See [lf64](http://www.oracle.com/pls/topic/lookup?ctx=E26505&id=REFMAN5lf64-5)(5).
	- Attributes See [attributes](http://www.oracle.com/pls/topic/lookup?ctx=E26505&id=REFMAN5attributes-5)(5) for descriptions of the following attributes:

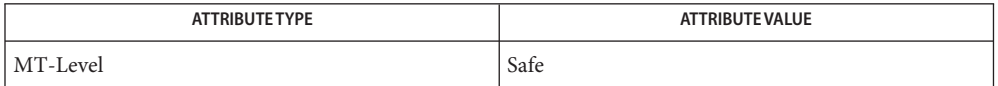

**See Also** [close](http://www.oracle.com/pls/topic/lookup?ctx=E26505&id=REFMAN2close-2)(2), [execve](http://www.oracle.com/pls/topic/lookup?ctx=E26505&id=REFMAN2execve-2)(2), [exit](http://www.oracle.com/pls/topic/lookup?ctx=E26505&id=REFMAN2exit-2)(2), [llseek](http://www.oracle.com/pls/topic/lookup?ctx=E26505&id=REFMAN2llseek-2)(2), [lseek](http://www.oracle.com/pls/topic/lookup?ctx=E26505&id=REFMAN2lseek-2)(2), [open](http://www.oracle.com/pls/topic/lookup?ctx=E26505&id=REFMAN2open-2)(2), [read](http://www.oracle.com/pls/topic/lookup?ctx=E26505&id=REFMAN2read-2)(2), [write](http://www.oracle.com/pls/topic/lookup?ctx=E26505&id=REFMAN2write-2)(2), [aiocancel](#page-11-0)(3AIO), [aiowait](#page-26-0)(3AIO), sigvec[\(3UCB\),](http://www.oracle.com/pls/topic/lookup?ctx=E26505&id=REFMAN3Asigvec-3ucb) [attributes](http://www.oracle.com/pls/topic/lookup?ctx=E26505&id=REFMAN5attributes-5)(5), [lf64](http://www.oracle.com/pls/topic/lookup?ctx=E26505&id=REFMAN5lf64-5)(5)

Name aio\_read - asynchronous read from a file

<span id="page-20-0"></span>Synopsis cc [ *flag...* ] *file...* -lrt [ *library...* ] #include <aio.h>

int aio read(struct aiocb \**aiocbp*);

The aio\_read() function allows the calling process to read *aiocbp->*aio\_nbytes from the file associated with *aiocbp->*aio\_fildes into the buffer pointed to by *aiocbp->*aio\_buf. The function call returns when the read request has been initiated or queued to the file or device (even when the data cannot be delivered immediately). If \_POSIX\_PRIORITIZED\_IO is defined and prioritized I/O is supported for this file, then the asynchronous operation is submitted at a priority equal to the scheduling priority of the process minus *aiocbp->*aio\_reqprio. The *aiocbp* value may be used as an argument to [aio\\_error](#page-14-0)(3RT) and [aio\\_return](#page-23-0)(3RT) in order to determine the error status and return status, respectively, of the asynchronous operation while it is proceeding. If an error condition is encountered during queuing, the function call returns without having initiated or queued the request. The requested operation takes place at the absolute position in the file as given by *aio\_offset*, as if [lseek](http://www.oracle.com/pls/topic/lookup?ctx=E26505&id=REFMAN2lseek-2)(2) were called immediately prior to the operation with an *offset* equal to *aio\_offset* and a whence equal to SEEK\_SET. After a successful call to enqueue an asynchronous I/O operation, the value of the file offset for the file is unspecified. **Description**

The *aiocbp-*>aio lio opcode field is ignored by aio read().

The *aiocbp* argument points to an aiocb structure. If the buffer pointed to by *aiocbp->*aio\_buf or the control block pointed to by *aiocbp* becomes an illegal address prior to asynchronous I/O completion, then the behavior is undefined.

Simultaneous asynchronous operations using the same *aiocbp* produce undefined results.

If POSIX SYNCHRONIZED IO is defined and synchronized I/O is enabled on the file associated with *aiocbp*->aio fildes, the behavior of this function is according to the definitions of synchronized I/O data integrity completion and synchronized I/O file integrity completion.

For any system action that changes the process memory space while an asynchronous I/O is outstanding to the address range being changed, the result of that action is undefined.

For regular files, no data transfer will occur past the offset maximum established in the open file description associated with *aiocbp->*aio\_fildes.

- Return Values The aio\_read() function returns 0 to the calling process if the I/O operation is successfully queued; otherwise, the function returns −1 and sets errno to indicate the error.
	- The aio\_read() function will fail if: **Errors**

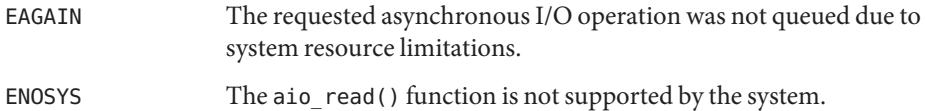

Each of the following conditions may be detected synchronously at the time of the call to aio read(), or asynchronously. If any of the conditions below are detected synchronously, the aio\_read() function returns –1 and sets errno to the corresponding value. If any of the conditions below are detected asynchronously, the return status of the asynchronous operation is set to −1, and the error status of the asynchronous operation will be set to the corresponding value.

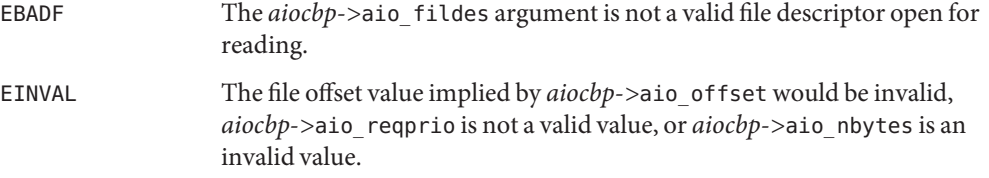

In the case that the aio  $read()$  successfully queues the I/O operation but the operation is subsequently canceled or encounters an error, the return status of the asynchronous operation is one of the values normally returned by the [read](http://www.oracle.com/pls/topic/lookup?ctx=E26505&id=REFMAN2read-2)(2) function call. In addition, the error status of the asynchronous operation will be set to one of the error statuses normally set by the read() function call, or one of the following values:

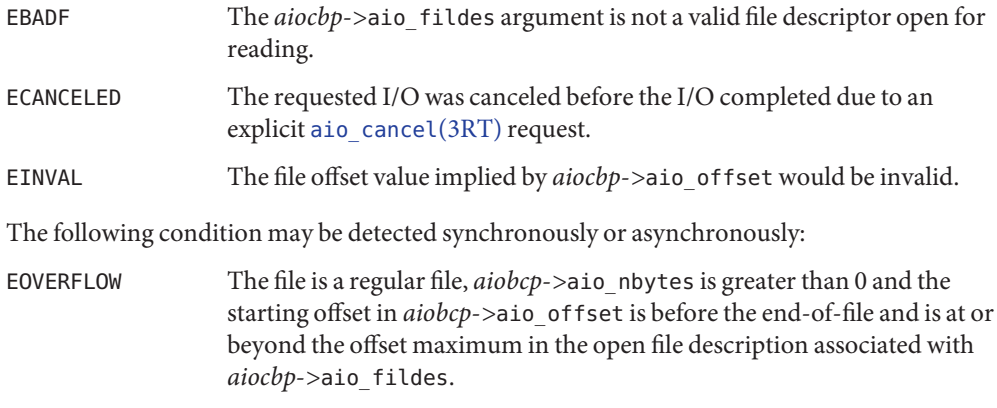

Usage For portability, the application should set *aiocb*->aio\_reqprio to 0.

The aio\_read() function has a transitional interface for 64-bit file offsets. See  $1f64(5)$ .

Attributes See [attributes](http://www.oracle.com/pls/topic/lookup?ctx=E26505&id=REFMAN5attributes-5)(5) for descriptions of the following attributes:

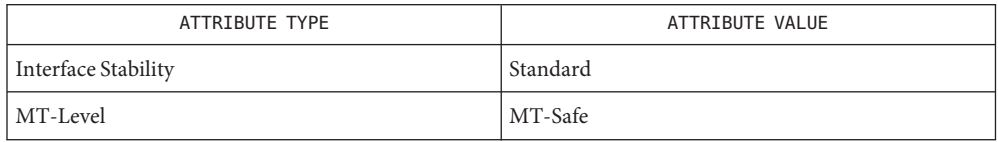

- See Also [close](http://www.oracle.com/pls/topic/lookup?ctx=E26505&id=REFMAN2close-2)(2), [exec](http://www.oracle.com/pls/topic/lookup?ctx=E26505&id=REFMAN2exec-2)(2), [exit](http://www.oracle.com/pls/topic/lookup?ctx=E26505&id=REFMAN2exit-2)(2), [fork](http://www.oracle.com/pls/topic/lookup?ctx=E26505&id=REFMAN2fork-2)(2), [lseek](http://www.oracle.com/pls/topic/lookup?ctx=E26505&id=REFMAN2lseek-2)(2), [read](http://www.oracle.com/pls/topic/lookup?ctx=E26505&id=REFMAN2read-2)(2), [write](http://www.oracle.com/pls/topic/lookup?ctx=E26505&id=REFMAN2write-2)(2), aio.h[\(3HEAD\),](http://www.oracle.com/pls/topic/lookup?ctx=E26505&id=REFMAN3Faio.h-3head) [siginfo.h](http://www.oracle.com/pls/topic/lookup?ctx=E26505&id=REFMAN3Fsiginfo.h-3head)(3HEAD), signal.h[\(3HEAD\),](http://www.oracle.com/pls/topic/lookup?ctx=E26505&id=REFMAN3Fsignal.h-3head) [aio\\_cancel](#page-12-0)(3RT), [aio\\_return](#page-23-0)(3RT), [lio\\_listio](#page-63-0)(3RT), [attributes](http://www.oracle.com/pls/topic/lookup?ctx=E26505&id=REFMAN5attributes-5)(5), [lf64](http://www.oracle.com/pls/topic/lookup?ctx=E26505&id=REFMAN5lf64-5)(5), [standards](http://www.oracle.com/pls/topic/lookup?ctx=E26505&id=REFMAN5standards-5)(5)
	- Notes Solaris 2.6 was the first release to support the Asynchronous Input and Output option. Prior to this release, this function always returned −1 and set errno to ENOSYS.

<span id="page-23-0"></span>Name aio\_return - retrieve return status of an asynchronous I/O operation

Synopsis cc [ *flag...* ] *file...* -lrt [ *library...* ] #include <aio.h>

ssize\_t aio\_return(struct aiocb \**aiocbp*);

- Description The aio\_return() function returns the return status associated with the aiocb structure referenced by the *aiocbp* argument. The return status for an asynchronous I/O operation is the value that would be returned by the corresponding [read](http://www.oracle.com/pls/topic/lookup?ctx=E26505&id=REFMAN2read-2)(2), [write](http://www.oracle.com/pls/topic/lookup?ctx=E26505&id=REFMAN2write-2)(2), or  $fsync(3C)$  $fsync(3C)$  function call. If the error status for the operation is equal to EINPROGRESS, then the return status for the operation is undefined. The aio\_return() function may be called exactly once to retrieve the return status of a given asynchronous operation; thereafter, if the same aiocb structure is used in a call to aio return() or aio  $error(3RT)$ , an error may be returned. When the aiocb structure referred to by *aiocbp* is used to submit another asynchronous operation, then aio return() may be successfully used to retrieve the return status of that operation.
- Return Values If the asynchronous I/O operation has completed, then the return status, as described for [read](http://www.oracle.com/pls/topic/lookup?ctx=E26505&id=REFMAN2read-2)(2), [write](http://www.oracle.com/pls/topic/lookup?ctx=E26505&id=REFMAN2write-2)(2), and  $f$ sync(3C), is returned. If the asynchronous I/O operation has not yet completed, the results of aio return() are undefined.
	- Errors The aio\_return() function will fail if:
		- EINVAL The *aiocbp* argument does not refer to an asynchronous operation whose return status has not yet been retrieved.
		- ENOSYS The aio\_return() function is not supported by the system.
	- The aio\_return() function has a transitional interface for 64-bit file offsets. See [lf64](http://www.oracle.com/pls/topic/lookup?ctx=E26505&id=REFMAN5lf64-5)(5). **Usage**
	- Attributes See [attributes](http://www.oracle.com/pls/topic/lookup?ctx=E26505&id=REFMAN5attributes-5)(5) for descriptions of the following attributes:

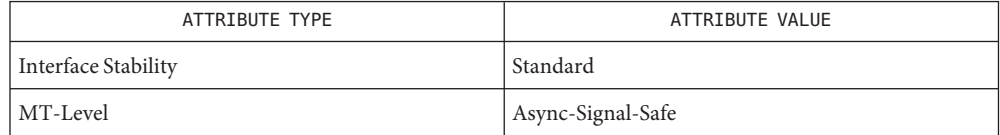

- **See Also** [close](http://www.oracle.com/pls/topic/lookup?ctx=E26505&id=REFMAN2close-2)(2), [exec](http://www.oracle.com/pls/topic/lookup?ctx=E26505&id=REFMAN2exec-2)(2), [exit](http://www.oracle.com/pls/topic/lookup?ctx=E26505&id=REFMAN2exit-2)(2), [fork](http://www.oracle.com/pls/topic/lookup?ctx=E26505&id=REFMAN2fork-2)(2), [lseek](http://www.oracle.com/pls/topic/lookup?ctx=E26505&id=REFMAN2lseek-2)(2), [read](http://www.oracle.com/pls/topic/lookup?ctx=E26505&id=REFMAN2read-2)(2), [write](http://www.oracle.com/pls/topic/lookup?ctx=E26505&id=REFMAN2write-2)(2), [fsync](http://www.oracle.com/pls/topic/lookup?ctx=E26505&id=REFMAN3Afsync-3c)(3C), aio.h[\(3HEAD\),](http://www.oracle.com/pls/topic/lookup?ctx=E26505&id=REFMAN3Faio.h-3head) signal.h[\(3HEAD\),](http://www.oracle.com/pls/topic/lookup?ctx=E26505&id=REFMAN3Fsignal.h-3head) [aio\\_cancel](#page-12-0)(3RT), [aio\\_fsync](#page-16-0)(3RT), [aio\\_read](#page-20-0)(3RT), [lio\\_listio](#page-63-0)(3RT),  $attributes(5), 1f64(5), standards(5)$  $attributes(5), 1f64(5), standards(5)$  $attributes(5), 1f64(5), standards(5)$  $attributes(5), 1f64(5), standards(5)$ 
	- Notes Solaris 2.6 was the first release to support the Asynchronous Input and Output option. Prior to this release, this function always returned −1 and set errno to ENOSYS.

Name aio\_suspend - wait for asynchronous I/O request

- <span id="page-24-0"></span>Synopsis cc [ *flag...* ] *file...* -lrt [ *library...* ] #include <aio.h>
	- int aio\_suspend(const struct aiocb \* const *list*[], int *nent*, const struct timespec \**timeout*);
- The aio suspend() function suspends the calling thread until at least one of the asynchronous I/O operations referenced by the *list* argument has completed, until a signal interrupts the function, or, if *timeout* is not NULL, until the time interval specified by *timeout* has passed. If any of the aiocb structures in the list correspond to completed asynchronous I/O operations (that is, the error status for the operation is not equal to EINPROGRESS) at the time of the call, the function returns without suspending the calling thread. The *list* argument is an array of pointers to asynchronous I/O control blocks. The *nent* argument indicates the number of elements in the array and is limited to AIO\_LISTIO\_MAX = 4096. Each aiocb structure pointed to will have been used in initiating an asynchronous I/O request via aio read(3RT), aio write(3RT), or lio listio(3RT). This array may contain null pointers, which are ignored. If this array contains pointers that refer to aiocb structures that have not been used in submitting asynchronous I/O, the effect is undefined. **Description**

If the time interval indicated in the timespec structure pointed to by *timeout* passes before any of the I/O operations referenced by *list* are completed, then aio\_suspend() returns with an error.

Return Values If aio\_suspend() returns after one or more asynchronous I/O operations have completed, it returns 0. Otherwise, it returns −1, and sets errno to indicate the error.

> The application may determine which asynchronous I/O completed by scanning the associated error and return status using [aio\\_error](#page-14-0)(3RT) and [aio\\_return](#page-23-0)(3RT), respectively.

- Errors The aio\_suspend() function will fail if:
	- EAGAIN No asynchronous I/O indicated in the list referenced by *list* completed in the time interval indicated by *timeout*.
	- EINTR A signal interrupted the aio\_suspend() function. Since each asynchronous I/O operation might provoke a signal when it completes, this error return can be caused by the completion of one or more of the very I/O operations being awaited.
	- EINVAL The *nent* argument is less than or equal to 0 or greater than \_AIO\_LISTIO\_MAX, or the timespec structure pointed to by *timeout* is not properly set because *tv\_sec*is less than 0 or *tv\_nsec* is either less than 0 or greater than  $10^9$ .
	- ENOMEM There is currently not enough available memory; the application can try again later.
	- ENOSYS The aio suspend() function is not supported by the system.

The aio\_suspend() function has a transitional interface for 64-bit file offsets. See [lf64](http://www.oracle.com/pls/topic/lookup?ctx=E26505&id=REFMAN5lf64-5)(5). **Usage**

Attributes See [attributes](http://www.oracle.com/pls/topic/lookup?ctx=E26505&id=REFMAN5attributes-5)(5) for descriptions of the following attributes:

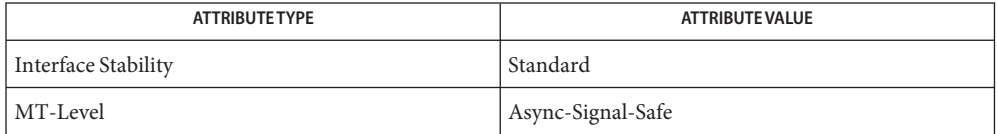

aio.h[\(3HEAD\),](http://www.oracle.com/pls/topic/lookup?ctx=E26505&id=REFMAN3Faio.h-3head) [aio\\_fsync](#page-16-0)(3RT), [aio\\_read](#page-20-0)(3RT), [aio\\_return](#page-23-0)(3RT), [aio\\_write](#page-29-0)(3RT), **See Also** lio listio(3RT), signal.h[\(3HEAD\),](http://www.oracle.com/pls/topic/lookup?ctx=E26505&id=REFMAN3Fsignal.h-3head) [attributes](http://www.oracle.com/pls/topic/lookup?ctx=E26505&id=REFMAN5attributes-5)(5), [lf64](http://www.oracle.com/pls/topic/lookup?ctx=E26505&id=REFMAN5lf64-5)(5)

Notes Solaris 2.6 was the first release to support the Asynchronous Input and Output option. Prior to this release, this function always returned −1 and set errno to ENOSYS.

<span id="page-26-0"></span>Name aiowait - wait for completion of asynchronous I/O operation Synopsis cc [ *flag...* ] *file...* -laio [ *library...* ] #include <sys/asynch.h> #include <sys/time.h> aio\_result\_t \*aiowait(const struct timeval \**timeout*); Description The aiowait () function suspends the calling process until one of its outstanding asynchronous I/O operations completes, providing a synchronous method of notification. If *timeout* is a non-zero pointer, it specifies a maximum interval to wait for the completion of an asynchronous I/O operation. If *timeout* is a zero pointer, aiowait() blocks indefinitely. To effect a poll, the *timeout* parameter should be non-zero, pointing to a zero-valued *timeval* structure. The timeval structure is defined in  $\langle syst/time.h \rangle$  and contains the following members: long tv sec;  $/$  /\* seconds  $*/$ long tv usec;  $/$  and microseconds \*/ Return Values Upon successful completion, aiowait () returns a pointer to the result structure used when the completed asynchronous I/O operation was requested. Upon failure, aiowait() returns −1 and sets errno to indicate the error. aiowait() returns 0 if the time limit expires. The aiowait() function will fail if: **Errors** EFAULT The *timeout* argument points to an address outside the address space of the requesting process. See NOTES. EINTR The execution of aiowait () was interrupted by a signal. EINVAL There are no outstanding asynchronous I/O requests. EINVAL The tv\_secs member of the timeval structure pointed to by *timeout* is less than 0 or the tv\_usecs member is greater than the number of seconds in a microsecond. Attributes See [attributes](http://www.oracle.com/pls/topic/lookup?ctx=E26505&id=REFMAN5attributes-5)(5) for descriptions of the following attributes: **ATTRIBUTE TYPE** ATTRIBUTE VALUE

See Also [aiocancel](#page-11-0)(3AIO), [aioread](#page-18-0)(3AIO), [attributes](http://www.oracle.com/pls/topic/lookup?ctx=E26505&id=REFMAN5attributes-5)(5)

MT-Level Safe

Passing an illegal address as*timeout* will result in setting errno to EFAULT only if detected by the application process.

Notes The aiowait () function is the only way to dequeue an asynchronous notification. It can be used either inside a SIGIO signal handler or in the main program. One SIGIO signal can represent several queued events.

<span id="page-27-0"></span>Name aio\_waitn - wait for completion of asynchronous I/O operations

Synopsis cc [ *flag...* ] *file...* -lrt [ *library...* ] #include <aio.h>

> int aio\_waitn(struct aiocb \**list*[], uint\_t *nent*, uint\_t \**nwait*, const struct timespec \**timeout*);

Description The aio\_waitn() function suspends the calling thread until at least the number of requests specified by *nwait* have completed, until a signal interrupts the function, or if *timeout* is not NULL, until the time interval specified by *timeout* has passed.

> To effect a poll, the *timeout* argument should be non-zero, pointing to a zero-valued timespec structure.

The *list* argument is an array of uninitialized I/O completion block pointers to be filled in by the system before aio\_waitn() returns. The *nent* argument indicates the maximum number of elements that can be placed in *list*[] and is limited to \_AIO\_LISTIO\_MAX = 4096.

The *nwait* argument points to the minimum number of requests aio waitn() should wait for. Upon returning, the content of *nwait* is set to the actual number of requests in the aiocb list, which can be greater than the initial value specified in *nwait*. The aio waitn() function attempts to return as many requests as possible, up to the number of outstanding asynchronous I/Os but less than or equal to the maximum specified by the *nent* argument. As soon as the number of outstanding asynchronous I/O requests becomes 0, aio waitn() returns with the current list of completed requests.

The aiocb structures returned will have been used in initiating an asynchronous I/O request from any thread in the process with [aio\\_read](#page-20-0)(3RT), [aio\\_write](#page-29-0)(3RT), or [lio\\_listio](#page-63-0)(3RT).

If the time interval expires before the expected number of I/O operations specified by *nwait* are completed, aio waitn() returns the number of completed requests and the content of the *nwait* pointer is updated with that number.

If aio waitn() is interrupted by a signal, *nwait* is set to the number of completed requests.

The application can determine the status of the completed asynchronous I/O by checking the associated error and return status using [aio\\_error](#page-14-0)(3RT) and [aio\\_return](#page-23-0)(3RT), respectively.

- Return Values Upon successful completion, aio\_waitn() returns 0. Otherwise, it returns -1 and sets errno to indicate the error.
	- The aio\_waitn() function will fail if: **Errors**
		- EAGAIN There are no outstanding asynchronous I/O requests.
		- EFAULT The *list*[], *nwait*, or*timeout* argument points to an address outside the address space of the process. The errno variable is set to EFAULT only if this condition is detected by the application process.

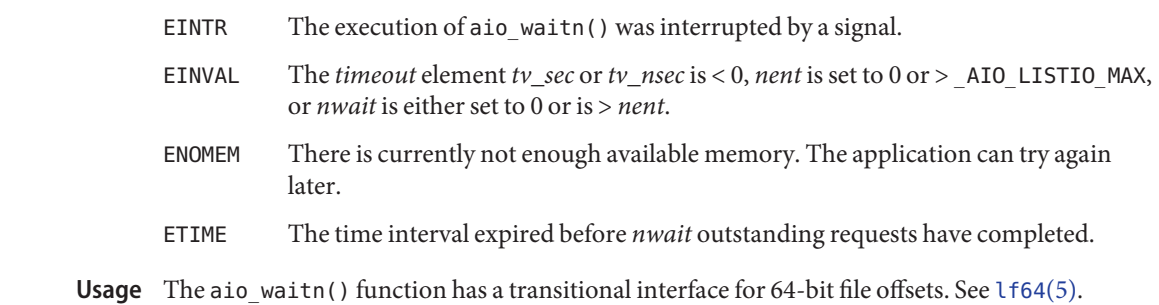

Attributes See [attributes](http://www.oracle.com/pls/topic/lookup?ctx=E26505&id=REFMAN5attributes-5)(5) for descriptions of the following attributes:

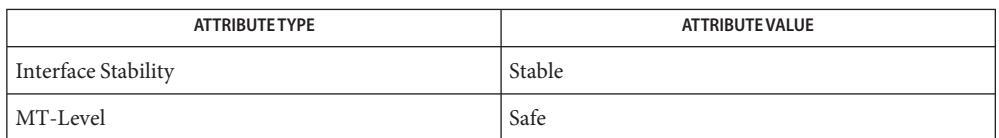

aio.h[\(3HEAD\),](http://www.oracle.com/pls/topic/lookup?ctx=E26505&id=REFMAN3Faio.h-3head) [aio\\_error](#page-14-0)(3RT), [aio\\_read](#page-20-0)(3RT), [aio\\_write](#page-29-0)(3RT), [lio\\_listio](#page-63-0)(3RT), **See Also** [aio\\_return](#page-23-0)(3RT), [attributes](http://www.oracle.com/pls/topic/lookup?ctx=E26505&id=REFMAN5attributes-5)(5), [lf64](http://www.oracle.com/pls/topic/lookup?ctx=E26505&id=REFMAN5lf64-5)(5)

<span id="page-29-0"></span>Name aio\_write - asynchronous write to a file Synopsis cc [ *flag...* ] *file...* -lrt [ *library...* ] #include <aio.h> int aio\_write(struct aiocb \**aiocbp*); Description The aio\_write() function allows the calling process to write *aiocbp->*aio\_nbytes to the file associated with *aiocbp->*aio\_fildes from the buffer pointed to by *aiocbp->*aio\_buf. The function call returns when the write request has been initiated or, at a minimum, queued to the file or device. If POSIX PRIORITIZED IO is defined and prioritized I/O is supported for this file, then the asynchronous operation is submitted at a priority equal to the scheduling priority of the process minus *aiocbp->*aio\_reqprio. The *aiocbp* may be used as an argument to [aio\\_error](#page-14-0)(3RT) and [aio\\_return](#page-23-0)(3RT) in order to determine the error status and return status, respectively, of the asynchronous operation while it is proceeding. The *aiocbp* argument points to an aiocb structure. If the buffer pointed to by *aiocbp->*aio\_buf or the control block pointed to by *aiocbp* becomes an illegal address prior to asynchronous I/O completion, then the behavior is undefined. If O\_APPEND is not set for the file descriptor *aio\_fildes*, then the requested operation takes place at the absolute position in the file as given by *aio\_offset*, as if [lseek](http://www.oracle.com/pls/topic/lookup?ctx=E26505&id=REFMAN2lseek-2)(2) were called immediately prior to the operation with an *offset* equal to *aio\_offset* and a *whence* equal to SEEK\_SET. If O\_APPEND is set for the file descriptor, write operations append to the file in the same order as the calls were made. After a successful call to enqueue an asynchronous I/O operation, the value of the file offset for the file is unspecified. The *aiocbp->*aio\_lio\_opcode field is ignored by aio\_write(). Simultaneous asynchronous operations using the same *aiocbp* produce undefined results. If POSIX SYNCHRONIZED IO is defined and synchronized I/O is enabled on the file associated with *aiocbp*->aio fildes, the behavior of this function shall be according to the definitions of synchronized I/O data integrity completion and synchronized I/O file integrity completion. For any system action that changes the process memory space while an asynchronous I/O is outstanding to the address range being changed, the result of that action is undefined. For regular files, no data transfer will occur past the offset maximum established in the open file description associated with *aiocbp->*aio\_fildes. Return Values The aio\_write() function returns 0 to the calling process if the I/O operation is successfully queued; otherwise, the function returns −1 and sets errno to indicate the error. The aio\_write() function will fail if: **Errors** EAGAIN The requested asynchronous I/O operation was not queued due to system resource limitations.

ENOSYS The aio write() function is not supported by the system.

Each of the following conditions may be detected synchronously at the time of the call to aio\_write(), or asynchronously. If any of the conditions below are detected synchronously, the aio\_write() function returns −1 and sets errno to the corresponding value. If any of the conditions below are detected asynchronously, the return status of the asynchronous operation is set to −1, and the error status of the asynchronous operation will be set to the corresponding value.

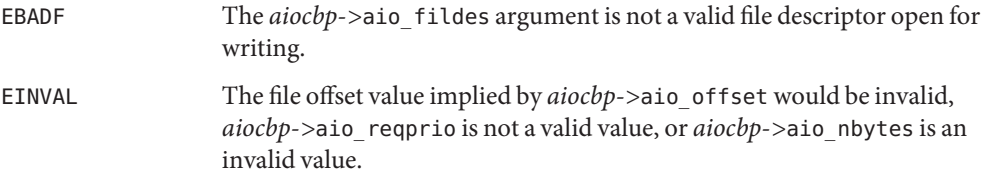

In the case that the aio write () successfully queues the I/O operation, the return status of the asynchronous operation will be one of the values normally returned by the [write](http://www.oracle.com/pls/topic/lookup?ctx=E26505&id=REFMAN2write-2)(2) function call. If the operation is successfully queued but is subsequently canceled or encounters an error, the error status for the asynchronous operation contains one of the values normally set by the write() function call, or one of the following:

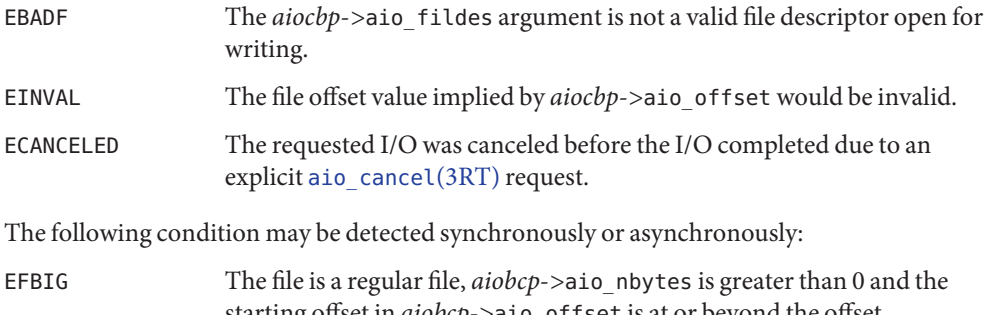

starting offset in *aiobcp->*aio\_offset is at or beyond the offset maximum in the open file description associated with *aiocbp->*aio\_fildes.

The aio\_write() function has a transitional interface for 64-bit file offsets. See [lf64](http://www.oracle.com/pls/topic/lookup?ctx=E26505&id=REFMAN5lf64-5)(5). **Usage**

Attributes See [attributes](http://www.oracle.com/pls/topic/lookup?ctx=E26505&id=REFMAN5attributes-5)(5) for descriptions of the following attributes:

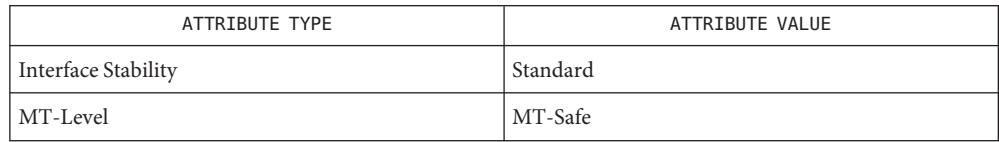

- [aio\\_cancel](#page-12-0)(3RT), [aio\\_error](#page-14-0)(3RT), [aio\\_read](#page-20-0)(3RT), [aio\\_return](#page-23-0)(3RT), [lio\\_listio](#page-63-0)(3RT), **See Also** [close](http://www.oracle.com/pls/topic/lookup?ctx=E26505&id=REFMAN2close-2)(2), Exit(2), [fork](http://www.oracle.com/pls/topic/lookup?ctx=E26505&id=REFMAN2fork-2)(2), [lseek](http://www.oracle.com/pls/topic/lookup?ctx=E26505&id=REFMAN2lseek-2)(2), [write](http://www.oracle.com/pls/topic/lookup?ctx=E26505&id=REFMAN2write-2)(2), aio.h[\(3HEAD\),](http://www.oracle.com/pls/topic/lookup?ctx=E26505&id=REFMAN3Fsignal.h-3head) signal.h(3HEAD), [attributes](http://www.oracle.com/pls/topic/lookup?ctx=E26505&id=REFMAN5attributes-5)(5), [lf64](http://www.oracle.com/pls/topic/lookup?ctx=E26505&id=REFMAN5lf64-5)(5), [standards](http://www.oracle.com/pls/topic/lookup?ctx=E26505&id=REFMAN5standards-5)(5)
	- Notes Solaris 2.6 was the first release to support the Asynchronous Input and Output option. Prior to this release, this function always returned −1 and set errno to ENOSYS.

Name clock\_nanosleep - high resolution sleep with specifiable clock

<span id="page-32-0"></span>Synopsis cc [ *flag...* ] *file...* -lrt [ *library...* ] #include <time.h>

> int clock\_nanosleep(clockid\_t *clock\_id*, int *flags*, const struct timespec \**rqtp*, struct timespec \**rmtp*);

Description If the flag TIMER\_ABSTIME is not set in the *flags* argument, the clock\_nanosleep() function causes the current thread to be suspended from execution until either the time interval specified by the *rqtp* argument has elapsed, or a signal is delivered to the calling thread and its action is to invoke a signal-catching function, or the process is terminated. The clock used to measure the time is the clock specified by *clock\_id*.

> If the flag TIMER\_ABSTIME is set in the *flags* argument, the clock\_nanosleep() function causes the current thread to be suspended from execution until either the time value of the clock specified by *clock\_id* reaches the absolute time specified by the *rqtp* argument, or a signal is delivered to the calling thread and its action is to invoke a signal-catching function, or the process is terminated. If, at the time of the call, the time value specified by *rqtp* is less than or equal to the time value of the specified clock, then clock nanosleep() returns immediately and the calling process is not suspended.

> The suspension time caused by this function can be longer than requested because the argument value is rounded up to an integer multiple of the sleep resolution, or because of the scheduling of other activity by the system. But, except for the case of being interrupted by a signal, the suspension time for the relative clock\_nanosleep() function (that is, with the TIMER\_ABSTIME flag not set) will not be less than the time interval specified by rqtp, as measured by the corresponding clock. The suspension for the absolute clock nanosleep() function (that is, with the TIMER ABSTIME flag set) will be in effect at least until the value of the corresponding clock reaches the absolute time specified by *rqtp*, except for the case of being interrupted by a signal.

The use of the clock nanosleep() function has no effect on the action or blockage of any signal.

The clock nanosleep() function fails if the *clock\_id* argument refers to the CPU-time clock of the calling thread. It is unspecified if*clock\_id* values of other CPU-time clocks are allowed.

Return Values If the clock\_nanosleep() function returns because the requested time has elapsed, its return value is 0.

> If the clock nanosleep() function returns because it has been interrupted by a signal, it returns the corresponding error value. For the relative clock\_nanosleep() function, if the *rmtp* argument is non-null, the timespec structure referenced by it is updated to contain the amount of time remaining in the interval (the requested time minus the time actually slept). If the *rmtp* argument is NULL, the remaining time is not returned. The absolute clock\_nanosleep() function has no effect on the structure referenced by *rmtp*.

If clock nanosleep() fails, it shall return the corresponding error value.

- The clock\_nanosleep() function will fail if: **Errors**
	- EINTR The clock\_nanosleep() function was interrupted by a signal.
	- EINVAL The *rqtp* argument specified a nanosecond value less than zero or greater than or equal to 1,000 million; or the TIMER\_ABSTIME flag was specified in *flags* and the *rqtp* argument is outside the range for the clock specified by *clock\_id*; or the *clock\_id* argument does not specify a known clock, or specifies the CPU-time clock of the calling thread.
	- ENOTSUP The *clock\_id* argument specifies a clock for which clock nanosleep() is not supported, such as a CPU-time clock.

Attributes See [attributes](http://www.oracle.com/pls/topic/lookup?ctx=E26505&id=REFMAN5attributes-5)(5) for descriptions of the following attributes:

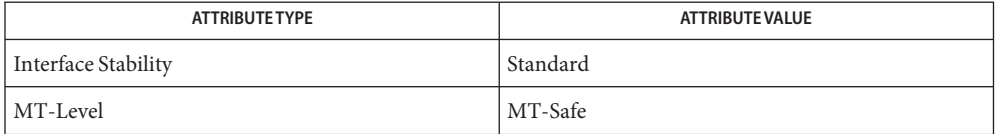

clock\_getres(3RT), [nanosleep](#page-82-0)(3RT), [pthread\\_cond\\_timedwait](http://www.oracle.com/pls/topic/lookup?ctx=E26505&id=REFMAN3Apthread-cond-timedwait-3c)(3C), [sleep](http://www.oracle.com/pls/topic/lookup?ctx=E26505&id=REFMAN3Asleep-3c)(3C), **See Also** [attributes](http://www.oracle.com/pls/topic/lookup?ctx=E26505&id=REFMAN5attributes-5)(5), [standards](http://www.oracle.com/pls/topic/lookup?ctx=E26505&id=REFMAN5standards-5)(5)

Name clock\_settime, clock\_gettime, clock\_getres - high-resolution clock operations

- <span id="page-34-0"></span>Synopsis cc [ *flag...* ] *file...* -lrt [ *library...* ] #include <time.h> int clock settime(clockid t *clock\_id*, const struct timespec \**tp*); int clock\_gettime(clockid\_t *clock\_id*, struct timespec \**tp*); int clock\_getres(clockid\_t *clock\_id*, struct timespec \**res*);
- Description The clock\_settime() function sets the specified clock, *clock\_id*, to the value specified by *tp*. Time values that are between two consecutive non-negative integer multiples of the resolution of the specified clock are truncated down to the smaller multiple of the resolution.

The clock gettime() function returns the current value *tp* for the specified clock, *clock\_id*.

The resolution of any clock can be obtained by calling clock\_getres(). Clock resolutions are system-dependent and cannot be set by a process. If the argument*res* is not NULL, the resolution of the specified clock is stored in the location pointed to by *res*. If*res* is NULL, the clock resolution is not returned. If the time argument of clock\_settime() is not a multiple of *res*, then the value is truncated to a multiple of*res*.

A clock may be systemwide (that is, visible to all processes) or per-process (measuring time that is meaningful only within a process).

A *clock\_id* of CLOCK REALTIME is defined in <time.h>. This clock represents the realtime clock for the system. For this clock, the values returned by clock gettime() and specified by clock\_settime() represent the amount of time (in seconds and nanoseconds) since the Epoch. Additional clocks may also be supported. The interpretation of time values for these clocks is unspecified.

A *clock\_id* of CLOCK HIGHRES represents the non-adjustable, high-resolution clock for the system. For this clock, the value returned by clock gettime(3RT) represents the amount of time (in seconds and nanoseconds) since some arbitrary time in the past; it is not correlated in any way to the time of day, and thus is not subject to resetting or drifting by way of  $adjtime(2)$  $adjtime(2)$ , ntp  $adjtime(2)$ , [settimeofday](http://www.oracle.com/pls/topic/lookup?ctx=E26505&id=REFMAN3Asettimeofday-3c)(3C), or clock settime(). The time source for this clock is the same as that for  $\text{qethrtime}(3C)$ .

Additional clocks may also be supported. The interpretation of time values for these clocks is unspecified.

- Return Values Upon successful completion, 0 is returned. Otherwise, -1 is returned and errno is set to indicate the error.
	- The clock\_settime(), clock\_gettime() and clock\_getres() functions will fail if: **Errors**
		- EINVAL The *clock\_id* argument does not specify a known clock.
		- ENOSYS The functions clock\_settime(), clock\_gettime(), and clock\_getres() are not supported by this implementation.

The clock settime() function will fail if:

EINVAL The *tp* argument to clock settime() is outside the range for the given clock ID; or the *tp* argument specified a nanosecond value less than zero or greater than or equal to 1000 million.

The clock\_settime() function may fail if:

- EPERM The requesting process does not have the appropriate privilege to set the specified clock.
- Attributes See [attributes](http://www.oracle.com/pls/topic/lookup?ctx=E26505&id=REFMAN5attributes-5)(5) for descriptions of the following attributes:

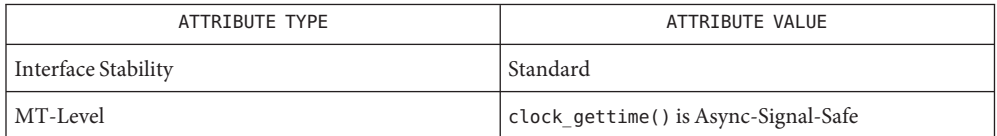

See Also [time](http://www.oracle.com/pls/topic/lookup?ctx=E26505&id=REFMAN2time-2)(2), [ctime](http://www.oracle.com/pls/topic/lookup?ctx=E26505&id=REFMAN3Actime-3c)(3C), [gethrtime](http://www.oracle.com/pls/topic/lookup?ctx=E26505&id=REFMAN3Agethrtime-3c)(3C), time.h[\(3HEAD\),](http://www.oracle.com/pls/topic/lookup?ctx=E26505&id=REFMAN3Ftime.h-3head) timer\_gettime(3RT), [attributes](http://www.oracle.com/pls/topic/lookup?ctx=E26505&id=REFMAN5attributes-5)(5), [standards](http://www.oracle.com/pls/topic/lookup?ctx=E26505&id=REFMAN5standards-5)(5)
Name door\_bind, door\_unbind - bind or unbind the current thread with the door server pool

<span id="page-36-0"></span>Synopsis cc -mt [  $flag...$  ]  $file...$  -ldoor [ *library...* ] #include <door.h>

> int door\_bind(int *did*); int door unbind(void);

Description The door\_bind() function associates the current thread with a door server pool. A door server pool is a private pool of server threads that is available to serve door invocations associated with the door *did*.

> The door\_unbind() function breaks the association of door\_bind() by removing any private door pool binding that is associated with the current thread.

> Normally, door server threads are placed in a global pool of available threads that invocations on any door can use to dispatch a door invocation. A door that has been created with DOOR\_PRIVATE only uses server threads that have been associated with the door by door\_bind(). It is therefore necessary to bind at least one server thread to doors created with DOOR\_PRIVATE.

The server thread create function, door server create(), is initially called by the system during a door\_create() operation. See [door\\_server\\_create](#page-50-0)(3DOOR) and [door\\_create](#page-42-0)(3DOOR).

The current thread is added to the private pool of server threads associated with a door during the next door return() (that has been issued by the current thread after an associated door bind()). See door return(3DOOR). A server thread performing a door bind() on a door that is already bound to a different door performs an implicit door\_unbind() of the previous door.

If a process containing threads that have been bound to a door calls  $f \circ r k(2)$ , the threads in the child process will be bound to an invalid door, and any calls to [door\\_return](#page-48-0)(3DOOR) will result in an error.

- Return Values Upon successful completion, a 0 is returned. Otherwise, -1 is returned and errno is set to indicate the error.
	- The door\_bind() and door\_unbind() functions fail if: **Errors**

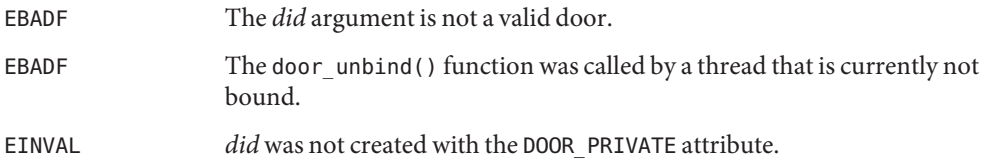

Examples Example 1 Use door\_bind() to create private server pools for two doors.

The following example shows the use of door\_bind() to create private server pools for two doors, d1 and d2. Function my\_create() is called when a new server thread is needed; it creates a thread running function, my\_server\_create(), which binds itself to one of the two doors.

```
#include <door.h>
#include <thread.h>
#include <pthread.h>
thread key t door key;
int d1 = -1;
int d2 = -1;
cond t cv; \frac{1}{2} /* statically initialized to zero */
mutex t lock; / statically initialized to zero */extern void foo(void *, char *, size_t, door_desc_t *, uint_t);
extern void bar(void *, char *, size t, door desc t *, uint t);
static void *
my server create(void *arg)
{
        /* wait for d1 & d2 to be initialized */
        mutex_lock(&lock);
        while (d1 == -1 || d2 == -1)cond wait(&cv, &lock);
        mutex_unlock(&lock);
        if (arg == (void *)foo)}
                /* bind thread with pool associated with dl */thr setspecific(door key, (void *)foo);
                if (door\_bind(d1) < 0) {
                        perror("door_bind"); exit (-1);
                }
        } else if (arg == (void *)bar) {
                /* bind thread with pool associated with d2 */
                thr setspecific(door key, (void *)bar);
                if (door\_bind(d2) < 0) {
                /* bind thread to d2 thread pool */
                        perror("door bind"); exit (-1);
                }
        }
        pthread setcancelstate(PTHREAD CANCEL DISABLE, NULL);
        door return(NULL, 0, NULL, 0); /* Wait for door invocation */}
static void
my create(door info t *dip)
```

```
EXAMPLE 1 Use door_bind() to create private server pools for two doors. (Continued)
{
        /* Pass the door identity information to create function */
        thr_create(NULL, 0, my_server_create, (void *)dip->di_proc,
                THR_BOUND | THR_DETACHED, NULL);
}
main()
{
        (void) door_server_create(my_create);
        if (thr keycreate(&door key, NULL) != 0) {
                perror("thr_keycreate");
                exit(1);}
        mutex_lock(&lock);
        d1 = door create(foo, NULL, DOOR PRIVATE); /* Private pool */
        d2 = door_create(bar, NULL, DOOR_PRIVATE); /* Private pool */
        cond_signal(&cv);
        mutex_unlock(&lock);
        while (1)
                pause();
}
```
Attributes See [attributes](http://www.oracle.com/pls/topic/lookup?ctx=E26505&id=REFMAN5attributes-5)(5) for descriptions of the following attributes:

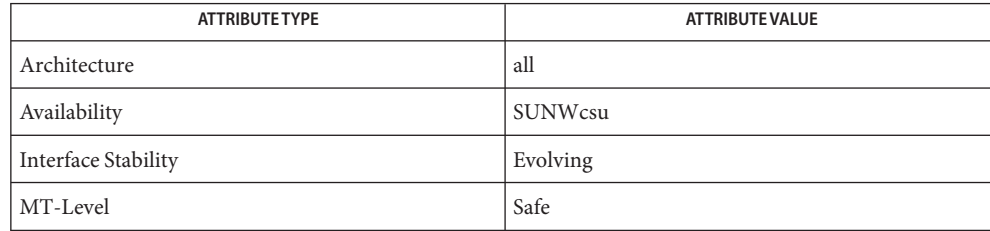

 $\textsf{See Also} \quad \textsf{fork}(2), \textsf{door\_create}(3DOOR), \textsf{door\_return}(3DOOR), \textsf{door\_server\_create}(3DOOR),$  $\textsf{See Also} \quad \textsf{fork}(2), \textsf{door\_create}(3DOOR), \textsf{door\_return}(3DOOR), \textsf{door\_server\_create}(3DOOR),$  $\textsf{See Also} \quad \textsf{fork}(2), \textsf{door\_create}(3DOOR), \textsf{door\_return}(3DOOR), \textsf{door\_server\_create}(3DOOR),$ [libdoor](http://www.oracle.com/pls/topic/lookup?ctx=E26505&id=REFMAN3Flibdoor-3lib)(3LIB), [attributes](http://www.oracle.com/pls/topic/lookup?ctx=E26505&id=REFMAN5attributes-5)(5)

<span id="page-39-0"></span>Name door\_call - invoke the function associated with a door descriptor

```
Synopsis cc [ flag... ] file... -ldoor [ library... ]
       #include <door.h>
       typedef struct {
           char *data_ptr; /* Argument/result buf ptr*/
           size_t data_size; /* Argument/result buf size */
           door_desc_t *desc_ptr; /* Argument/result descriptors */
           uint t desc num; /* Argument/result num desc */
           char *rbuf; /* Result buffer */
           size t rsize; /* Result buffer size */
       } door_arg_t;
```
int door\_call(int *d*, door\_arg\_t \**params*);

Description The door\_call() function invokes the function associated with the door descriptor d, and passes the arguments (if any) specified in *params*. All of the *params* members are treated as in/out parameters during a door invocation and may be updated upon returning from a door call. Passing NULL for *params* indicates there are no arguments to be passed and no results expected.

> Arguments are specified using the data\_ptr and desc\_ptr members of *params*. The size of the argument data in bytes is passed in data\_size and the number of argument descriptors is passed in desc\_num.

> Results from the door invocation are placed in the buffer, rbuf. See door return(3DOOR). The data\_ptr and desc\_ptr members of *params* are updated to reflect the location of the results within the rbuf buffer. The size of the data results and number of descriptors returned are updated in the data size and desc num members. It is acceptable to use the same buffer for input argument data and results, so door call() may be called with data ptr and desc ptr pointing to the buffer rbuf.

> If the results of a door invocation exceed the size of the buffer specified by rsize, the system automatically allocates a new buffer in the caller's address space and updates the rbuf and rsize members to reflect this location. In this case, the caller is responsible for reclaiming this area using [munmap](http://www.oracle.com/pls/topic/lookup?ctx=E26505&id=REFMAN2munmap-2)(rbuf, rsize) when the buffer is no longer required. See munmap(2).

> Descriptors passed in a door desc t structure are identified by the d attributes member. The client marks the d attributes member with the type of object being passed by logically OR-ing the value of object type. Currently, the only object type that can be passed or returned is a file descriptor, denoted by the DOOR\_DESCRIPTOR attribute. Additionally, the DOOR\_RELEASE attribute can be set, causing the descriptor to be closed in the caller's address space after it is passed to the target. The descriptor will be closed even if door call () returns an error, unless that error is EFAULT or EBADF.

The door desc t structure includes the following members:

```
typedef struct {
        door_attr_t d_attributes; /* Describes the parameter */
        union {
                struct {
                        int d descriptor; /* Descriptor */
                        door id t d id; /* Unique door id */
                        } d_desc;
                } d_data;
        } door_desc_t;
```
When file descriptors are passed or returned, a new descriptor is created in the target address space and the d\_descriptor member in the target argument is updated to reflect the new descriptor. In addition, the system passes a system-wide unique number associated with each door in the door id member and marks the d attributes member with other attributes associated with a door including the following:

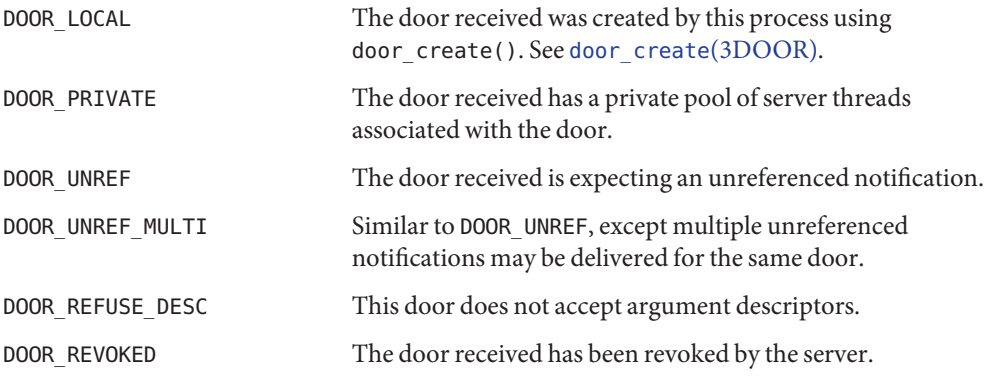

The door call() function is not a restartable system call. It returns EINTR if a signal was caught and handled by this thread. If the door invocation is not idempotent the caller should mask any signals that may be generated during a door\_call() operation. If the client aborts in the middle of a door\_call(), the server thread is notified using the POSIX (see [standards](http://www.oracle.com/pls/topic/lookup?ctx=E26505&id=REFMAN5standards-5)(5)) thread cancellation mechanism. See [cancellation](http://www.oracle.com/pls/topic/lookup?ctx=E26505&id=REFMAN5cancellation-5)(5).

The descriptor returned from door\_create() is marked as close on exec (FD\_CLOEXEC). Information about a door is available for all clients of a door using door\_info(). Applications concerned with security should not place secure information in door data that is accessible by door\_info(). In particular, secure data should not be stored in the data item *cookie*. See [door\\_info](#page-46-0)(3DOOR).

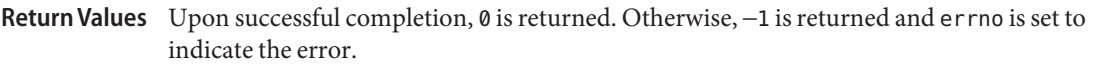

The door\_call() function will fail if: **Errors**

E2BIG Arguments were too big for server thread stack.

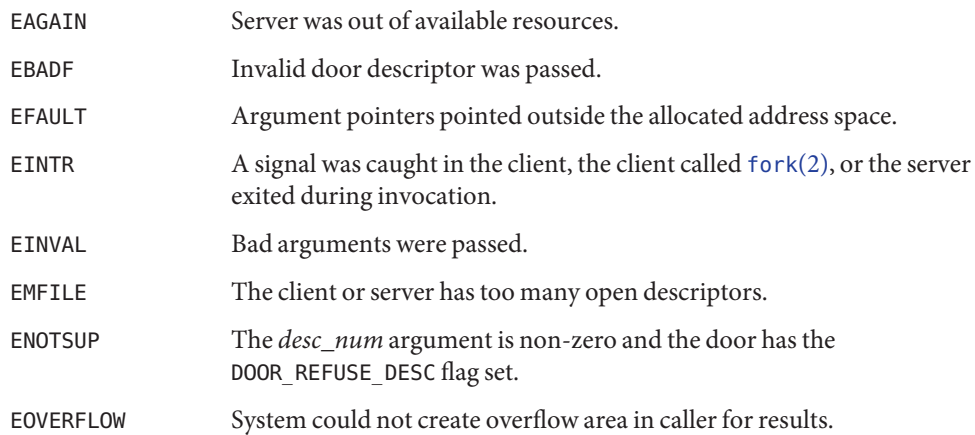

Attributes See [attributes](http://www.oracle.com/pls/topic/lookup?ctx=E26505&id=REFMAN5attributes-5)(5) for descriptions of the following attributes:

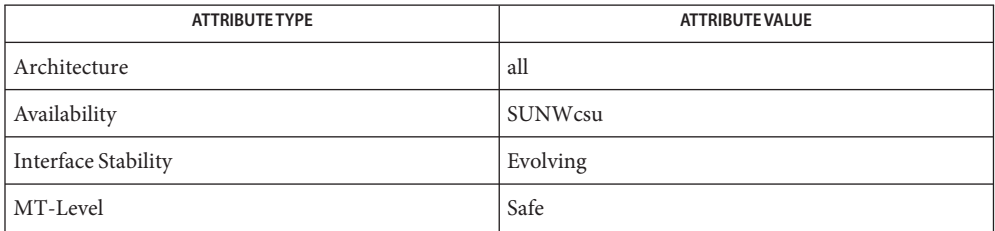

See Also [munmap](http://www.oracle.com/pls/topic/lookup?ctx=E26505&id=REFMAN2munmap-2)(2), [door\\_create](#page-42-0)(3DOOR), [door\\_info](#page-46-0)(3DOOR), [door\\_return](#page-48-0)(3DOOR), [libdoor](http://www.oracle.com/pls/topic/lookup?ctx=E26505&id=REFMAN3Flibdoor-3lib)(3LIB), [attributes](http://www.oracle.com/pls/topic/lookup?ctx=E26505&id=REFMAN5attributes-5)(5), [cancellation](http://www.oracle.com/pls/topic/lookup?ctx=E26505&id=REFMAN5cancellation-5)(5), [standards](http://www.oracle.com/pls/topic/lookup?ctx=E26505&id=REFMAN5standards-5)(5)

Name door\_create - create a door descriptor

- <span id="page-42-0"></span>Synopsis cc -mt [ *flag* ... ] *file* ... -ldoor [ *library* ... ] #include <door.h>
	- int door\_create(void (\**server\_procedure*) (void \**cookie*, char \**argp*, size\_t *arg\_size*, door\_desc\_t \**dp*, uint\_t *n\_desc*), void \**cookie*, uint\_t *attributes*);

The door\_create() function creates a door descriptor that describes the procedure specified by the function *server\_procedure*. The data item,*cookie*, is associated with the door descriptor, and is passed as an argument to the invoked function *server\_procedure* during [door\\_call](#page-39-0)(3DOOR) invocations. Other arguments passed to *server\_procedure* from an associated door\_call() are placed on the stack and include *argp* and *dp*. The *argp* argument points to *arg\_size* bytes of data and the *dp* argument points to *n\_desc* door\_desc\_t structures. The *attributes* argument specifies attributes associated with the newly created door. Valid values for *attributes* are constructed by OR-ing one or more of the following values: **Description**

### DOOR\_UNREF

Delivers a special invocation on the door when the number of descriptors that refer to this door drops to one. In order to trigger this condition, more than one descriptor must have referred to this door at some time. DOOR\_UNREF\_DATA designates an unreferenced invocation, as the *argp* argument passed to *server\_procedure*. In the case of an unreferenced invocation, the values for *arg\_size*, *dp* and *n\_did* are 0. Only one unreferenced invocation is delivered on behalf of a door.

#### DOOR\_UNREF\_MULTI

Similar to DOOR\_UNREF, except multiple unreferenced invocations can be delivered on the same door if the number of descriptors referring to the door drops to one more than once. Since an additional reference may have been passed by the time an unreferenced invocation arrives, the DOOR\_IS\_UNREF attribute returned by the [door\\_info](#page-46-0)(3DOOR) call can be used to determine if the door is still unreferenced.

### DOOR\_PRIVATE

Maintains a separate pool of server threads on behalf of the door. Server threads are associated with a door's private server pool using [door\\_bind](#page-36-0)(3DOOR). See also [door\\_xcreate](#page-53-0)(3DOOR) for an alternative means of creating private doors.

### DOOR\_REFUSE\_DESC

Any attempt to door call(3DOOR) this door with argument descriptors will fail with ENOTSUP. When this flag is set, the door's server procedure will always be invoked with an *n\_desc* argument of 0.

The descriptor returned from door create() will be marked as close on exec (FD CLOEXEC). Information about a door is available for all clients of a door using [door\\_info](#page-46-0)(3DOOR). Applications concerned with security should not place secure information in door data that is accessible by door\_info(). In particular, secure data should not be stored in the data item *cookie*.

By default, additional threads are created as needed to handle concurrent [door\\_call](#page-39-0)(3DOOR) invocations. See [door\\_server\\_create](#page-50-0)(3DOOR) for information on how to change this behavior.

A process can advertise a door in the file system name space using [fattach](http://www.oracle.com/pls/topic/lookup?ctx=E26505&id=REFMAN3Afattach-3c)(3C).

- Return Values Upon successful completion, door\_create() returns a non-negative value. Otherwise, door\_create returns −1 and sets errno to indicate the error.
	- Errors The door\_create() function will fail if: EINVAL Invalid attributes are passed. EMFILE The process has too many open descriptors.
	- Examples Example<sub>1</sub> Create a door and use fattach () to advertise the door in the file system namespace.

```
The following example creates a door and uses fattach() to advertise the door in the file
system namespace.
```

```
void
server(void *cookie, char *argp, size_t arg_size, door_desc_t *dp,
    uint_t n_desc)
{
    door return(NULL, 0, NULL, 0);
    /* NOTREACHED */
}
int
main(int argc, char *argv[])
{
    int did;
    struct stat buf;
    if ((did = door create(server, 0, 0)) < 0) {
        perror("door_create");
        exit(1);}
    /* make sure file system location exists */
    if (stat('/tmp/door'', \&buf) < 0) {
        int newfd;
        if ((newfd = creat("/tmp/door", 0444)) < 0) {
            perror("creat");
            exit(1);}
        (void) close(newfd);
    }
```
**EXAMPLE 1** Create a door and use fattach() to advertise the door in the file system namespace. *(Continued)*

```
/* make sure nothing else is attached */
(void) fdetach("/tmp/door");
/* attach to file system */
if (fattach(did, "/tmp/door") < 0) {
   perror("fattach");
   exit(2);
}
[...]
```
Attributes See [attributes](http://www.oracle.com/pls/topic/lookup?ctx=E26505&id=REFMAN5attributes-5)(5) for descriptions of the following attributes:

}

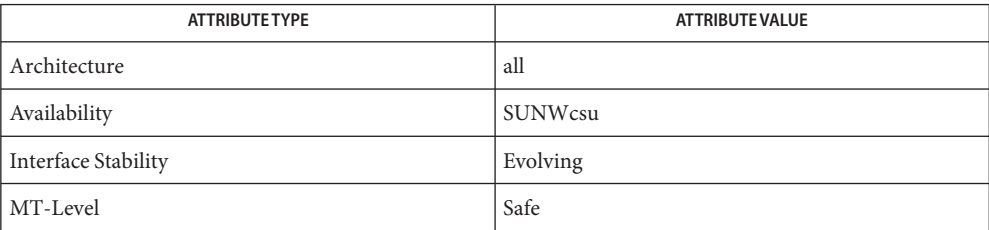

[door\\_bind](#page-36-0)(3DOOR), [door\\_call](#page-39-0)(3DOOR), [door\\_info](#page-46-0)(3DOOR), [door\\_revoke](#page-49-0)(3DOOR), **See Also** door server create(3DOOR), door xcreate(3DOOR), [fattach](http://www.oracle.com/pls/topic/lookup?ctx=E26505&id=REFMAN3Afattach-3c)(3C), [libdoor](http://www.oracle.com/pls/topic/lookup?ctx=E26505&id=REFMAN3Flibdoor-3lib)(3LIB), [attributes](http://www.oracle.com/pls/topic/lookup?ctx=E26505&id=REFMAN5attributes-5)(5)

Name door\_cred - return credential information associated with the client

Synopsis cc -mt [ *flag* ... ] *file* ... -ldoor [ *library* ... ] #include <door.h>

int door\_cred(door\_cred\_t \**info*);

Description The door\_cred() function returns credential information associated with the client (if any) of the current door invocation.

The contents of the *info* argument include the following fields:

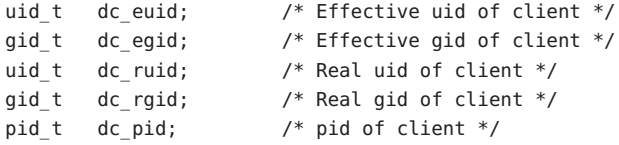

The credential information associated with the client refers to the information from the immediate caller; not necessarily from the first thread in a chain of door calls.

- Return Values Upon successful completion, door\_cred() returns 0. Otherwise, door\_cred() returns -1 and sets errno to indicate the error.
	- The door\_cred() function will fail if: **Errors**

EFAULT The address of the *info* argument is invalid.

- EINVAL There is no associated door client.
- The door\_cred() function is obsolete. Applications should use the [door\\_ucred](#page-52-0)(3DOOR) **Usage** function in place of door cred().
- Attributes See [attributes](http://www.oracle.com/pls/topic/lookup?ctx=E26505&id=REFMAN5attributes-5)(5) for descriptions of the following attributes:

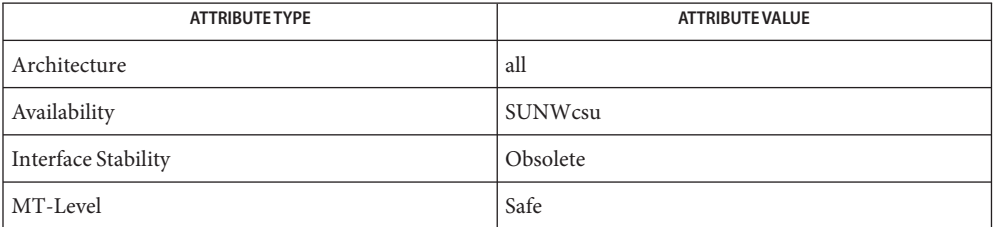

[door\\_call](#page-39-0)(3DOOR), [door\\_create](#page-42-0)(3DOOR), [door\\_ucred](#page-52-0)(3DOOR), [libdoor](http://www.oracle.com/pls/topic/lookup?ctx=E26505&id=REFMAN3Flibdoor-3lib)(3LIB), **See Also** [attributes](http://www.oracle.com/pls/topic/lookup?ctx=E26505&id=REFMAN5attributes-5)(5)

Name door\_info - return information associated with a door descriptor

<span id="page-46-0"></span>Synopsis cc [ *flag* ... ] *file* ... -ldoor [ *library* ... ] #include <door.h>

int door\_info(int *d*, struct door\_info \**info*);

Description The door\_info() function returns information associated with a door descriptor. It obtains information about the door descriptor *d* and places the information that is relevant to the door in the structure pointed to by the *info* argument.

The door info structure pointed to by the *info* argument contains the following members:

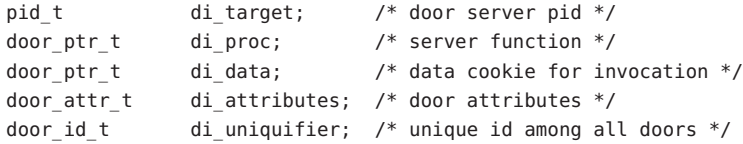

The di\_target member is the process ID of the door server, or −1 if the door server process has exited.

The values for diattributes may be composed of the following:

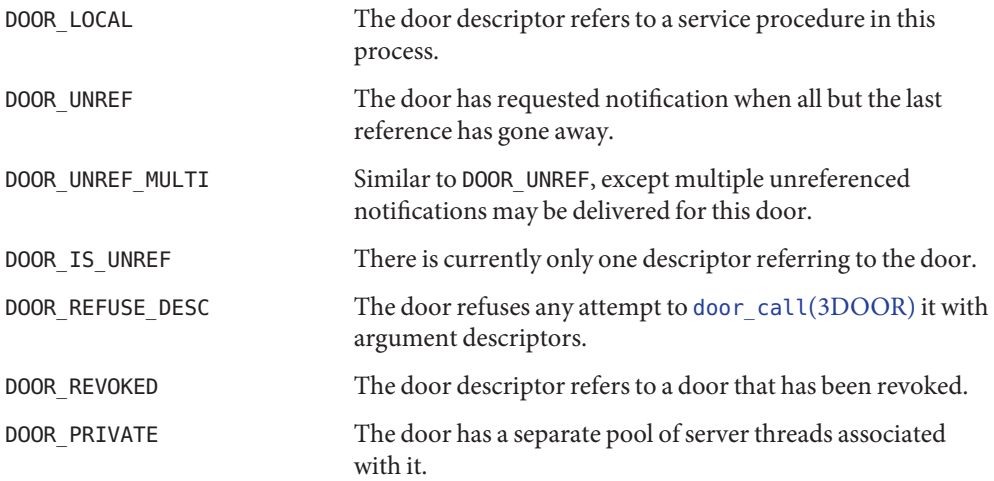

The di\_proc and di\_data members are returned as door\_ptr\_t objects rather than void \* pointers to allow clients and servers to interoperate in environments where the pointer sizes may vary in size (for example, 32-bit clients and 64-bit servers). Each door has a system-wide unique number associated with it that is set when the door is created by door create(). This number is returned in di\_uniquifier.

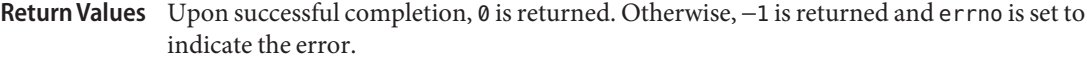

The door\_info() function will fail if: **Errors**

EFAULT The address of argument *info* is an invalid address.

EBADF *d* is not a door descriptor.

Attributes See [attributes](http://www.oracle.com/pls/topic/lookup?ctx=E26505&id=REFMAN5attributes-5)(5) for descriptions of the following attributes:

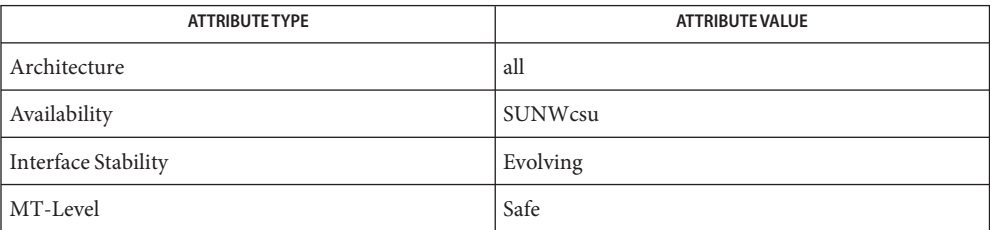

See Also [door\\_bind](#page-36-0)(3DOOR), [door\\_call](#page-39-0)(3DOOR), [door\\_create](#page-42-0)(3DOOR), [door\\_server\\_create](#page-50-0)(3DOOR), [libdoor](http://www.oracle.com/pls/topic/lookup?ctx=E26505&id=REFMAN3Flibdoor-3lib)(3LIB), [attributes](http://www.oracle.com/pls/topic/lookup?ctx=E26505&id=REFMAN5attributes-5)(5)

<span id="page-48-0"></span>Name door\_return - return from a door invocation Synopsis cc -mt [ *flag* ... ] *file* ... -ldoor [ *library* ... ] #include <door.h> int door\_return(char \**data\_ptr*, size\_t *data\_size*, door\_desc\_t \**desc\_ptr*, uint\_t *num\_desc*); Description The door\_return() function returns from a door invocation. It returns control to the thread that issued the associated door\_call() and blocks waiting for the next door invocation. See door call(3DOOR). Results, if any, from the door invocation are passed back to the client in the buffers pointed to by *data\_ptr* and *desc\_ptr*. If there is not a client associated with the door return(), the calling thread discards the results, releases any passed descriptors with the DOOR\_RELEASE attribute, and blocks waiting for the next door invocation. Return Values Upon successful completion, door\_return() does not return to the calling process. Otherwise, door\_return() returns −1 to the calling process and sets errno to indicate the error. The door\_return() function fails and returns to the calling process if: **Errors** E2BIG Arguments were too big for client. EFAULT The address of *data\_ptr* or *desc\_ptr*is invalid. EINVAL Invalid door return() arguments were passed or a thread is bound to a door that no longer exists. EMFILE The client has too many open descriptors.

Attributes See [attributes](http://www.oracle.com/pls/topic/lookup?ctx=E26505&id=REFMAN5attributes-5)(5) for descriptions of the following attributes:

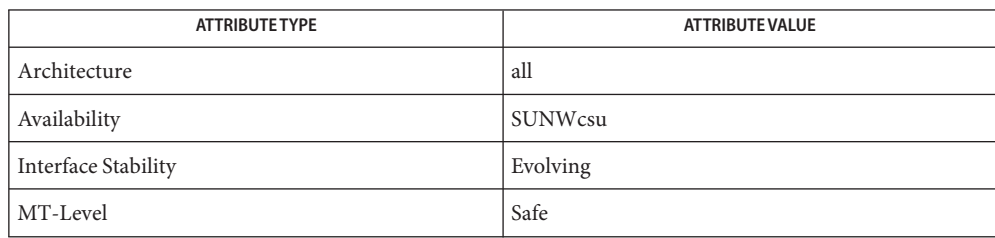

See Also [door\\_call](#page-39-0)(3DOOR),[libdoor](http://www.oracle.com/pls/topic/lookup?ctx=E26505&id=REFMAN3Flibdoor-3lib)(3LIB), [attributes](http://www.oracle.com/pls/topic/lookup?ctx=E26505&id=REFMAN5attributes-5)(5)

<span id="page-49-0"></span>Name door\_revoke - revoke access to a door descriptor Synopsis cc -mt [ *flag* ... ] *file* ... -ldoor [ *library* ... ] #include <door.h> int door\_revoke(int *d*); Description The door\_revoke() function revokes access to a door descriptor. Door descriptors are created with door create(3DOOR). The door revoke() function performs an implicit call to [close](http://www.oracle.com/pls/topic/lookup?ctx=E26505&id=REFMAN2close-2)(2), marking the door descriptor *d* as invalid. A door descriptor can only be revoked by the process that created it. Door invocations that are in progress during a door revoke() invocation are allowed to complete normally. Return Values Upon successful completion, door\_revoke() returns 0. Otherwise, door\_revoke() returns -1 and sets errno to indicate the error. The door\_revoke() function will fail if: **Errors** EBADF An invalid door descriptor was passed. EPERM The door descriptor was not created by this process (with [door\\_create](#page-42-0)(3DOOR)).

Attributes See [attributes](http://www.oracle.com/pls/topic/lookup?ctx=E26505&id=REFMAN5attributes-5)(5) for descriptions of the following attributes:

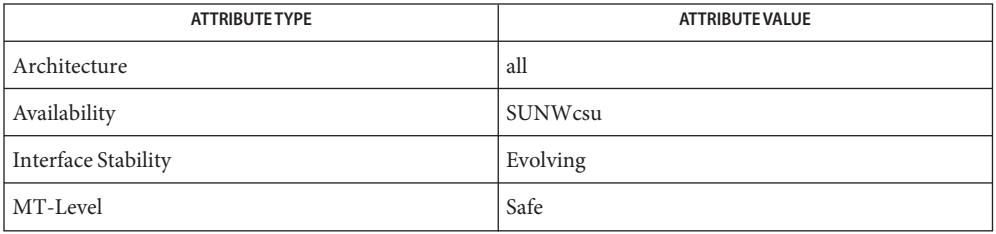

See Also [close](http://www.oracle.com/pls/topic/lookup?ctx=E26505&id=REFMAN2close-2)(2), [door\\_create](#page-42-0)(3DOOR), [libdoor](http://www.oracle.com/pls/topic/lookup?ctx=E26505&id=REFMAN3Flibdoor-3lib)(3LIB), [attributes](http://www.oracle.com/pls/topic/lookup?ctx=E26505&id=REFMAN5attributes-5)(5)

Name door\_server\_create - specify an alternative door server thread creation function

<span id="page-50-0"></span>Synopsis cc -mt [ *flag* ... ] *file* ... -ldoor [ *library* ... ] #include <door.h>

void (\*) () door\_server\_create(void (\**create\_proc*)(door\_info\_t\*));

Description Normally, the doors library creates new door server threads in response to incoming concurrent door invocations automatically. There is no pre-defined upper limit on the number of server threads that the system creates in response to incoming invocations (1 server thread for each active door invocation). These threads are created with the default thread stack size and  $POSIX$  (see [standards](http://www.oracle.com/pls/topic/lookup?ctx=E26505&id=REFMAN5standards-5) $(5)$ ) threads cancellation disabled. The created threads also have the THR\_BOUND | THR\_DETACHED attributes for Solaris threads and the PTHREAD\_SCOPE\_SYSTEM | PTHREAD\_CREATE\_DETACHED attributes for POSIX threads. The signal disposition, and scheduling class of the newly created thread are inherited from the calling thread (initially from the thread calling door\_create(), and subsequently from the current active door server thread).

> The door server create() function allows control over the creation of server threads needed for door invocations. The procedure *create\_proc*is called every time the available server thread pool is depleted. In the case of private server pools associated with a door (see the DOOR\_PRIVATE attribute in door\_create()), information on which pool is depleted is passed to the create function in the form of a door\_info\_t structure. The di\_proc and di\_data members of the door info t structure can be used as a door identifier associated with the depleted pool. The *create\_proc* procedure may limit the number of server threads created and may also create server threads with appropriate attributes (stack size, thread-specific data, POSIX thread cancellation, signal mask, scheduling attributes, and so forth) for use with door invocations.

> The specified server creation function should create user level threads using thr\_create() with the THR BOUND flag, or in the case of POSIX threads, pthread create() with the PTHREAD SCOPE SYSTEM attribute. The server threads make themselves available for incoming door invocations on this process by issuing a door return(NULL, 0, NULL, 0). In this case, the door return() arguments are ignored. See door return(3DOOR) and thr create(3C).

The server threads created by default are enabled for POSIX thread cancellations which may lead to unexpected thread terminations while holding resources (such as locks) if the client aborts the associated door\_call(). See [door\\_call](#page-39-0)(3DOOR). Unless the server code is truly interested in notifications of client aborts during a door invocation and is prepared to handle such notifications using cancellation handlers, POSIX thread cancellation should be disabled for server threads using pthread setcancelstate (PTHREAD CANCEL DISABLE, NULL).

The *create\_proc* procedure need not create any additional server threads if there is at least one server thread currently active in the process (perhaps handling another door invocation) or it may create as many as seen fit each time it is called. If there are no available server threads during an incoming door invocation, the associated door\_call() blocks until a server thread becomes available. The *create\_proc* procedure must be MT-Safe.

- Return Values Upon successful completion, door\_server\_create() returns a pointer to the previous server creation function. This function has no failure mode (it cannot fail).
	- **EXAMPLE 1** Creating door server threads. **Examples**

The following example creates door server threads with cancellation disabled and an 8k stack instead of the default stack size:

```
#include <door.h>
#include <pthread.h>
#include <thread.h>
void *
my_thread(void *arg)
{
        pthread setcancelstate(PTHREAD CANCEL DISABLE, NULL);
        door_return(NULL, 0, NULL, 0);
}
void
my_create(door_info_t *dip)
{
        thr_create(NULL, 8192, my_thread, NULL,
                   THR_BOUND | THR_DETACHED, NULL);
}
main( )
{
        (void)door_server_create(my_create);
         ...
}
```
Attributes See [attributes](http://www.oracle.com/pls/topic/lookup?ctx=E26505&id=REFMAN5attributes-5)(5) for descriptions of the following attributes:

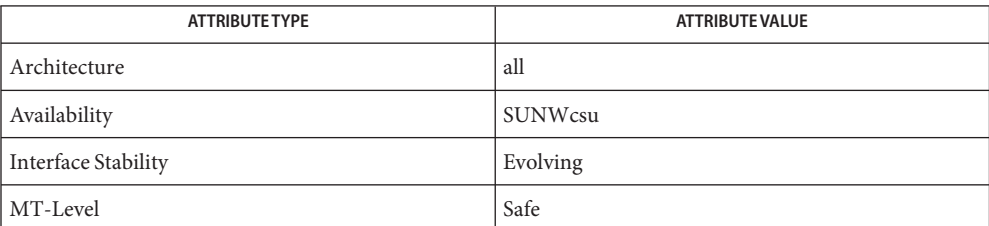

```
door_bind(3DOOR), door_call(3DOOR), door_create(3DOOR), door_return(3DOOR),
See Also
        libdoor(3LIB), pthread_create(3C), pthread_setcancelstate(3C), thr_create(3C),
        attributes(5), cancellation(5), standards(5)
```
<span id="page-52-0"></span>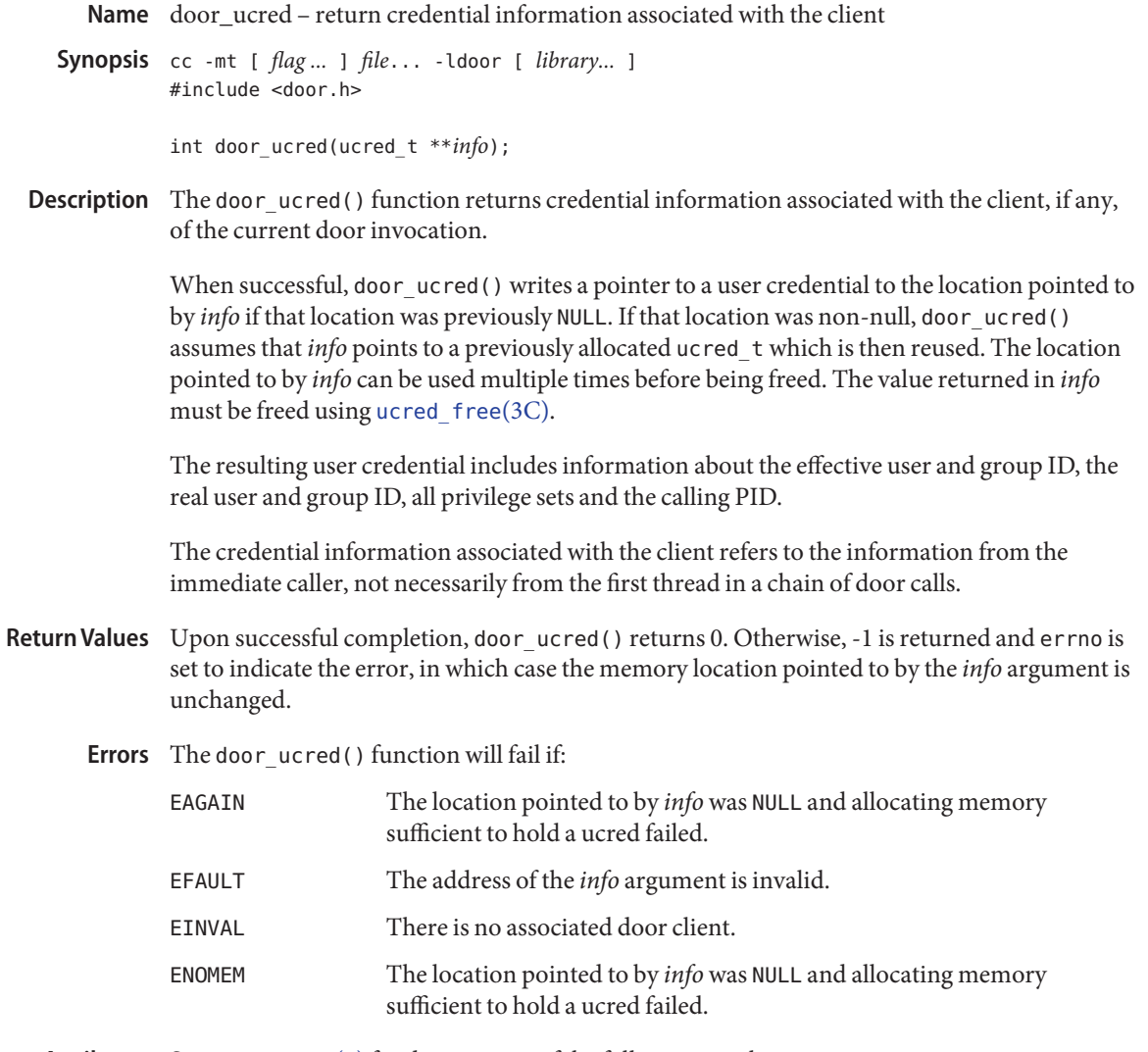

Attributes See [attributes](http://www.oracle.com/pls/topic/lookup?ctx=E26505&id=REFMAN5attributes-5)(5) for descriptions of the following attributes:

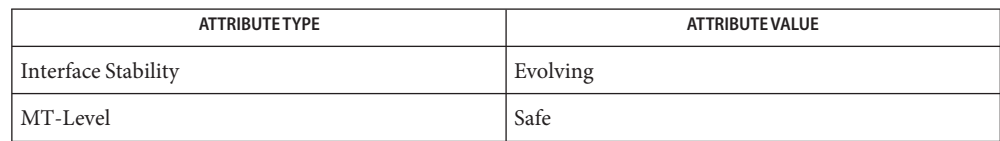

See Also [door\\_call](#page-39-0)(3DOOR), [door\\_create](#page-42-0)(3DOOR), [ucred\\_get](http://www.oracle.com/pls/topic/lookup?ctx=E26505&id=REFMAN3Aucred-get-3c)(3C), [attributes](http://www.oracle.com/pls/topic/lookup?ctx=E26505&id=REFMAN5attributes-5)(5)

<span id="page-53-0"></span>Name door\_xcreate - create a door descriptor for a private door with per-door control over thread creation

```
Synopsis #include <door.h>
```
typedef void door server procedure t(void \*, char \*, size t, door\_desc\_t \*, uint\_t);

typedef int door\_xcreate\_server\_func\_t(door\_info\_t \*, void  $*(*)$ (void  $*)$ , void  $*$ , void  $*)$ ;

typedef void door xcreate thrsetup func t(void  $*)$ ;

- int door\_xcreate(door\_server\_procedure\_t \**server\_proceduere*, void \**cookie*, uint\_t *attributes*, door\_xcreate\_server\_func\_t \**thr\_create\_func*, door\_xcreate\_thrsetup\_func\_t \**thr\_setup\_func*, void \**crcookie*, int *nthread*);
- Description The door\_xcreate() function creates a private door to the given *server\_procedure*, with per-door control over the creation of threads that will service invocations of that door. A private door is a door that has a private pool of threads that service calls to that door alone; non-private doors share a pool of service threads (see [door\\_create](#page-42-0)(3DOOR)).
- Prior to the introduction of door\_xcreate(), a private door was created using door\_create() specifying attributes including DOOR\_PRIVATE after installing a suitable door server thread creation function using door\_server\_create(). During such a call to door\_create(), the first server thread for that door is created by calling the door server function; you must therefore already have installed a custom door server creation function using door\_server\_create(). The custom server creation function is called at initial creation of a private door, and again whenever a new invocation uses the last available thread for that door. The function must decide whether it wants to increase the level of concurrency by creating an additional thread - if it decides not to then further invocations may have to wait for an existing active invocation to complete before they can proceed. Additional threads may be created using whatever thread attributes are desired in the application, and the application must specify a thread start function (to thr create(3C) or pthread create(3C)) which will perform a door\_bind() to the newly-created door before calling door\_return(NULL, 0, NULL, 0) to enter service. See [door\\_server\\_create](#page-50-0)(3DOOR) and [door\\_bind](#page-36-0)(3DOOR) for more information and for an example. Creating private doors using door\_create()

This "legacy" private door API is adequate for many uses, but has some limitations:

- The server thread creation function appointed via the door\_server\_create() is shared by all doors in the process. Private doors are distinguished from non-private in that the door\_info\_t pointer argument to the thread creation function is non-null for private doors; from the door\_info\_t the associated door server procedure is available via the di\_proc member.
- If a library wishes to create a private door of which the application is essentially unaware it has no option but to inherit any function appointed with door server create() which may render the library door inoperable.
- Newly-created server threads must bind to the door they will service, but the door file descriptor to quote in door bind() is not available in the door info t structure we receive a pointer to. The door file descriptor is returned as the result of door create(), but the initial service thread is created during the call to door create(). This leads to complexity in the startup of the service thread, and tends to force the use of global variables for the door file descriptors as per the example in door bind().

```
The door xcreate() function is purpose-designed for the creation of private doors and
                    simplifies their use by moving responsibility for binding the new server thread and
                    synchronizing with it into a library-provided thread startup function:
Creating private doors
with door xcreate()
```
- The first three arguments to door\_xcreate() are as you would use in door\_create(): the door*server\_procedure*, a private cookie to pass to that procedure whenever it is invoked for this door, and desired door attributes. The DOOR\_PRIVATE attribute is implicit, and an additional attribute of DOOR\_NO\_DEPLETION\_CB is available.
- Four additional arguments specify a server thread creation function to use for this door (must not be NULL), a thread setup function for new server threads (can be NULL), a cookie to pass to those functions, and the initial number of threads to create for this door.
- **■** The door xcreate server func  $t()$  for creating server threads has differing semantics to those of a door server funct() used in door server create(). In addition to a door info t pointer it also receives as arguments a library-provided thread start function and thread start argument that it must use, and the private cookie registered in the call to door xcreate(). The nominated door xcreate server func t() must:
	- Return 0 if no additional thread is to be created, for example if it decides the current level of concurrency is sufficient. When the server thread creation function is invoked as part of a depletion callback (as opposed to during initial door\_xcreate()) the door info tdi attributes member includes DOOR DEPLETION CB.
	- Otherwise attempt to create exactly one new thread using thr create() or pthread\_create(), with whatever thread attributes (stack size) are desired and quoting the implementation-provided thread start function and opaque data cookie. If the call to thr\_create() or pthread\_create() is successful then return 1, otherwise return -1.
	- Do not call door bind() or request to enter service via door return(NULL, 0, NULL, 0).

As in door server create() new server threads must be created PTHREAD SCOPE SYSTEM and PTHREAD\_CREATE\_DETACHED for POSIX threads, and THR\_BOUND and THR\_DETACHED for Solaris threads. The signal disposition and scheduling class of newly-created threads are inherited from the calling thread, initially from the thread calling door\_xcreate() and subsequently from the current active door server thread.

- The library-provided thread start function performs the following operations in the order presented:
	- Calls the door xcreate thrsetup funct() if it is not NULL, passing the *crcookie*. You can use this setup function to perform custom service thread configuration that must be done from the context of the new thread. Typically this is to configure cancellation preferences, and possibly to associate application thread-specific-data with the newly-created server thread.

If thr\_setup\_func() was NULL then a default is applied which will configure the new thread with pthread\_setcancelstate(PTHREAD\_CANCEL\_DISABLE, NULL) and pthread setcanceltype(PTHREAD CANCEL DEFERRED, NULL). If the server code is truly interested in notifications of client aborts during a door invocation then you will need to provide a thr setup func() that does not disable cancellations, and use [pthread\\_cleanup\\_push](http://www.oracle.com/pls/topic/lookup?ctx=E26505&id=REFMAN3Apthread-cleanup-push-3c)(3C)and [pthread\\_cleanup\\_pop](http://www.oracle.com/pls/topic/lookup?ctx=E26505&id=REFMAN3Apthread-cleanup-pop-3c)(3C)as appropriate.

- Binds the new thread to the door file descriptor using door bind().
- Synchronizes with door  $x$ create() so that the new server thread is known to have successfully completed door bind() before door xcreate() returns.
- The number of service threads to create at initial door creation time can be controlled through the *nthread* argument to door\_xcreate(). The nominated door\_xcreate\_server\_func\_t() will be called *nthread* times. All *nthread* new server threads must be created successfully (thr\_create\_func() returns 1 for each) and all must succeed in binding to the new door; if fewer than *nthread* threads are created, or fewer than *nthread* succeed in binding, then door\_xcreate() fails and any threads that were created are made to exit.

No artificial maximum value is imposed on the *nthread* argument: it may be as high as system resources and available virtual memory permit. There is a small amount of additional stack usage in the door\_xcreate() stack frame for each thread - up to 16 bytes in a 64-bit application. If there is unsufficient room to extend the stack for this purpose then door\_xcreate() fails with E2BIG.

The door attributes that can be selected in the call to door\_xcreate() are the same as in door create(), with DOOR PRIVATE implied and DOOR NO DEPLETION CB added:

## DOOR\_PRIVATE

It is not necessary to include this attribute. The door\_xcreate() interfaces only creates private doors.

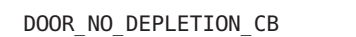

Create the initial pool of *nthread* service threads, but do not perform further callbacks to the thr\_create\_func() for this door when the thread pool appears to be depleted at the start of a new door invocation. This allows you to select a fixed level of concurrency.

Another di attribute is defined during thread depletion callbacks:

DOOR\_DEPLETION\_CB

This call to the server thread creation function is the result of a depletion callback. This attribute is not set when the function is called during initial door xcreate().

The descriptor returned from door  $x$ create() will be marked as close on exec (FD CLOEXEC). Information about a door is available for all clients of a door using [door\\_info](#page-46-0)(3DOOR). Applications concerned with security should not place secure information in door data that is accessible by door\_info(). In particular, secure data should not be stored in the data item cookie.

A process can advertise a door in the file system name space using [fattach](http://www.oracle.com/pls/topic/lookup?ctx=E26505&id=REFMAN3Afattach-3c)(3C).

A door created with door  $x$ create() may be revoked using door revoke(3DOOR). This closes the associated file descriptor, and acts as a barrier to further door invocations, but existing active invocations are not guaranteed to have completed before door revoke() returns. Server threads bound to a revoked door do not wakeup or exit automatically when the door is revoked.

- Return Values Upon successful completion, door\_xcreate() returns a non-negative value. Otherwise, door  $x$ create() returns -1 and sets errno to indicate the error.
	- Errors The door\_xcreate() function will fail if:
		- E2BIG The requested *nthread* is too large. A small amount of stack space is required for each thread we must start and synchronize with. If extending the door\_xcreate() stack by the required amount will exceed the stack bounds then E2BIG is returned.
		- EBADF The attempt to door\_bind() within the library-provided thread start function failed.
		- EINVAL Invalid attributes are passed, *nthread* is less than 1, or thr\_create\_func() is NULL. This is also returned if thr\_create\_func() returns 0 (no thread creation attempted) during door\_xcreate().
		- EMFILE The process has too many open descriptors.
		- ENOMEM Insufficient memory condition while creating the door.
		- ENOTSUP A door xcreate() call was attempted from a fork handler.
		- EPIPE A call to the nominated thr create func() returned -1 indicating that pthread create() or thr create() failed.

**Examples** EXAMPLE 1 Create a private door with an initial pool of 10 server threads

Create a private door with an initial pool of 10 server threads. Threads are created with the minimum required attributes and there is no thread setup function. Use fattach() to advertise the door in the filesystem namespace.

```
static pthread_attr_t tattr;
/*
 * Simplest possible door_xcreate_server_func_t. Always attempt to
* create a thread, using the previously initialized attributes for
 * all threads. We must use the start function and argument provided,
 * and make no use of our private mycookie argument.
*/
int
thrcreatefunc(door info t *dip, void *(*startf)(void *),
    void *startfarg, void *mycookie)
{
        if (pthread create(NULL, &tattr, startf, startfarg) != 0) {
                perror("thrcreatefunc: pthread_create");
                return (-1);
        }
        return (1);
}
/*
 * Dummy door server procedure - does no processing.
*/
void
door proc(void *cookie, char *argp, size t argsz, door desc t *descp,
   uint t n)
{
   door_return (NULL, 0, NULL, 0);
}
int
main(int argc, char *argv[])
{
   struct stat buf;
   int did;
    /*
     * Setup thread attributes - minimum required.
    */
    (void) pthread_attr_init(&tattr);
    (void) pthread attr setdetachstate(&tattr, PTHREAD CREATE DETACHED);
    (void) pthread attr setscope(&tattr, PTHREAD SCOPE SYSTEM);
```

```
/*
     * Create a private door with an initial pool of 10 server threads.
     */
    did = door xcreate(door proc, NULL, 0, thrcreatefunc, NULL, NULL,
                        10);
    if (did == -1) {
        perror("door_xcreate");
        exit(1);}
    if (stat(DOORPATH, \deltabuf) < 0) {
        int newfd;
        if ((newfd = creat(DOORPATH, 0644)) < 0) {
            perror("creat");
            exit(1);}
        (void) close(newfd);
    }
    (void) fdetach(DOORPATH);
    (void) fdetach(DOORPATH);
    if (fattach(did, DOORPATH) < 0) {
        perror("fattach");
        exit(1);}
    (void) fprintf(stderr, "Pausing in main\n");
    (void) pause();
}
```
**EXAMPLE 1** Create a private door with an initial pool of 10 server threads *(Continued)*

**EXAMPLE 2** Create a private door with exactly one server thread and no callbacks for additional threads

Create a private door with exactly one server thread and no callbacks for additional threads. Use a server thread stacksize of 32K, and specify a thread setup function.

```
#define DOORPATH "/tmp/grmdoor"
static pthread_attr_t tattr;
/*
 * Thread setup function - configuration that must be performed from
 * the conext of the new thread. The mycookie argument is the
```

```
* second-to-last argument from door_xcreate.
 */
void
thrsetupfunc(void *mycookie)
{
    /*
     * If a thread setup function is specified it must do the
    * following at minimum.
    */
    (void) pthread setcanceltype(PTHREAD CANCEL DEFERRED, NULL);
    /*
    * The default thread setup functions also performs the following
     * to disable thread cancellation notifications, so that server
    * threads are not cancelled when a client aborts a door call.
    * This is not a requirement.
    */
    (void) pthread setcancelstate(PTHREAD CANCEL DISABLE, NULL);
    /*
     * Now we can go on to perform other thread initialization,
     * for example to allocate and initialize some thread-specific data
    * for this thread; for thread-specific data you can use a
       destructor function in pthread key create if you want to perform
       any actions if/when a door server thread exits.
     */
}
/*
 * The door_xcreate_server_func_t we will use for server thread
 * creation. The mycookie argument is the second-to-last argument
 * from door_xcreate.
*/
int
thrcreatefunc(door info t *dip, void *(*startf)(void *),
    void *startfarg, void *mycookie)
{
   if (pthread_create(NULL, &tattr, startf, startfarg) != 0) {
            perror("thrcreatefunc: pthread create");
            return (-1);
    }
    return (1);
}
```
**EXAMPLE 2** Create a private door with exactly one server thread and no callbacks for additional threads (Continued) *(Continued)* 

```
/*
 * Door procedure. The cookie received here is the second arg to
 * door_xcreate.
 */
void
door proc(void *cookie, char *argp, size t argsz, door desc t *descp,
    uint_t n)
{
    (void) door_return(NULL, 0, NULL, 0);
}
int
main(int argc, char *argv[])
{
    struct stat buf;
    int did;
    /*
     * Configure thread attributes we will use in thrcreatefunc.
     * The PTHREAD_CREATE_DETACHED and PTHREAD_SCOPE_SYSTEM are
     * required.
     */
    (void) pthread_attr_init(&tattr);
    (void) pthread_attr_setdetachstate(&tattr, PTHREAD_CREATE_DETACHED);
    (void) pthread attr setscope(&tattr, PTHREAD SCOPE SYSTEM);
    (void) pthread_attr_setstacksize(&tattr, 16 * 1024);
    /*
     * Create a private door with just one server thread and asking for
         * no further callbacks on thread pool depletion during an
         * invocation.
         */
    did = door_xcreate(door_proc, NULL, DOOR_NO_DEPLETION_CB,
        thrcreatefunc, thrsetupfunc, NULL, 1);
    if (did == -1) {
            perror("door_xcreate");
            exit(1);}
    if (stat(DOORPATH, \deltabuf) < 0) {
            int newfd;
```

```
EXAMPLE 2 Create a private door with exactly one server thread and no callbacks for additional threads (Continued)
            (Continued)
             if ((newfd = creat(DOORPATH, 0644)) < 0) {
                      perror("creat");
                      exit(1);}
             (void) close(newfd);
    }
    (void) fdetach(DOORPATH);
    if (fattach(did, DOORPATH) < 0) {
             perror("fattach");
             exit(1);}
    (void) fprintf(stderr, "Pausing in main\n");
    (void) pause();
}
```
# Attributes See [attributes](http://www.oracle.com/pls/topic/lookup?ctx=E26505&id=REFMAN5attributes-5)(5) for descriptions of the following attributes:

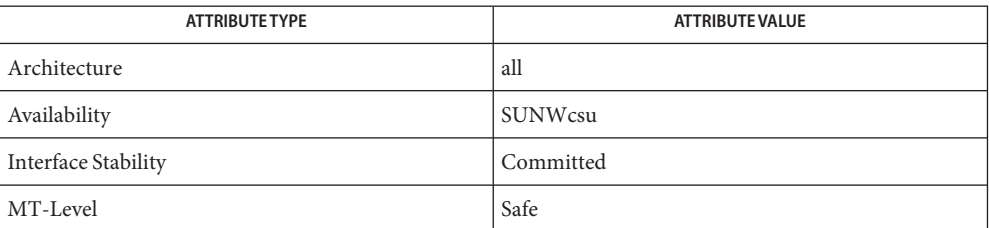

See Also [door\\_bind](#page-36-0)(3DOOR), [door\\_call](#page-39-0)(3DOOR), [door\\_create](#page-42-0)(3DOOR), [door\\_info](#page-46-0)(3DOOR), [door\\_revoke](#page-49-0)(3DOOR), [door\\_server\\_create](#page-50-0)(3DOOR), [fattach](http://www.oracle.com/pls/topic/lookup?ctx=E26505&id=REFMAN3Afattach-3c)(3C), [libdoor](http://www.oracle.com/pls/topic/lookup?ctx=E26505&id=REFMAN3Flibdoor-3lib)(3LIB), [pthread\\_create](http://www.oracle.com/pls/topic/lookup?ctx=E26505&id=REFMAN3Apthread-create-3c)(3C), [pthread\\_cleanup\\_pop](http://www.oracle.com/pls/topic/lookup?ctx=E26505&id=REFMAN3Apthread-cleanup-pop-3c)(3C), [pthread\\_cleanup\\_push](http://www.oracle.com/pls/topic/lookup?ctx=E26505&id=REFMAN3Apthread-cleanup-push-3c)(3C), [thr\\_create](http://www.oracle.com/pls/topic/lookup?ctx=E26505&id=REFMAN3Athr-create-3c)(3C), [attributes](http://www.oracle.com/pls/topic/lookup?ctx=E26505&id=REFMAN5attributes-5)(5), [cancellation](http://www.oracle.com/pls/topic/lookup?ctx=E26505&id=REFMAN5cancellation-5)(5)

fdatasync – synchronize a file's data **Name**

Synopsis cc [ *flag...* ] *file...* -lrt [ *library...* ] #include <unistd.h>

int fdatasync(int *fildes*);

Description The fdatasync() function forces all currently queued I/O operations associated with the file indicated by file descriptor *fildes* to the synchronized I/O completion state.

> The functionality is as described for  $fsync(3C)$  $fsync(3C)$  (with the symbol  $\chi$ OPEN REALTIME defined), with the exception that all I/O operations are completed as defined for synchronised I/O data integrity completion.

- **Return Values** If successful, the fdatasync () function returns 0. Otherwise, the function returns −1 and sets errno to indicate the error. If the fdatasync() function fails, outstanding I/O operations are not guaranteed to have been completed.
	- Errors The fdatasync() function will fail if:
		- EBADF The *fildes* argument is not a valid file descriptor open for writing.
		- EINVAL The system does not support synchronized I/O for this file.
		- ENOSYS The function fdatasync() is not supported by the system.

In the event that any of the queued I/O operations fail, fdatasync() returns the error conditions defined for [read](http://www.oracle.com/pls/topic/lookup?ctx=E26505&id=REFMAN2read-2)(2) and [write](http://www.oracle.com/pls/topic/lookup?ctx=E26505&id=REFMAN2write-2)(2).

Attributes See [attributes](http://www.oracle.com/pls/topic/lookup?ctx=E26505&id=REFMAN5attributes-5)(5) for descriptions of the following attributes:

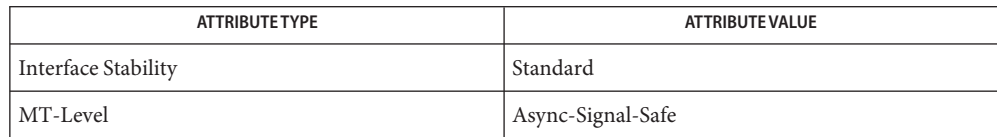

See Also [fcntl](http://www.oracle.com/pls/topic/lookup?ctx=E26505&id=REFMAN2fcntl-2)(2), [open](http://www.oracle.com/pls/topic/lookup?ctx=E26505&id=REFMAN2open-2)(2), [read](http://www.oracle.com/pls/topic/lookup?ctx=E26505&id=REFMAN2read-2)(2), [write](http://www.oracle.com/pls/topic/lookup?ctx=E26505&id=REFMAN2write-2)(2), [fsync](http://www.oracle.com/pls/topic/lookup?ctx=E26505&id=REFMAN3Afsync-3c)(3C), [aio\\_fsync](#page-16-0)(3RT), fcntl.h[\(3HEAD\),](http://www.oracle.com/pls/topic/lookup?ctx=E26505&id=REFMAN3Ffcntl.h-3head) [attributes](http://www.oracle.com/pls/topic/lookup?ctx=E26505&id=REFMAN5attributes-5)(5), [standards](http://www.oracle.com/pls/topic/lookup?ctx=E26505&id=REFMAN5standards-5)(5)

Name lio\_listio - list directed I/O Synopsis cc [ *flag...* ] *file...* -lrt [ *library...* ] #include <aio.h> int lio\_listio(int *mode*, struct aiocb \*restrict const *list*[], int *nent*, struct sigevent \*restrict *sig*);

Description The lio\_listio() function allows the calling process, LWP, or thread, to initiate a list of I/O requests within a single function call.

> The *mode* argument takes one of the values LIO WAIT or LIO NOWAIT declared in <aio.h> and determines whether the function returns when the I/O operations have been completed, or as soon as the operations have been queued. If the *mode* argument is LIO\_WAIT, the function waits until all I/O is complete and the *sig* argument is ignored.

> If the *mode* argument is LIO\_NOWAIT, the function returns immediately, and asynchronous notification occurs, according to the *sig* argument, when all the I/O operations complete. If *sig* is NULL, or the sigev\_signo member of the sigevent structure referenced by *sig* is zero, then no asynchronous notification occurs. If *sig* is not NULL, asynchronous notification occurs when all the requests in *list* have completed. If *sig*–>sigev\_notify is SIGEV\_NONE, then no signal will be posted upon I/O completion, but the error status and the return status for the operation will be set appropriately. If *sig*–>sigev\_notify is SIGEV\_SIGNAL, then the signal specified in *sig*->sigev signo will be sent to the process. If the SA SIGINFO flag is set for that signal number, then the signal will be queued to the process and the value specified in *sig*–>sigev\_value will be the si\_value component of the generated signal (see [siginfo.h](http://www.oracle.com/pls/topic/lookup?ctx=E26505&id=REFMAN3Fsiginfo.h-3head)(3HEAD)). If *sig*–>sigev\_notify is SIGEV\_PORT, then upon I/O completion an event notification will be sent to the event port determined in the port\_notify\_t structure addressed by the sival\_ptr (see signal.h[\(3HEAD\)\)](http://www.oracle.com/pls/topic/lookup?ctx=E26505&id=REFMAN3Fsignal.h-3head).

The I/O requests enumerated by *list* are submitted in an unspecified order.

The *list* argument is an array of pointers to aiocb structures. The array contains *nent* elements. The array may contain null elements, which are ignored.

The *aio\_lio\_opcode* field of each aiocb structure specifies the operation to be performed. The supported operations are LIO\_READ, LIO\_WRITE, and LIO\_NOP; these symbols are defined in <aio.h>. The LIO\_NOP operation causes the list entry to be ignored. If the *aio\_lio\_opcode* element is equal to LIO READ, then an I/O operation is submitted as if by a call to [aio\\_read](#page-20-0)(3RT) with the *aiocbp* equal to the address of the aiocb structure. If the *aio\_lio\_opcode* element is equal to LIO\_WRITE, then an I/O operation is submitted as if by a call to aio write(3RT) with the *aiocbp* equal to the address of the aiocb structure.

The *aio\_fildes* member specifies the file descriptor on which the operation is to be performed.

The *aio\_buf* member specifies the address of the buffer to or from which the data is to be transferred.

The *aio\_nbytes* member specifies the number of bytes of data to be transferred.

The members of the *aiocb* structure further describe the I/O operation to be performed, in a manner identical to that of the corresponding aiocb structure when used by the aio read(3RT) and aio write(3RT) functions.

The *nent* argument specifies how many elements are members of the list, that is, the length of the array.

The behavior of this function is altered according to the definitions of synchronized I/O data integrity completion and synchronized I/O file integrity completion if synchronized I/O is enabled on the file associated with aio fildes. (see fcntl.h[\(3HEAD\)](http://www.oracle.com/pls/topic/lookup?ctx=E26505&id=REFMAN3Ffcntl.h-3head) definitions of O\_DSYNC and 0 SYNC.)

For regular files, no data transfer will occur past the offset maximum established in the open file description associated with *aiocbp->*aio\_fildes.

Return Values If the *mode* argument has the value LIO\_NOWAIT, and the I/O operations are successfully queued, lio listio() returns 0; otherwise, it returns −1, and sets errno to indicate the error.

> If the *mode* argument has the value LIO\_WAIT, and all the indicated I/O has completed successfully, lio\_listio() returns 0; otherwise, it returns -1, and sets errno to indicate the error.

> In either case, the return value only indicates the success or failure of the lio\_listio() call itself, not the status of the individual I/O requests. In some cases, one or more of the I/O requests contained in the list may fail. Failure of an individual request does not prevent completion of any other individual request. To determine the outcome of each I/O request, the application must examine the error status associated with each *aiocb* control block. Each error status so returned is identical to that returned as a result of an aio  $real(3RT)$  or aio write(3RT) function.

The lio\_listio() function will fail if: **Errors**

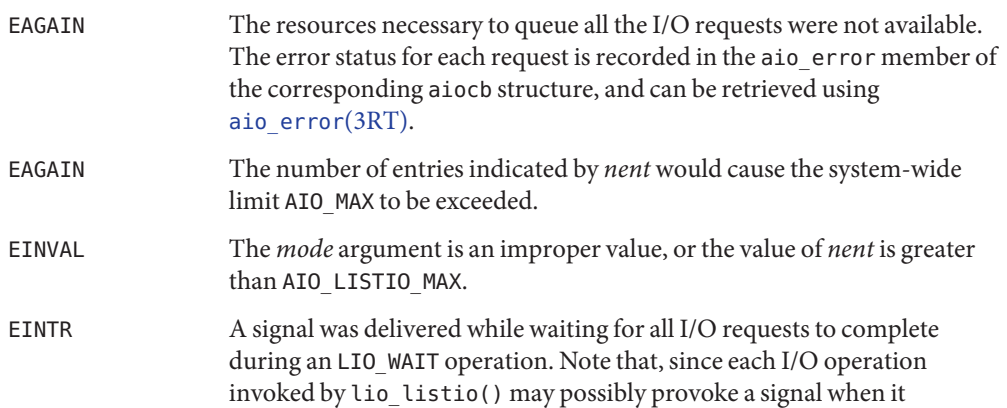

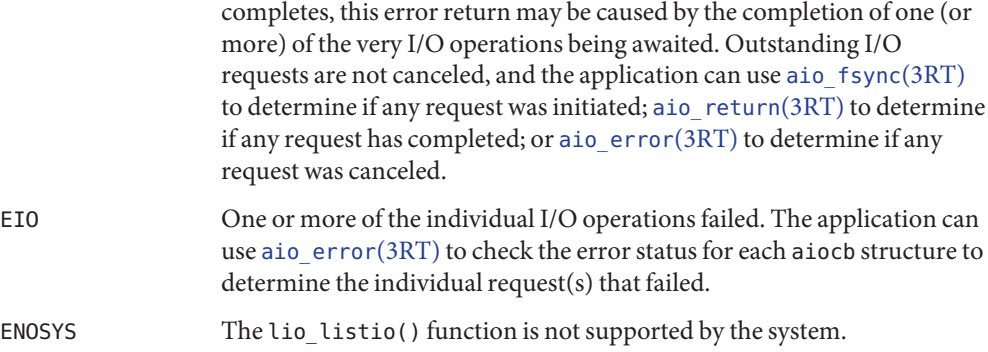

In addition to the errors returned by the lio\_listio() function, if the lio\_listio() function succeeds or fails with errors of EAGAIN, EINTR, or EIO, then some of the I/O specified by the list may have been initiated. If the lio\_listio() function fails with an error code other than EAGAIN, EINTR, or EIO, no operations from the list have been initiated. The I/O operation indicated by each list element can encounter errors specific to the individual read or write function being performed. In this event, the error status for each aiocb control block contains the associated error code. The error codes that can be set are the same as would be set by a [read](http://www.oracle.com/pls/topic/lookup?ctx=E26505&id=REFMAN2read-2)(2) or [write](http://www.oracle.com/pls/topic/lookup?ctx=E26505&id=REFMAN2write-2)(2) function, with the following additional error codes possible:

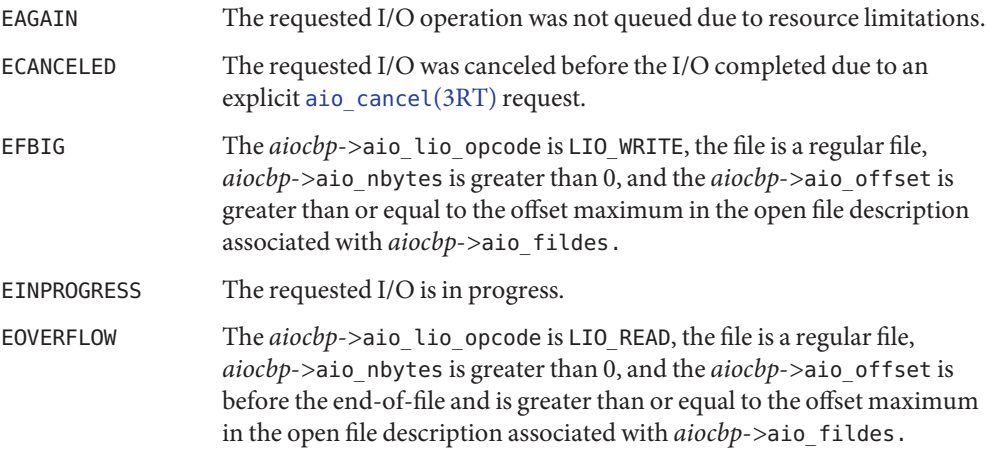

Usage The lio\_listio() function has a transitional interface for 64-bit file offsets. See [lf64](http://www.oracle.com/pls/topic/lookup?ctx=E26505&id=REFMAN5lf64-5)(5).

Attributes See [attributes](http://www.oracle.com/pls/topic/lookup?ctx=E26505&id=REFMAN5attributes-5)(5) for descriptions of the following attributes:

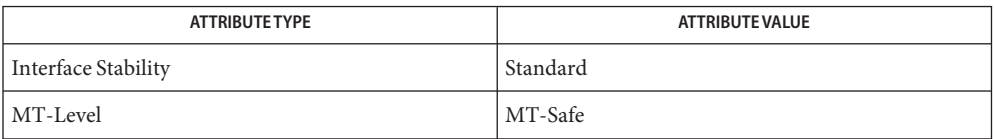

- See Also [close](http://www.oracle.com/pls/topic/lookup?ctx=E26505&id=REFMAN2close-2)(2), [exec](http://www.oracle.com/pls/topic/lookup?ctx=E26505&id=REFMAN2exec-2)(2), [exit](http://www.oracle.com/pls/topic/lookup?ctx=E26505&id=REFMAN2exit-2)(2), [fork](http://www.oracle.com/pls/topic/lookup?ctx=E26505&id=REFMAN2fork-2)(2), [lseek](http://www.oracle.com/pls/topic/lookup?ctx=E26505&id=REFMAN2lseek-2)(2), [read](http://www.oracle.com/pls/topic/lookup?ctx=E26505&id=REFMAN2read-2)(2), [write](http://www.oracle.com/pls/topic/lookup?ctx=E26505&id=REFMAN2write-2)(2), [aio\\_cancel](#page-12-0)(3RT), aio error(3RT), aio fsync(3RT), aio read(3RT), aio return(3RT), aio write(3RT), aio.h[\(3HEAD\),](http://www.oracle.com/pls/topic/lookup?ctx=E26505&id=REFMAN3Faio.h-3head) fcntl.h[\(3HEAD\),](http://www.oracle.com/pls/topic/lookup?ctx=E26505&id=REFMAN3Ffcntl.h-3head) [siginfo.h](http://www.oracle.com/pls/topic/lookup?ctx=E26505&id=REFMAN3Fsiginfo.h-3head)(3HEAD), signal.h[\(3HEAD\),](http://www.oracle.com/pls/topic/lookup?ctx=E26505&id=REFMAN3Fsignal.h-3head) [attributes](http://www.oracle.com/pls/topic/lookup?ctx=E26505&id=REFMAN5attributes-5)(5), [lf64](http://www.oracle.com/pls/topic/lookup?ctx=E26505&id=REFMAN5lf64-5)(5), [standards](http://www.oracle.com/pls/topic/lookup?ctx=E26505&id=REFMAN5standards-5)(5)
	- Notes Solaris 2.6 was the first release to support the Asynchronous Input and Output option. Prior to this release, this function always returned −1 and set errno to ENOSYS.

<span id="page-67-0"></span>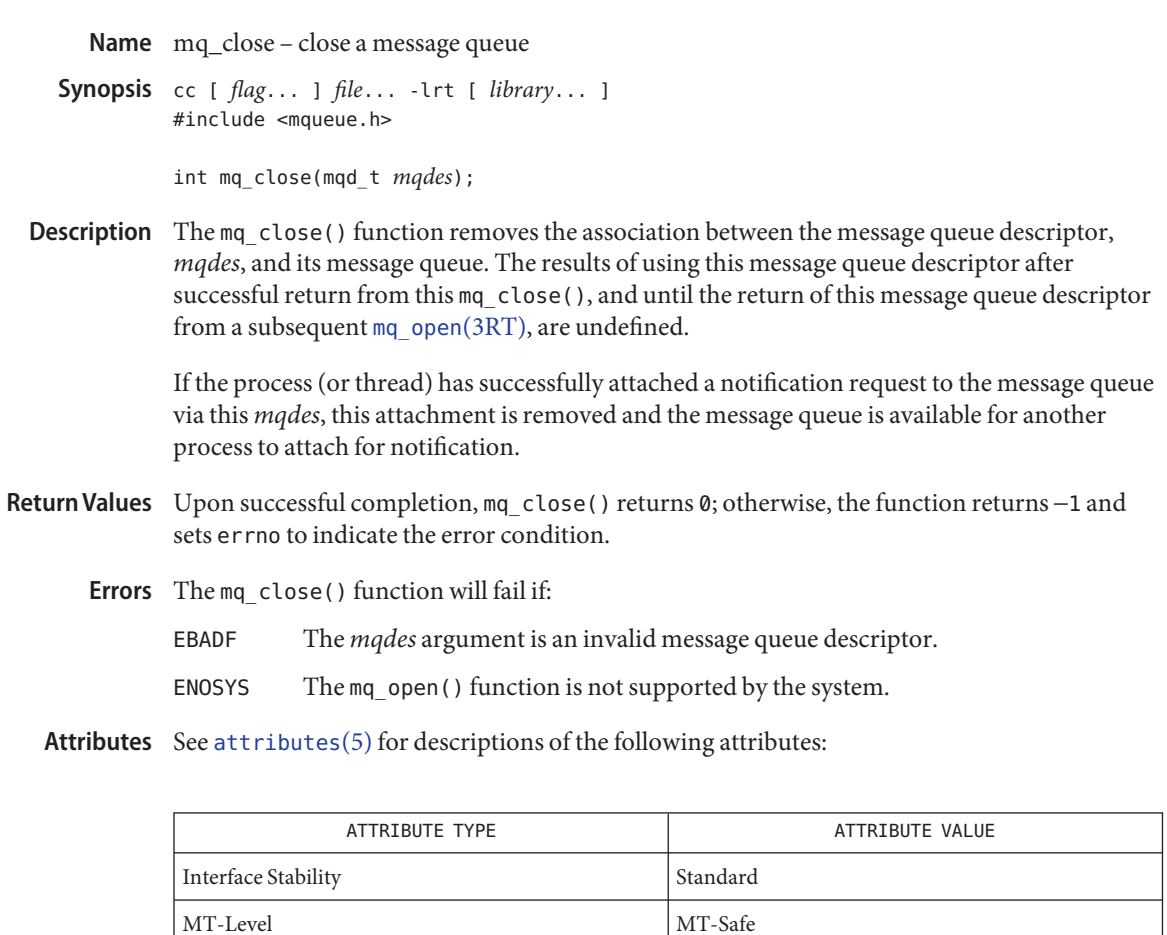

- mqueue.h[\(3HEAD\),](http://www.oracle.com/pls/topic/lookup?ctx=E26505&id=REFMAN3Fmqueue.h-3head) [mq\\_notify](#page-69-0)(3RT), [mq\\_open](#page-71-0)(3RT), [mq\\_unlink](#page-81-0)(3RT), [attributes](http://www.oracle.com/pls/topic/lookup?ctx=E26505&id=REFMAN5attributes-5)(5), **See Also** [standards](http://www.oracle.com/pls/topic/lookup?ctx=E26505&id=REFMAN5standards-5)(5)
	- Notes Solaris 2.6 was the first release to support the Asynchronous Input and Output option. Prior to this release, this function always returned −1 and set errno to ENOSYS.

Name mq\_getattr - get message queue attributes

Synopsis cc [ *flag...* ] *file...* -lrt [ *library...* ] #include <mqueue.h>

int mq\_getattr(mqd\_t *mqdes*, struct mq\_attr \**mqstat*);

Description The *mqdes* argument specifies a message queue descriptor. The mq\_getattr() function is used to get status information and attributes of the message queue and the open message queue description associated with the message queue descriptor. The results are returned in the *mq\_attr*structure referenced by the *mqstat* argument.

> Upon return, the following members will have the values associated with the open message queue description as set when the message queue was opened and as modified by subsequent mq  $setattr(3RT)$  calls:

mq\_flags message queue flags

The following attributes of the message queue are returned as set at message queue creation:

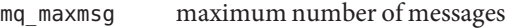

- mq\_msgsize maximum message size
- mq curmsgs number of messages currently on the queue.
- Return Values Upon successful completion, the mq\_getattr() function returns 0. Otherwise, the function returns −1 and sets errno to indicate the error.
	- Errors The mq\_getattr() function will fail if:
		- EBADF The *mqdes* argument is not a valid message queue descriptor.

ENOSYS The mq  $getattr()$  function is not supported by the system.

Attributes See [attributes](http://www.oracle.com/pls/topic/lookup?ctx=E26505&id=REFMAN5attributes-5)(5) for descriptions of the following attributes:

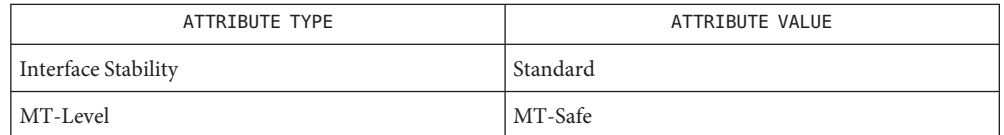

[msgctl](http://www.oracle.com/pls/topic/lookup?ctx=E26505&id=REFMAN2msgctl-2)(2), [msgget](http://www.oracle.com/pls/topic/lookup?ctx=E26505&id=REFMAN2msgget-2)(2), [msgrcv](http://www.oracle.com/pls/topic/lookup?ctx=E26505&id=REFMAN2msgrcv-2)(2), [msgsnd](http://www.oracle.com/pls/topic/lookup?ctx=E26505&id=REFMAN2msgsnd-2)(2), mqueue.h[\(3HEAD\),](http://www.oracle.com/pls/topic/lookup?ctx=E26505&id=REFMAN3Fmqueue.h-3head) [mq\\_open](#page-71-0)(3RT), **See Also** mq send(3RT), mq setattr(3RT), [attributes](http://www.oracle.com/pls/topic/lookup?ctx=E26505&id=REFMAN5attributes-5)(5), [standards](http://www.oracle.com/pls/topic/lookup?ctx=E26505&id=REFMAN5standards-5)(5)

Notes Solaris 2.6 was the first release to support the Asynchronous Input and Output option. Prior to this release, this function always returned −1 and set errno to ENOSYS.

<span id="page-69-0"></span>Name mq\_notify - notify process (or thread) that a message is available on a queue

Synopsis cc [ *flag...* ] *file...* -lrt [ *library...* ] #include <mqueue.h>

int mq\_notify(mqd\_t *mqdes*, const struct sigevent \**notification*);

Description The mq\_notify() function provides an asynchronous mechanism for processes to receive notice that messages are available in a message queue, rather than synchronously blocking (waiting) in mq  $receive(3RT)$ .

> If *notification* is not NULL, this function registers the calling process to be notified of message arrival at an empty message queue associated with the message queue descriptor, *mqdes*. The notification specified by *notification* will be sent to the process when the message queue transitions from empty to non-empty. At any time, only one process may be registered for notification by a specific message queue. If the calling process or any other process has already registered for notification of message arrival at the specified message queue, subsequent attempts to register for that message queue will fail.

The *notification* argument points to a structure that defines both the signal to be generated and how the calling process will be notified upon I/O completion. If *notification->*sigev\_notify is SIGEV\_NONE, then no signal will be posted upon I/O completion, but the error status and the return status for the operation will be set appropriately. If *notification->*sigev\_notify is SIGEV\_SIGNAL, then the signal specified in *notification->*sigev\_signo will be sent to the process. If the SA\_SIGINFO flag is set for that signal number, then the signal will be queued to the process and the value specified in *notification->*sigev\_value will be the si\_value component of the generated signal (see [siginfo.h](http://www.oracle.com/pls/topic/lookup?ctx=E26505&id=REFMAN3Fsiginfo.h-3head)(3HEAD)).

If *notification* is NULL and the process is currently registered for notification by the specified message queue, the existing registration is removed. The message queue is then available for future registration.

When the notification is sent to the registered process, its registration is removed. The message queue is then be available for registration.

If a process has registered for notification of message arrival at a message queue and some processes is blocked in [mq\\_receive](#page-74-0)(3RT) waiting to receive a message when a message arrives at the queue, the arriving message will be received by the appropriate  $mq$  receive(3RT), and no notification will be sent to the registered process. The resulting behavior is as if the message queue remains empty, and this notification will not be sent until the next arrival of a message at this queue.

Any notification registration is removed if the calling process either closes the message queue or exits.

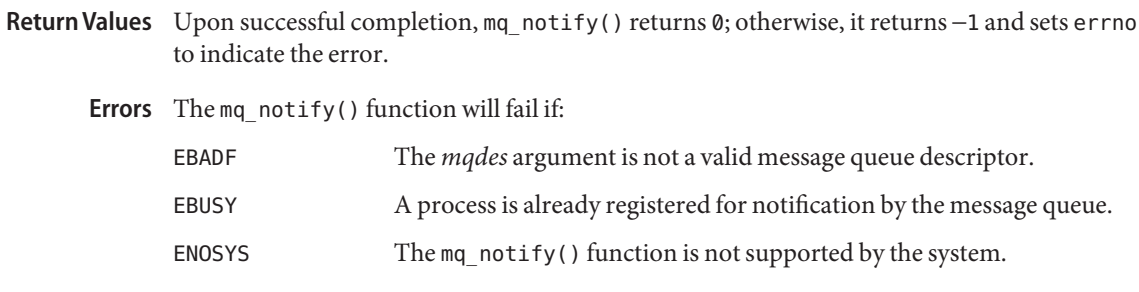

Attributes See [attributes](http://www.oracle.com/pls/topic/lookup?ctx=E26505&id=REFMAN5attributes-5)(5) for descriptions of the following attributes:

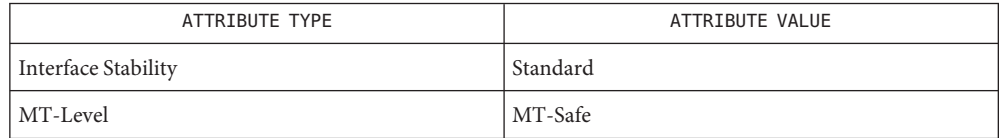

mqueue.h[\(3HEAD\),](http://www.oracle.com/pls/topic/lookup?ctx=E26505&id=REFMAN3Fmqueue.h-3head) [siginfo.h](http://www.oracle.com/pls/topic/lookup?ctx=E26505&id=REFMAN3Fsiginfo.h-3head)(3HEAD), signal.h[\(3HEAD\),](http://www.oracle.com/pls/topic/lookup?ctx=E26505&id=REFMAN3Fsignal.h-3head) [mq\\_close](#page-67-0)(3RT), **See Also** [mq\\_open](#page-71-0)(3RT), [mq\\_receive](#page-74-0)(3RT), [mq\\_send](#page-77-0)(3RT), [attributes](http://www.oracle.com/pls/topic/lookup?ctx=E26505&id=REFMAN5attributes-5)(5), [standards](http://www.oracle.com/pls/topic/lookup?ctx=E26505&id=REFMAN5standards-5)(5)

Notes Solaris 2.6 was the first release to support the Asynchronous Input and Output option. Prior to this release, this function always returned −1 and set errno to ENOSYS.

<span id="page-71-0"></span>Name mq\_open - open a message queue Synopsis cc [ *flag...* ] *file...* -lrt [ *library...* ] #include <mqueue.h> mqd\_t mq\_open(const char \**name*, int *oflag*, /\* unsigned long *mode*, mq\_attr *attr* \*/ ...); Description The mq\_open() function establishes the connection between a process and a message queue with a message queue descriptor. It creates a open message queue description that refers to the message queue, and a message queue descriptor that refers to that open message queue description. The message queue descriptor is used by other functions to refer to that message queue. The *name* argument points to a string naming a message queue. The *name* argument must conform to the construction rules for a path-name. If *name* is not the name of an existing message queue and its creation is not requested, mq\_open() fails and returns an error. The first character of *name* must be a slash (/) character and the remaining characters of *name* cannot include any slash characters. For maximum portability, *name* should include no more than 14 characters, but this limit is not enforced. The *oflag* argument requests the desired receive and/or send access to the message queue. The requested access permission to receive messages or send messages is granted if the calling process would be granted read or write access, respectively, to a file with the equivalent permissions. The value of *oflag* is the bitwise inclusive OR of values from the following list. Applications must specify exactly one of the first three values (access modes) below in the value of *oflag*: O\_RDONLY Open the message queue for receiving messages. The process can use the returned message queue descriptor with mq receive(3RT), but not mq  $send(3RT)$ . A message queue may be open multiple times in the same or different processes for receiving messages. O\_WRONLY Open the queue for sending messages. The process can use the returned message queue descriptor with [mq\\_send](#page-77-0)(3RT) but not [mq\\_receive](#page-74-0)(3RT). A message queue may be open multiple times in the same or different processes for sending messages. O\_RDWR Open the queue for both receiving and sending messages. The process can use any of the functions allowed for 0\_RDONLY and 0\_WRONLY. A message queue may be open multiple times in the same or different processes for sending messages. Any combination of the remaining flags may additionally be specified in the value of *oflag*: O\_CREAT This option is used to create a message queue, and it requires two additional arguments: *mode*, which is of type mode\_t, and *attr*, which is pointer to a mq\_attr structure. If the pathname, *name*, has already been used to create a
message queue that still exists, then this flag has no effect, except as noted under 0 EXCL (see below). Otherwise, a message queue is created without any messages in it.

The user ID of the message queue is set to the effective user ID of process, and the group ID of the message queue is set to the effective group ID of the process. The file permission bits are set to the value of *mode*, and modified by clearing all bits set in the file mode creation mask of the process (see  $umask(2)$  $umask(2)$ ).

If *attr*is non-NULL and the calling process has the appropriate privilege on *name*, the message queue *mq\_maxmsg* and *mq\_msgsize* attributes are set to the values of the corresponding members in the mq\_attr structure referred to by *attr*. If *attr*is non-NULL, but the calling process does not have the appropriate privilege on *name*, the mq\_open() function fails and returns an error without creating the message queue.

O\_EXCL If both O\_EXCL and O\_CREAT are set, mq\_open() will fail if the message queue *name* exists. The check for the existence of the message queue and the creation of the message queue if it does not exist are atomic with respect to other processes executing mq\_open() naming the same *name* with both O\_EXCL and O\_CREAT set. If O\_EXCL and O\_CREAT are not set, the result is undefined.

- O\_NONBLOCK The setting of this flag is associated with the open message queue description and determines whether a [mq\\_send](#page-77-0)(3RT) or [mq\\_receive](#page-74-0)(3RT) waits for resources or messages that are not currently available, or fails with errno set to EAGAIN. See [mq\\_send](#page-77-0)(3RT) and [mq\\_receive](#page-74-0)(3RT) for details.
- Return Values Upon successful completion, mq\_open() returns a message queue descriptor; otherwise the function returns (mqd\_t)−1 and sets errno to indicate the error condition.
	- The mq\_open() function will fail if: **Errors**

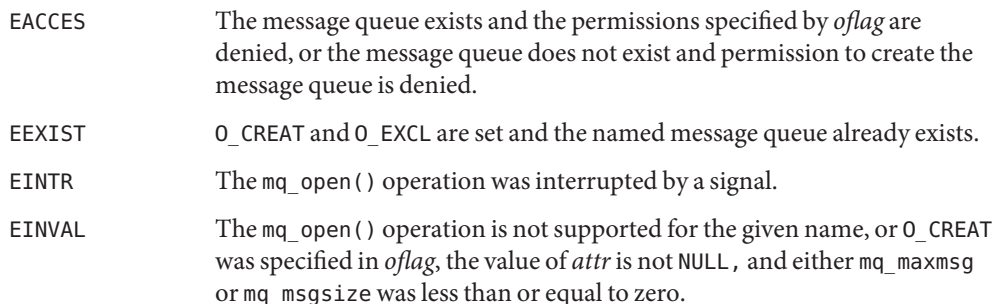

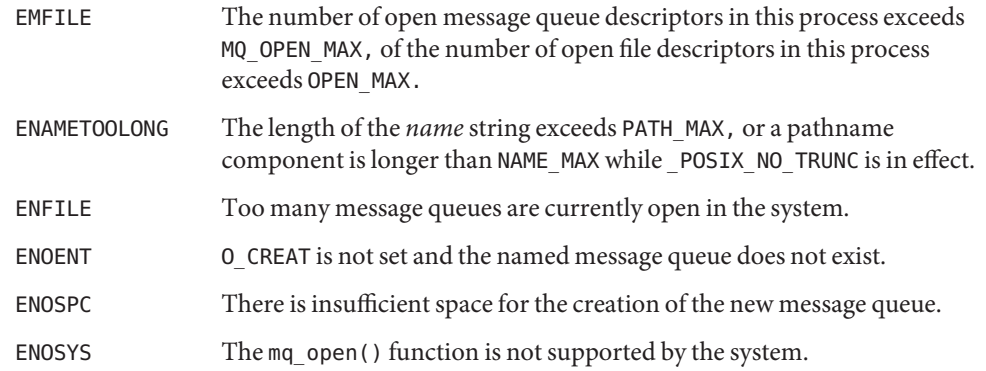

Attributes See [attributes](http://www.oracle.com/pls/topic/lookup?ctx=E26505&id=REFMAN5attributes-5)(5) for descriptions of the following attributes:

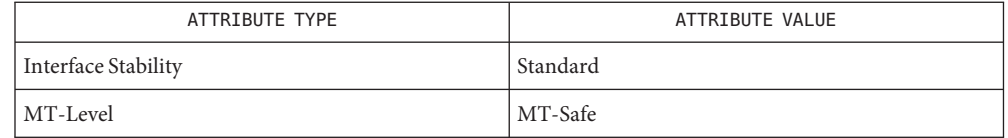

- See Also [exec](http://www.oracle.com/pls/topic/lookup?ctx=E26505&id=REFMAN2exec-2)(2), [exit](http://www.oracle.com/pls/topic/lookup?ctx=E26505&id=REFMAN2exit-2)(2), [umask](http://www.oracle.com/pls/topic/lookup?ctx=E26505&id=REFMAN2umask-2)(2), [sysconf](http://www.oracle.com/pls/topic/lookup?ctx=E26505&id=REFMAN3Asysconf-3c)(3C), mqueue.h[\(3HEAD\),](http://www.oracle.com/pls/topic/lookup?ctx=E26505&id=REFMAN3Fmqueue.h-3head) [mq\\_close](#page-67-0)(3RT), [mq\\_receive](#page-74-0)(3RT), [mq\\_send](#page-77-0)(3RT), [mq\\_setattr](#page-80-0)(3RT), [mq\\_unlink](#page-81-0)(3RT), [attributes](http://www.oracle.com/pls/topic/lookup?ctx=E26505&id=REFMAN5attributes-5)(5), [standards](http://www.oracle.com/pls/topic/lookup?ctx=E26505&id=REFMAN5standards-5)(5)
	- Due to the manner in which message queues are implemented, they should not be considered **Notes** secure and should not be used in security-sensitive applications.

Solaris 2.6 was the first release to support the Asynchronous Input and Output option. Prior to this release, this function always returned −1 and set errno to ENOSYS.

<span id="page-74-0"></span>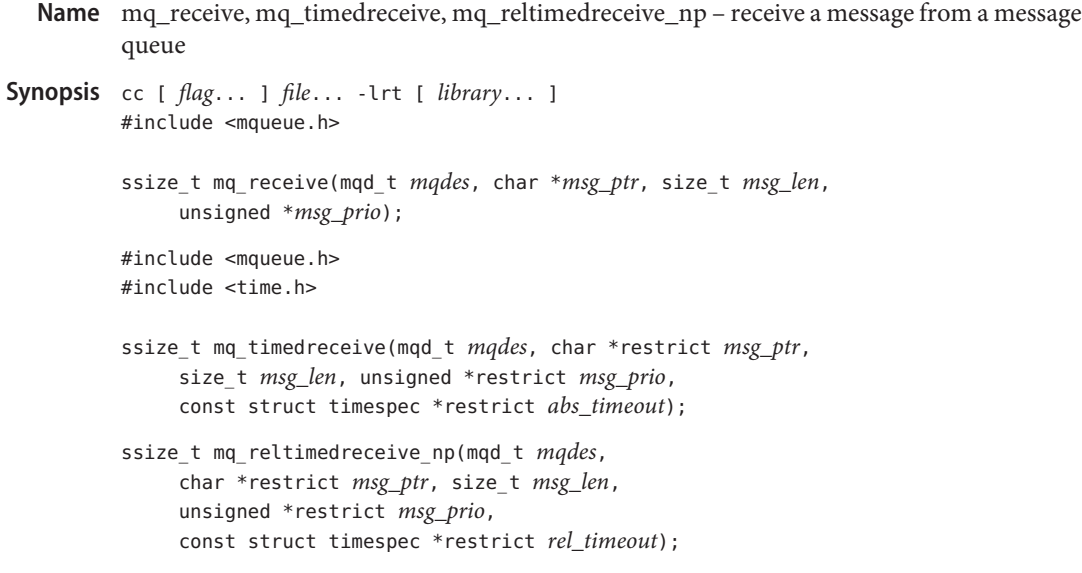

Description The mq\_receive() function receives the oldest of the highest priority message(s) from the message queue specified by *mqdes*. If the size of the buffer in bytes, specified by *msg\_len*, is less than the mq\_msgsize member of the message queue, the function fails and returns an error. Otherwise, the selected message is removed from the queue and copied to the buffer pointed to by *msg\_ptr*.

If the value of *msg\_len* is greater than {SSIZE\_MAX}, the result is implementation-defined.

If *msg\_prio* is not NULL, the priority of the selected message is stored in the location referenced by *msg\_prio*.

If the specified message queue is empty and O\_NONBLOCK is not set in the message queue description associated with *mqdes*, (see [mq\\_open](#page-71-0)(3RT) and [mq\\_setattr](#page-80-0)(3RT)), mq\_receive() blocks, waiting until a message is enqueued on the message queue, or until mq\_receive() is interrupted by a signal. If more than one process (or thread) is waiting to receive a message when a message arrives at an empty queue, then the process of highest priority that has been waiting the longest is selected to receive the message. If the specified message queue is empty and O\_NONBLOCK is set in the message queue description associated with *mqdes*, no message is removed from the queue, and mq receive() returns an error.

The mq timedreceive() function receives the oldest of the highest priority messages from the message queue specified by *mqdes* as described for the mq\_receive() function. However, if O\_NONBLOCK was not specified when the message queue was opened with the [mq\\_open](#page-71-0)(3RT) function, and no message exists on the queue to satisfy the receive, the wait for such a message is terminated when the specified timeout expires. If 0 NONBLOCK is set, this function is equivalent to mq receive().

The mq reltimedreceive  $np()$  function is identical to the mq timedreceive() function, except that the timeout is specified as a relative time interval.

For mq\_timedreceive(), the timeout expires when the absolute time specified by *abs\_timeout* passes, as measured by the CLOCK\_REALTIME clock (that is, when the value of that clock equals or exceeds *abs\_timeout*), or if the absolute time specified by *abs\_timeout* has already been passed at the time of the call.

For mq\_reltimedreceive\_np(), the timeout expires when the time interval specified by *rel\_timeout* passes, as measured by the CLOCK\_REALTIME clock, or if the time interval specified by *rel\_timeout* is negative at the time of the call.

The resolution of the timeout is the resolution of the CLOCK\_REALTIME clock. The timespec argument is defined in the <time.h> header.

Under no circumstance does the operation fail with a timeout if a message can be removed from the message queue immediately. The validity of the timeout parameter need not be checked if a message can be removed from the message queue immediately.

Upon successful completion, mq receive(), mq timedreceive(), and mq reltimedreceive np() return the length of the selected message in bytes and the message is removed from the queue. Otherwise, no message is removed from the queue, the functions return a value of −1, and sets errno to indicate the error condition. **Return Values**

- The mq\_receive(), mq\_timedreceive(), and mq\_reltimedreceive\_np() functions will fail **Errors** if:
	- EAGAIN O\_NONBLOCK was set in the message description associated with *mqdes*, and the specified message queue is empty.
	- EBADF The *mqdes* argument is not a valid message queue descriptor open for reading.
	- EINTR The function was interrupted by a signal.
	- EINVAL The process or thread would have blocked, and the timeout parameter specified a nanoseconds field value less than zero or greater than or equal to 1,000 million.
	- EMSGSIZE The specified message buffer size, *msg\_len*, is less than the message size member of the message queue.
	- ETIMEDOUT The O\_NONBLOCK flag was not set when the message queue was opened, but no message arrived on the queue before the specified timeout expired.

The mq receive(), mq timedreceive(), and mq reltimedreceive  $np($ ) functions may fail if:

EBADMSG A data corruption problem with the message has been detected.

## Attributes See [attributes](http://www.oracle.com/pls/topic/lookup?ctx=E26505&id=REFMAN5attributes-5)(5) for descriptions of the following attributes:

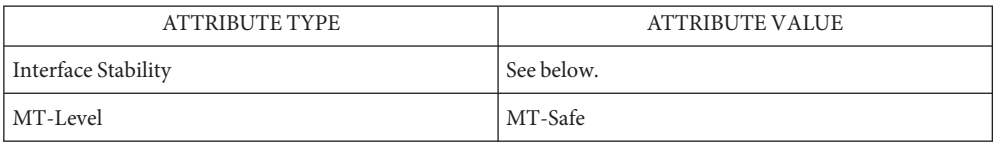

The mq\_receive() and mq\_timedreceive() functions are Standard. The mq\_reltimedreceive\_np() function is Stable.

mqueue.h[\(3HEAD\),](http://www.oracle.com/pls/topic/lookup?ctx=E26505&id=REFMAN3Fmqueue.h-3head) [mq\\_open](#page-71-0)(3RT), [mq\\_send](#page-77-0)(3RT), [mq\\_setattr](#page-80-0)(3RT), [attributes](http://www.oracle.com/pls/topic/lookup?ctx=E26505&id=REFMAN5attributes-5)(5), **See Also** [standards](http://www.oracle.com/pls/topic/lookup?ctx=E26505&id=REFMAN5standards-5)(5)

<span id="page-77-0"></span>Name mq\_send, mq\_timedsend, mq\_reltimedsend\_np - send a message to a message queue

```
Synopsis cc [ flag... ] file... -lrt [ library... ]
          #include <mqueue.h>
          int mq_send(mqd_t mqdes, const char *msg_ptr, size_t msg_len,
               unsigned msg_prio);
          #include <mqueue.h>
          #include <time.h>
          int mq_timedsend(mqd_t mqdes, const char *msg_ptr,
               size_t msg_len, unsigned msg_prio,
               const struct timespec *restrict abs_timeout);
          int mq_reltimedsend_np(mqd_t mqdes, const char *msg_ptr,
               size_t msg_len, unsigned msg_prio,
               const struct timespec *restrict rel_timeout);
```
**Description** The mq\_send() function adds the message pointed to by the argument  $msg\_ptr$  to the message queue specified by *mqdes*. The *msg\_len* argument specifies the length of the message in bytes pointed to by *msg\_ptr*. The value of *msg\_len* is less than or equal to the *mq\_msgsize* attribute of the message queue, or mq\_send() fails.

> If the specified message queue is not full, mq\_send() behaves as if the message is inserted into the message queue at the position indicated by the *msg\_prio* argument. A message with a larger numeric value of *msg\_prio* is inserted before messages with lower values of *msg\_prio*. A message will be inserted after other messages in the queue, if any, with equal *msg\_prio*. The value of *msg\_prio* must be greater than zero and less than or equal to MQ\_PRIO\_MAX.

> If the specified message queue is full and O\_NONBLOCK is not set in the message queue description associated with *mqdes* (see [mq\\_open](#page-71-0)(3RT) and [mq\\_setattr](#page-80-0)(3RT)), mq\_send() blocks until space becomes available to enqueue the message, or until mq\_send() is interrupted by a signal. If more than one thread is waiting to send when space becomes available in the message queue, then the thread of the highest priority which has been waiting the longest is unblocked to send its message. Otherwise, it is unspecified which waiting thread is unblocked. If the specified message queue is full and  $0$  NONBLOCK is set in the message queue description associated with *mqdes*, the message is not queued and mq\_send() returns an error.

> The mq\_timedsend() function adds a message to the message queue specified by *mqdes* in the manner defined for the mq\_send() function. However, if the specified message queue is full and O\_NONBLOCK is not set in the message queue description associated with *mqdes*, the wait for sufficient room in the queue is terminated when the specified timeout expires. If O NONBLOCK is set in the message queue description, this function is equivalent to mq send().

The mq\_reltimedsend\_np() function is identical to the mq\_timedsend() function, except that the timeout is specified as a relative time interval.

For mq\_timedsend(), the timeout expires when the absolute time specified by *abs\_timeout* passes, as measured by the CLOCK\_REALTIME clock (that is, when the value of that clock equals or exceeds *abs\_timeout*), or if the absolute time specified by *abs\_timeout* has already been passed at the time of the call.

For mq reltimedsend np(), the timeout expires when the time interval specified by *rel\_timeout* passes, as measured by the CLOCK\_REALTIME clock, or if the time interval specified by *rel\_timeout* is negative at the time of the call.

The resolution of the timeout is the resolution of the CLOCK\_REALTIME clock. The timespec argument is defined in the <time.h> header.

Under no circumstance does the operation fail with a timeout if there is sufficient room in the queue to add the message immediately. The validity of the timeout parameter need not be checked when there is sufficient room in the queue.

- Return Values Upon successful completion,  $mq$  send(),  $mq$  timedsend(), and  $mq$  reltimedsend\_np() return 0. Otherwise, no message is enqueued, the functions return −1, and errno is set to indicate the error.
	- The mq\_send(), mq\_timedsend(), and mq\_reltimedsend\_np() functions will fail if: **Errors**
		- EAGAIN The O\_NONBLOCK flag is set in the message queue description associated with *mqdes*, and the specified message queue is full. EBADF The *mqdes* argument is not a valid message queue descriptor open for writing. EINTR A signal interrupted the function call. EINVAL The value of *msg\_prio* was outside the valid range. EINVAL The process or thread would have blocked, and the timeout parameter specified a nanoseconds field value less than zero or greater than or equal to 1,000 million. EMSGSIZE The specified message length, *msg\_len*, exceeds the message size attribute of the message queue. ETIMEDOUT The O\_NONBLOCK flag was not set when the message queue was opened, but the timeout expired before the message could be added to the queue.

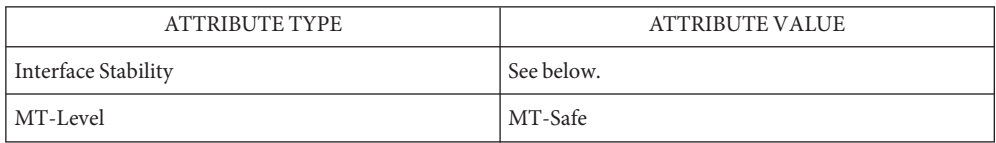

The mq\_send() and mq\_timedsend() functions are Standard. The mq\_reltimedsend\_np() function is Stable.

See Also [sysconf](http://www.oracle.com/pls/topic/lookup?ctx=E26505&id=REFMAN3Asysconf-3c)(3C), mqueue.h[\(3HEAD\),](http://www.oracle.com/pls/topic/lookup?ctx=E26505&id=REFMAN3Fmqueue.h-3head) [mq\\_open](#page-71-0)(3RT), [mq\\_receive](#page-74-0)(3RT), [mq\\_setattr](#page-80-0)(3RT), [attributes](http://www.oracle.com/pls/topic/lookup?ctx=E26505&id=REFMAN5attributes-5)(5), [standards](http://www.oracle.com/pls/topic/lookup?ctx=E26505&id=REFMAN5standards-5)(5)

Name mq\_setattr - set/get message queue attributes

<span id="page-80-0"></span>Synopsis cc [ *flag...* ] *file...* -lrt [ *library...* ] #include <mqueue.h>

> int mq\_setattr(mqd\_t *mqdes*, const struct mq\_attr \**mqstat*, struct mq\_attr \**omqstat*);

Description The mq\_setattr() function is used to set attributes associated with the open message queue description referenced by the message queue descriptor specified by *mqdes*.

> The message queue attributes corresponding to the following members defined in the mq\_attr structure are set to the specified values upon successful completion of mq\_setattr():

mq\_flags The value of this member is either 0 or O\_NONBLOCK.

The values of mq\_maxmsg, mq\_msgsize, and mq\_curmsgs are ignored by mq\_setattr().

If *omqstat* is non-NULL, mq\_setattr() stores, in the location referenced by *omqstat*, the previous message queue attributes and the current queue status. These values are the same as would be returned by a call to mq\_getattr() at that point.

- Return Values Upon successful completion, mq\_setattr() returns 0 and the attributes of the message queue will have been changed as specified. Otherwise, the message queue attributes are unchanged, and the function returns −1 and sets errno to indicate the error.
	- Errors The mq\_setattr() function will fail if:
		- EBADF The *mqdes* argument is not a valid message queue descriptor.

ENOSYS The mq  $setattr()$  function is not supported by the system.

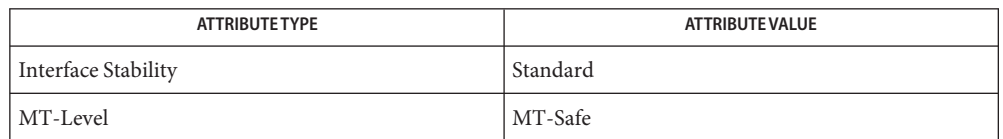

- [msgctl](http://www.oracle.com/pls/topic/lookup?ctx=E26505&id=REFMAN2msgctl-2)(2), [msgget](http://www.oracle.com/pls/topic/lookup?ctx=E26505&id=REFMAN2msgget-2)(2), [msgrcv](http://www.oracle.com/pls/topic/lookup?ctx=E26505&id=REFMAN2msgrcv-2)(2), [msgsnd](http://www.oracle.com/pls/topic/lookup?ctx=E26505&id=REFMAN2msgsnd-2)(2), [mq\\_getattr](#page-68-0)(3RT), [mq\\_open](#page-71-0)(3RT), **See Also** mq  $receive(3RT)$ , mq  $send(3RT)$ , mqueue.h[\(3HEAD\),](http://www.oracle.com/pls/topic/lookup?ctx=E26505&id=REFMAN3Fmqueue.h-3head) [attributes](http://www.oracle.com/pls/topic/lookup?ctx=E26505&id=REFMAN5attributes-5)(5), [standards](http://www.oracle.com/pls/topic/lookup?ctx=E26505&id=REFMAN5standards-5)(5)
	- Notes Solaris 2.6 was the first release to support the Asynchronous Input and Output option. Prior to this release, this function always returned −1 and set errno to ENOSYS.

<span id="page-81-0"></span>Name mq\_unlink - remove a message queue Synopsis cc [ *flag...* ] *file...* -lrt [ *library...* ] #include <mqueue.h> int mq\_unlink(const char \**name*); Description The mq\_unlink() function removes the message queue named by the pathname *name*. After a successful call to mq\_unlink() with *name*, a call to [mq\\_open](#page-71-0)(3RT) with *name* fails if the flag O\_CREAT is not set in *flags*. If one or more processes have the message queue open when mq\_unlink() is called, destruction of the message queue is postponed until all references to the message queue have been closed. Calls to [mq\\_open](#page-71-0)(3RT) to re-create the message queue may fail until the message queue is actually removed. However, the mq\_unlink() call need not block until all references have been closed; it may return immediately. Return Values Upon successful completion, mq\_unlink() returns 0; otherwise, the named message queue is not changed by this function call, the function returns −1 and sets errno to indicate the error. Errors The mq\_unlink() function will fail if: EACCES Permission is denied to unlink the named message queue. ENAMETOOLONG The length of the *name* string exceeds PATH\_MAX, or a pathname component is longer than NAME\_MAX while \_POSIX\_NO\_TRUNC is in effect. ENOENT The named message queue, *name*, does not exist. ENOSYS mq\_unlink() is not supported by the system.

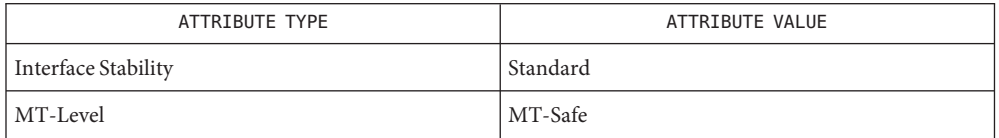

- mqueue.h[\(3HEAD\),](http://www.oracle.com/pls/topic/lookup?ctx=E26505&id=REFMAN3Fmqueue.h-3head) [mq\\_close](#page-67-0)(3RT), [mq\\_open](#page-71-0)(3RT), [attributes](http://www.oracle.com/pls/topic/lookup?ctx=E26505&id=REFMAN5attributes-5)(5), [standards](http://www.oracle.com/pls/topic/lookup?ctx=E26505&id=REFMAN5standards-5)(5) **See Also**
	- Notes Solaris 2.6 was the first release to support the Asynchronous Input and Output option. Prior to this release, this function always returned −1 and set errno to ENOSYS.

Name nanosleep - high resolution sleep

Synopsis cc [ *flag...* ] *file...* -lrt [ *library...* ] #include <time.h>

> int nanosleep(const struct timespec \**rqtp*, struct timespec \**rmtp*);

Description The nanosleep() function causes the current thread to be suspended from execution until either the time interval specified by the *rqtp* argument has elapsed or a signal is delivered to the calling thread and its action is to invoke a signal-catching function or to terminate the process. The suspension time may be longer than requested because the argument value is rounded up to an integer multiple of the sleep resolution or because of the scheduling of other activity by the system. But, except for the case of being interrupted by a signal, the suspension time will not be less than the time specified by *rqtp*, as measured by the system clock, CLOCK\_REALTIME.

The use of the nanosleep() function has no effect on the action or blockage of any signal.

Return Values If the nanosleep () function returns because the requested time has elapsed, its return value is  $\emptyset$ .

> If the nanosleep() function returns because it has been interrupted by a signal, the function returns a value of −1 and sets errno to indicate the interruption. If the *rmtp* argument is non-NULL, the timespec structure referenced by it is updated to contain the amount of time remaining in the interval (the requested time minus the time actually slept). If the *rmtp* argument is NULL, the remaining time is not returned.

If nanosleep() fails, it returns −1 and sets errno to indicate the error.

- The nanosleep() function will fail if: **Errors**
	- EINTR The nanosleep() function was interrupted by a signal.
	- EINVAL The *rqtp* argument specified a nanosecond value less than zero or greater than or equal to 1000 million.
	- ENOSYS The nanosleep() function is not supported by this implementation.

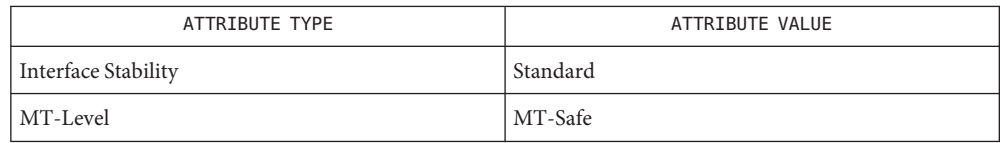

See Also [sleep](http://www.oracle.com/pls/topic/lookup?ctx=E26505&id=REFMAN3Asleep-3c)(3C), time.h[\(3HEAD\),](http://www.oracle.com/pls/topic/lookup?ctx=E26505&id=REFMAN3Ftime.h-3head) [attributes](http://www.oracle.com/pls/topic/lookup?ctx=E26505&id=REFMAN5attributes-5)(5), [standards](http://www.oracle.com/pls/topic/lookup?ctx=E26505&id=REFMAN5standards-5)(5)

```
Name proc_service - process service interfaces
Synopsis #include <proc_service.h>
         ps_err_e ps_pdmodel(struct ps_prochandle *ph,
              int *data_model);
         ps_err_e ps_pglobal_lookup(struct ps_prochandle *ph,
               const char *object_name, const char *sym_name,
               psaddr_t *sym_addr);
         ps_err_e ps_pglobal_sym(struct ps_prochandle *ph,
               const char *object_name, const char *sym_name,
              ps_sym_t *sym);
         ps_err_e ps_pread(struct ps_prochandle *ph, psaddr_t addr,
              void *buf, size_t size);
         ps_err_e ps_pwrite(struct ps_prochandle *ph, psaddr_t addr,
               const void *buf, size_t size);
         ps_err_e ps_pdread(struct ps_prochandle *ph, psaddr_t addr,
              void *buf, size_t size);
         ps_err_e ps_pdwrite(struct ps_prochandle *ph, psaddr_t addr,
               const void *buf, size_t size);
         ps_err_e ps_ptread(struct ps_prochandle *ph, psaddr_t addr,
               void *buf, size_t size);
         ps_err_e ps_ptwrite(struct ps_prochandle *ph, psaddr_t addr,
              const void *buf, size_t size);
         ps_err_e ps_pstop(struct ps_prochandle *ph);
         ps err e ps pcontinue(struct ps prochandle *ph);
         ps_err_e ps_lstop(struct ps_prochandle *ph, lwpid_t lwpid);
         ps_err_e ps_lcontinue(struct ps_prochandle *ph, lwpid_t lwpid);
         ps_err_e ps_lgetregs(struct ps_prochandle *ph, lwpid_t lwpid,
              prgregset_t gregset);
         ps_err_e ps_lsetregs(struct ps_prochandle *ph, lwpid_t lwpid,
              const prgregset_t gregset);
         ps_err_e ps_lgetfpregs(struct ps_prochandle *ph, lwpid_t lwpid,
               prfpregset_t *fpregset);
         ps_err_e ps_lsetfpregs(struct ps_prochandle *ph, lwpid_t lwpid,
               const prfpregset_t *fpregset);
         ps_err_e ps_pauxv(struct ps_prochandle *ph,
               const auxv_t **auxp);
         ps_err_e ps_kill(struct ps_prochandle *ph, int sig);
```
ps\_err\_e ps\_lrolltoaddr(struct ps\_prochandle \**ph*, lwpid\_t *lwpid*, psaddr\_t *go\_addr*, psaddr\_t *stop\_addr*); void ps\_plog(const char \**fmt*); ps\_err\_e ps\_lgetxregsize(struct ps\_prochandle \**ph*, lwpid\_t *lwpid*, int \**xregsize*); ps\_err\_e ps\_lgetxregs(struct ps\_prochandle \**ph*, lwpid\_t *lwpid*, caddr\_t *xregset*); ps\_err\_e ps\_lsetxregs(struct ps\_prochandle \**ph*, lwpid\_t *lwpid*, caddr\_t *xregset*); ps\_err\_e ps\_lgetLDT(struct ps\_prochandle \**ph*, lwpid\_t *lwpid*, x86 struct ssd \**ldt*);

Description Every program that links libthread\_db or librtld\_db must provide a set of process control primitives that allow libthread\_db and librtld\_db to access memory and registers in the target process, to start and to stop the target process, and to look up symbols in the target process. See [libc\\_db](http://www.oracle.com/pls/topic/lookup?ctx=E26505&id=REFMAN3Flibc-db-3lib)(3LIB). For information on librtld\_db, refer to the *[Linker and Libraries](http://www.oracle.com/pls/topic/lookup?ctx=E23823&id=LLM) [Guide](http://www.oracle.com/pls/topic/lookup?ctx=E23823&id=LLM)*.

> Refer to the individual reference manual pages that describe these routines for a functional specification that clients of libthread\_db and librtld\_db can use to implement this required interface. The <proc\_service.h> header lists the C declarations of these routines.

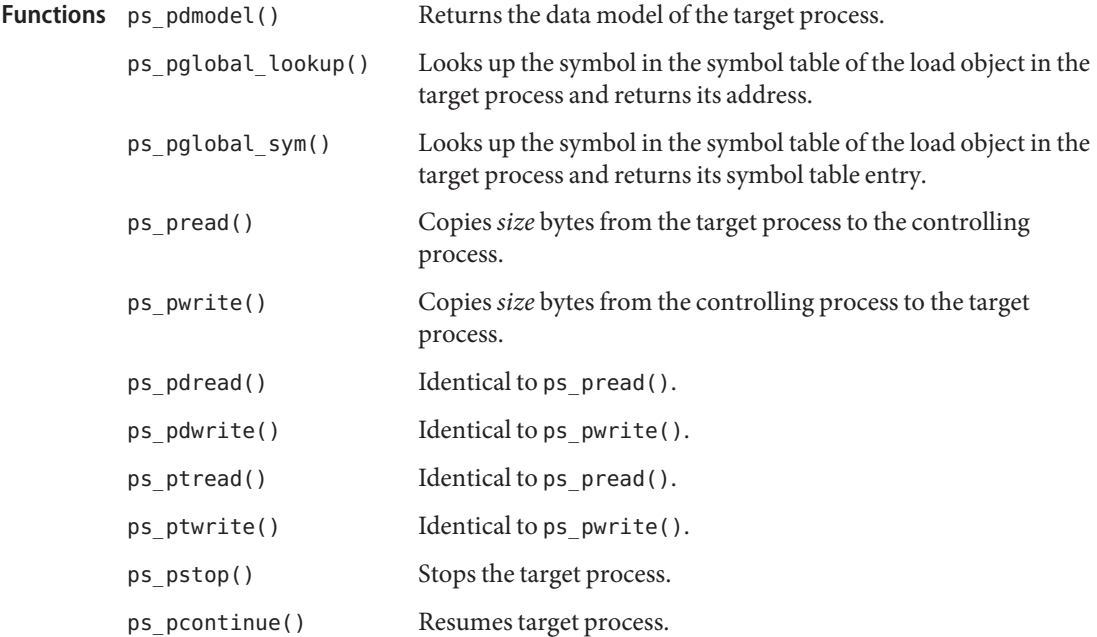

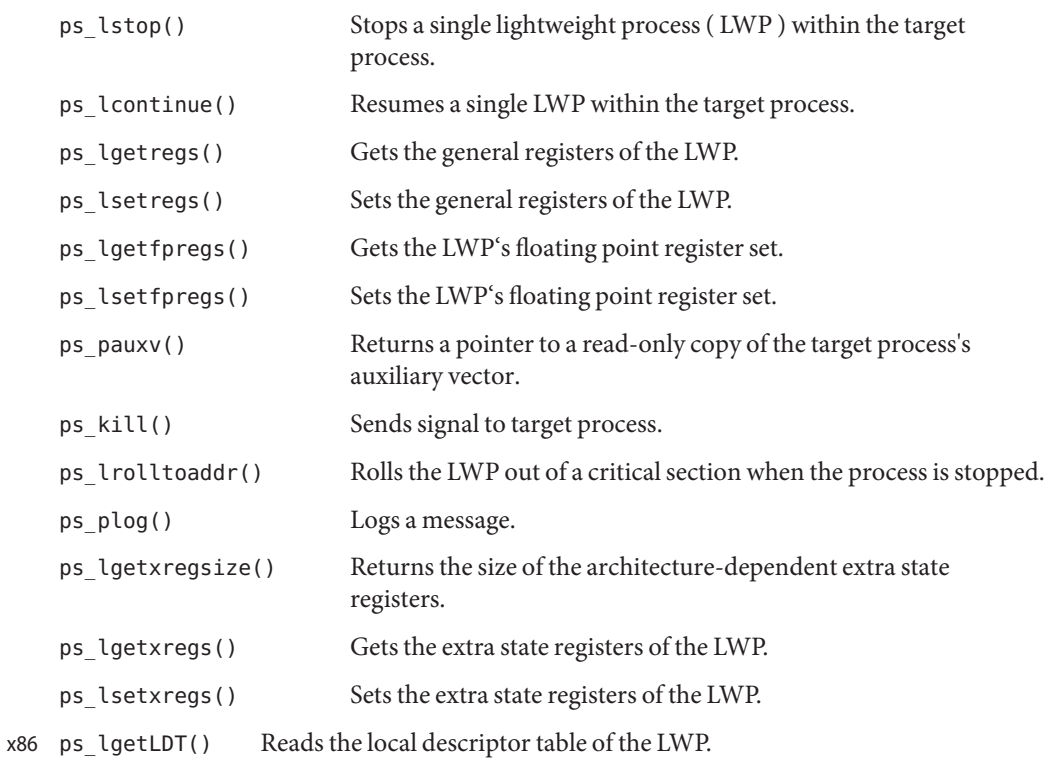

Attributes See [attributes](http://www.oracle.com/pls/topic/lookup?ctx=E26505&id=REFMAN5attributes-5)(5) for description of the following attributes:

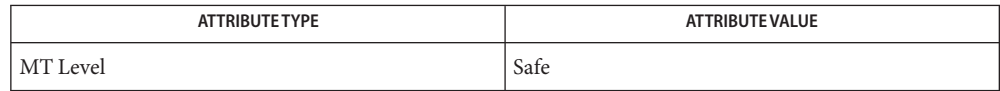

**See Also** [libc\\_db](http://www.oracle.com/pls/topic/lookup?ctx=E26505&id=REFMAN3Flibc-db-3lib)(3LIB), [librtld\\_db](http://www.oracle.com/pls/topic/lookup?ctx=E26505&id=REFMAN3Flibrtld-db-3lib)(3LIB), [ps\\_pread](#page-90-0)(3PROC), [rtld\\_db](http://www.oracle.com/pls/topic/lookup?ctx=E26505&id=REFMAN3Ertld-db-3ext)(3EXT), [attributes](http://www.oracle.com/pls/topic/lookup?ctx=E26505&id=REFMAN5attributes-5)(5)

*[Linker and Libraries Guide](http://www.oracle.com/pls/topic/lookup?ctx=E23823&id=LLM)*

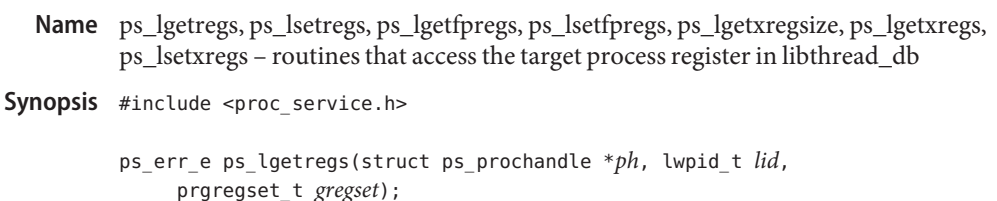

- ps\_err\_e ps\_lsetregs(struct ps\_prochandle \**ph*, lwpid\_t *lid*, static prgregset\_t *gregset*);
- ps\_err\_e ps\_lgetfpregs(struct ps\_prochandle \**ph*, lwpid\_t *lid*, prfpregset\_t \**fpregs*);
- ps\_err\_e ps\_lsetfpregs(struct ps\_prochandle \**ph*, lwpid\_t *lid*, static prfpregset\_t \**fpregs*);
- ps\_err\_e ps\_lgetxregsize(struct ps\_prochandle \**ph*, lwpid\_t *lid*, int \**xregsize*);
- ps\_err\_e ps\_lgetxregs(struct ps\_prochandle \**ph*, lwpid\_t *lid*, caddr\_t *xregset*);
- ps\_err\_e ps\_lsetxregs(struct ps\_prochandle \**ph*, lwpid\_t *lid*, caddr\_t *xregset*);
- $Description$   $ps\_lgetregs(), ps\_lsetregs(), ps\_lgetfpregs(), ps\_lsetfpregs(), ps\_lgetxregsize(),$ ps\_lgetxregs(), ps\_lsetxregs() read and write register sets from lightweight processes (LWPs) within the target process identified by *ph*. ps\_lgetregs() gets the general registers of the LWP identified by *lid*, and ps\_lsetregs() sets them. ps\_lgetfpregs() gets the LWP's floating point register set, while ps\_lsetfpregs() sets it.

ps\_lgetxregsize(), ps\_lgetxregs(), and ps\_lsetxregs() are system dependent. ps\_lgetxregsize() returns in \**xregsize* the size of the architecture-dependent extra state registers. ps\_lgetxregs() gets the extra state registers, and ps\_lsetxregs() sets them. On systems that do not support extra state registers, these functions will return PS\_NOXREGS.

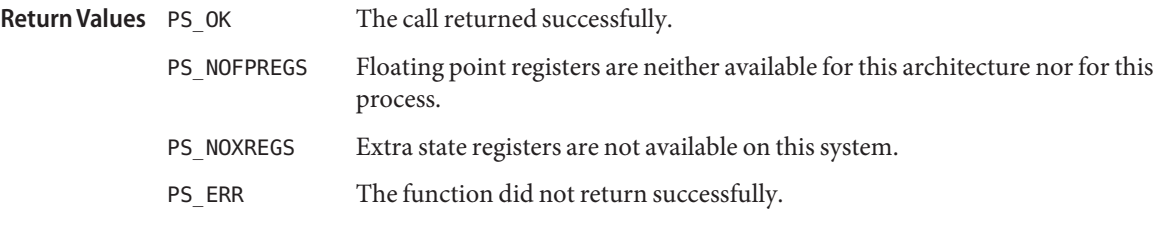

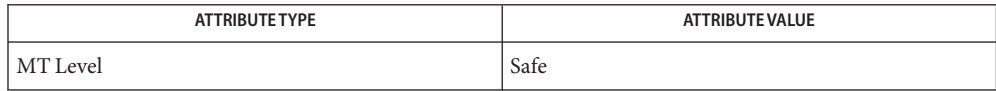

See Also [libc\\_db](http://www.oracle.com/pls/topic/lookup?ctx=E26505&id=REFMAN3Flibc-db-3lib)(3LIB), [proc\\_service](#page-84-0)(3PROC), [attributes](http://www.oracle.com/pls/topic/lookup?ctx=E26505&id=REFMAN5attributes-5)(5), [threads](http://www.oracle.com/pls/topic/lookup?ctx=E26505&id=REFMAN5threads-5)(5)

- Name ps\_pglobal\_lookup, ps\_pglobal\_sym look up a symbol in the symbol table of the load object in the target process
- Synopsis #include <proc\_service.h>
	- ps\_err\_e ps\_pglobal\_lookup(struct ps\_prochandle \**ph*, const char \**object\_name*, const char \**sym\_name*, psaddr\_t \**sym\_addr*);
	- ps\_err\_e ps\_pglobal\_sym(struct ps\_prochandle \**ph*, const char \**object\_name*, const char \**sym\_name*, ps\_sym\_t \**sym*);
- **Description** ps\_pglobal\_lookup() looks up the symbol *sym\_name* in the symbol table of the load object *object\_name* in the target process identified by *ph*. It returns the symbol's value as an address in the target process in \**sym\_addr.*

ps\_pglobal\_sym() looks up the symbol *sym\_name* in the symbol table of the load object *object\_name* in the target process identified by *ph*. It returns the symbol table entry in \**sym.* The value in the symbol table entry is the symbol's value as an address in the target process.

The call completed successfully. **Return Values**

PS\_NOSYM The specified symbol was not found.

PS ERR The function did not return successfully.

Attributes See [attributes](http://www.oracle.com/pls/topic/lookup?ctx=E26505&id=REFMAN5attributes-5)(5) for description of the following attributes:

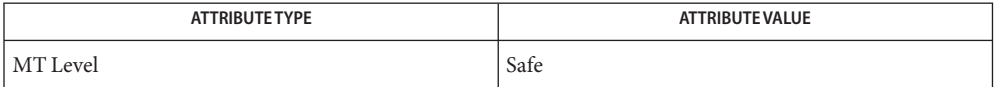

See Also [kill](http://www.oracle.com/pls/topic/lookup?ctx=E26505&id=REFMAN2kill-2)(2), [libc\\_db](http://www.oracle.com/pls/topic/lookup?ctx=E26505&id=REFMAN3Flibc-db-3lib)(3LIB), [proc\\_service](#page-84-0)(3PROC), [attributes](http://www.oracle.com/pls/topic/lookup?ctx=E26505&id=REFMAN5attributes-5)(5), [threads](http://www.oracle.com/pls/topic/lookup?ctx=E26505&id=REFMAN5threads-5)(5)

- <span id="page-90-0"></span>Name ps\_pread, ps\_pwrite, ps\_pdread, ps\_pdwrite, ps\_ptread, ps\_ptwrite - interfaces in libthread\_db that target process memory access
- Synopsis #include <proc\_service.h>
	- ps\_err\_e ps\_pread(struct ps\_prochandle \**ph*, psaddr\_t *addr*, void \**buf*, size\_t *size*);
	- ps\_err\_e ps\_pwrite(struct ps\_prochandle \**ph*, psaddr\_t *addr*, const void \**buf*, size\_t *size*);
	- ps\_err\_e ps\_pdread(struct ps\_prochandle \**ph*, psaddr\_t *addr*, void \**buf*, size\_t *size*);
	- ps\_err\_e ps\_pdwrite(struct ps\_prochandle \**ph*, psaddr\_t *addr*, const void \**buf*, size\_t *size*);
	- ps\_err\_e ps\_ptread(struct ps\_prochandle \**ph*, psaddr\_t *addr*, void \**buf*, size\_t *size*);
	- ps\_err\_e ps\_ptwrite(struct ps\_prochandle \**ph*, psaddr\_t *addr*, const void \**buf*, size\_t *size*);
- Description These routines copy data between the target process's address space and the controlling process. ps\_pread() copies*size* bytes from address *addr*in the target process into *buf* in the controlling process. pr\_pwrite() is like ps\_pread() except that the direction of the copy is reversed; data is copied from the controlling process to the target process.

ps\_pdread() and ps\_ptread() behave identically to ps\_pread(). ps\_pdwrite() and ps\_ptwrite() behave identically to ps\_pwrite(). These functions can be implemented as simple aliases for the corresponding primary functions. They are artifacts of history that must be maintained.

- The call returned successfully. *size* bytes were copied. **Return Values**
	- PS\_BADADDR Some part of the address range from *addr*through *addr*+*size*−1 is not part of the target process's address space.
	- PS ERR The function did not return successfully.

Attributes See [attributes](http://www.oracle.com/pls/topic/lookup?ctx=E26505&id=REFMAN5attributes-5)(5) for description of the following attributes:

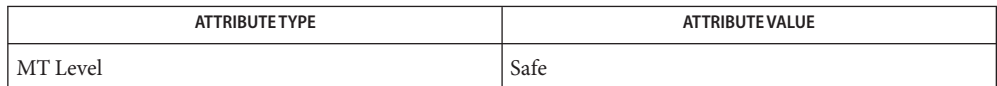

[libc\\_db](http://www.oracle.com/pls/topic/lookup?ctx=E26505&id=REFMAN3Flibc-db-3lib)(3LIB), [librtld\\_db](http://www.oracle.com/pls/topic/lookup?ctx=E26505&id=REFMAN3Flibrtld-db-3lib)(3LIB), [proc\\_service](#page-84-0)(3PROC), [rtld\\_db](http://www.oracle.com/pls/topic/lookup?ctx=E26505&id=REFMAN3Ertld-db-3ext)(3EXT), **See Also** [attributes](http://www.oracle.com/pls/topic/lookup?ctx=E26505&id=REFMAN5attributes-5)(5), [threads](http://www.oracle.com/pls/topic/lookup?ctx=E26505&id=REFMAN5threads-5)(5)

- Name ps\_pstop, ps\_pcontinue, ps\_lstop, ps\_lcontinue, ps\_lrolltoaddr, ps\_kill process and LWP control in libthread\_db
- Synopsis #include <proc\_service.h>

ps\_err\_e ps\_pstop(struct ps\_prochandle \**ph*);

ps\_err\_e ps\_pcontinue(struct ps\_prochandle \**ph*);

ps\_err\_e ps\_lstop(struct ps\_prochandle \**ph*, lwpid\_t *lwpid*);

ps\_err\_e ps\_lcontinue(struct ps\_prochandle \**ph*, lwpid\_t *lwpid*);

- ps\_err\_e ps\_lrolltoaddr(struct ps\_prochandle \**ph*, lwpid\_t *lwpid*, psaddr\_t *go\_addr*, psaddr\_t *stop\_addr*);
- ps\_err\_e ps\_kill(struct ps\_prochandle \**ph*, int *signum*);
- Description The ps\_pstop() function stops the target process identified by ph, while the ps\_pcontinue() function allows it to resume.

The libthread db() function uses ps\_pstop() to freeze the target process while it is under inspection. Within the scope of any single call from outside libthread\_db to a libthread\_db routine, libthread\_db will call ps\_pstop(), at most once. If it does, it will call ps\_pcontinue() within the scope of the same routine.

The controlling process may already have stopped the target process when it calls libthread\_db. In that case, it is not obligated to resume the target process when libthread\_db calls ps\_pcontinue(). In other words, ps\_pstop() is mandatory, while ps\_pcontinue() is advisory. After ps\_pstop(), the target process must be stopped; after ps\_pcontinue(), the target process may be running.

The ps\_lstop() and ps\_lcontinue() functions stop and resume a single lightweight process (LWP) within the target process *ph*.

The ps\_lrolltoaddr() function is used to roll an LWP forward out of a critical section when the process is stopped. It is also used to run the libthread\_db agent thread on behalf of libthread. The ps\_lrolltoaddr() function is always called with the target process stopped, that is, there has been a preceding call to ps\_pstop(). The specified LWP must be continued at the address *go\_addr*, or at its current address if *go\_addr*is NULL. It should then be stopped when its execution reaches*stop\_addr*. This routine does not return until the LWP has stopped at *stop\_addr*.

The ps\_kill() function directs the signal *signum* to the target process for which the handle is *ph*. It has the same semantics as [kill](http://www.oracle.com/pls/topic/lookup?ctx=E26505&id=REFMAN2kill-2)(2).

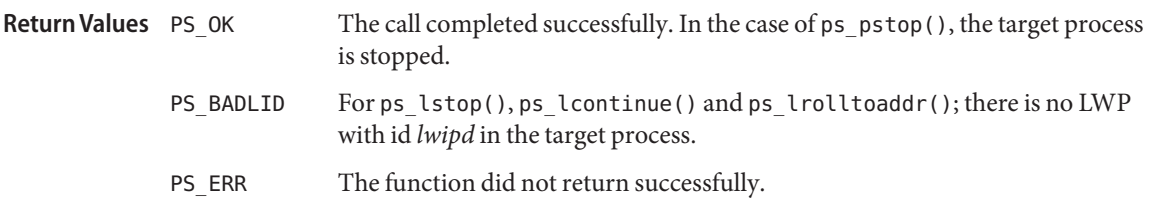

Attributes See [attributes](http://www.oracle.com/pls/topic/lookup?ctx=E26505&id=REFMAN5attributes-5)(5) for description of the following attributes:

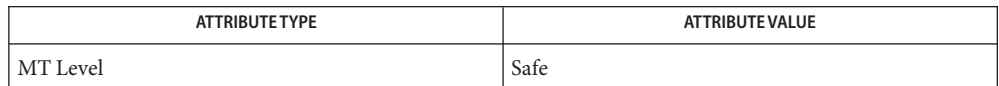

See Also [kill](http://www.oracle.com/pls/topic/lookup?ctx=E26505&id=REFMAN2kill-2)(2), [libc\\_db](http://www.oracle.com/pls/topic/lookup?ctx=E26505&id=REFMAN3Flibc-db-3lib)(3LIB), [proc\\_service](#page-84-0)(3PROC), [attributes](http://www.oracle.com/pls/topic/lookup?ctx=E26505&id=REFMAN5attributes-5)(5), [threads](http://www.oracle.com/pls/topic/lookup?ctx=E26505&id=REFMAN5threads-5)(5)

<span id="page-93-0"></span>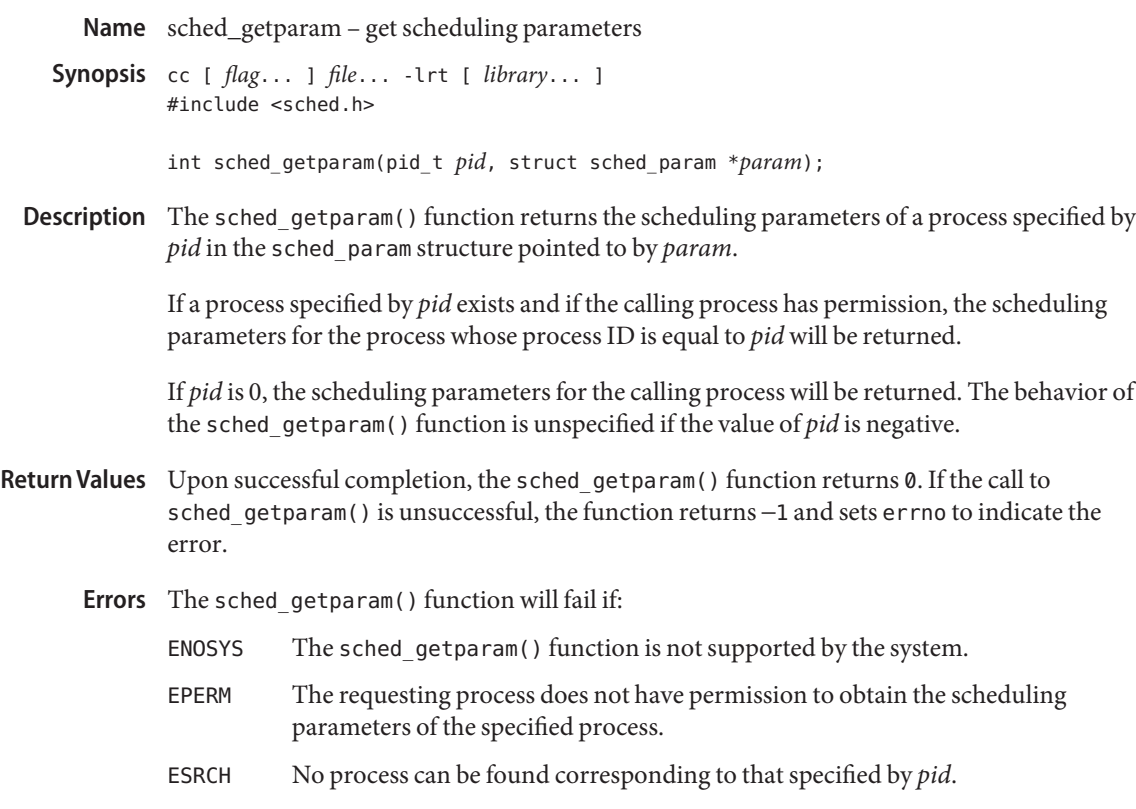

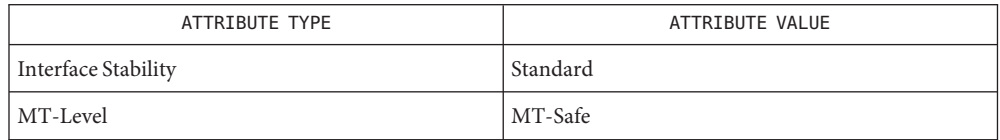

- **See Also** librt[\(3LIB\),](http://www.oracle.com/pls/topic/lookup?ctx=E26505&id=REFMAN3Flibrt-3lib) sched.h[\(3HEAD\),](http://www.oracle.com/pls/topic/lookup?ctx=E26505&id=REFMAN3Fsched.h-3head) [sched\\_getscheduler](#page-95-0)(3RT), [sched\\_setparam](#page-97-0)(3RT), [sched\\_setscheduler](#page-99-0)(3RT), [attributes](http://www.oracle.com/pls/topic/lookup?ctx=E26505&id=REFMAN5attributes-5)(5)
	- Notes Solaris 2.6 was the first release to support libposix4/librt. Prior to this release, this function always returned −1 and set errno to ENOSYS.

Name sched\_get\_priority\_max, sched\_get\_priority\_min - get scheduling parameter limits

<span id="page-94-0"></span>Synopsis cc [ *flag...* ] *file...* -lrt [ *library...* ] #include <sched.h>

> int sched\_get\_priority\_max(int *policy*); int sched\_get\_priority\_min(int *policy*);

Description The sched\_get\_priority\_max() and sched\_get\_priority\_min() functions return the appropriate maximum or minimum, respectfully, for the scheduling policy specified by *policy*.

The value of *policy* is one of the scheduling policy values defined in <sched.h>.

- If successful, the sched\_get\_priority\_max() and sched\_get\_priority\_min() functions **Return Values** return the appropriate maximum or minimum values, respectively. If unsuccessful, they return −1 and set errno to indicate the error.
	- The sched\_get\_priority\_max() and sched\_get\_priority\_min() functions will fail if: **Errors**
		- EINVAL The value of the *policy* parameter does not represent a defined scheduling policy.
		- ENOSYS The sched get priority max(), sched get priority min() and sched rr get interval(3RT) functions are not supported by the system.
	- Attributes See [attributes](http://www.oracle.com/pls/topic/lookup?ctx=E26505&id=REFMAN5attributes-5)(5) for descriptions of the following attributes:

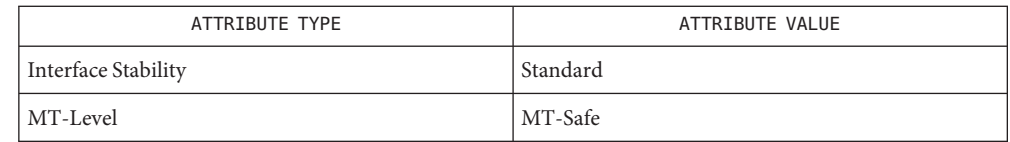

- See Also librt[\(3LIB\),](http://www.oracle.com/pls/topic/lookup?ctx=E26505&id=REFMAN3Flibrt-3lib) sched.h[\(3HEAD\),](http://www.oracle.com/pls/topic/lookup?ctx=E26505&id=REFMAN3Fsched.h-3head) [sched\\_getparam](#page-93-0)(3RT), [sched\\_setparam](#page-97-0)(3RT), sched qetscheduler(3RT), sched rr get interval(3RT), [sched\\_setscheduler](#page-99-0)(3RT), time.h[\(3HEAD\),](http://www.oracle.com/pls/topic/lookup?ctx=E26505&id=REFMAN3Ftime.h-3head) [attributes](http://www.oracle.com/pls/topic/lookup?ctx=E26505&id=REFMAN5attributes-5)(5)
	- Notes Solaris 2.6 was the first release to support libposix4/librt. Prior to this release, this function always returned −1 and set errno to ENOSYS.

<span id="page-95-0"></span>Name sched\_getscheduler - get scheduling policy Synopsis cc [ *flag...* ] *file...* -lrt [ *library...* ] #include <sched.h> int sched\_getscheduler(pid\_t *pid*); Description The sched\_getscheduler() function returns the scheduling policy of the process specified by *pid*. If the value of *pid* is negative, the behavior of the sched\_getscheduler() function is unspecified. The values that can be returned by sched\_getscheduler() are defined in the header <sched.h> and described on the [sched\\_setscheduler](#page-99-0)(3RT) manual page. If a process specified by *pid* exists and if the calling process has permission, the scheduling policy will be returned for the process whose process ID is equal to *pid*. If *pid* is 0, the scheduling policy will be returned for the calling process. Return Values Upon successful completion, the sched\_getscheduler () function returns the scheduling policy of the specified process. If unsuccessful, the function returns −1 and sets errno to indicate the error. The sched\_getscheduler() function will fail if: **Errors** ENOSYS The sched\_getscheduler() function is not supported by the system. EPERM The requesting process does not have permission to determine the scheduling policy of the specified process. ESRCH No process can be found corresponding to that specified by *pid*. Attributes See [attributes](http://www.oracle.com/pls/topic/lookup?ctx=E26505&id=REFMAN5attributes-5)(5) for descriptions of the following attributes:

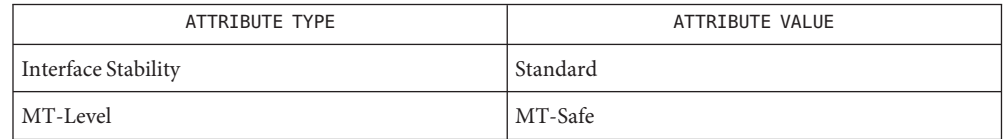

- librt[\(3LIB\),](http://www.oracle.com/pls/topic/lookup?ctx=E26505&id=REFMAN3Flibrt-3lib) sched.h[\(3HEAD\),](http://www.oracle.com/pls/topic/lookup?ctx=E26505&id=REFMAN3Fsched.h-3head) [sched\\_getparam](#page-93-0)(3RT), [sched\\_setparam](#page-97-0)(3RT), **See Also** [sched\\_setscheduler](#page-99-0)(3RT), [attributes](http://www.oracle.com/pls/topic/lookup?ctx=E26505&id=REFMAN5attributes-5)(5)
	- Notes Solaris 2.6 was the first release to support libposix4/librt. Prior to this release, this function always returned −1 and set errno to ENOSYS.

Name sched\_rr\_get\_interval - get execution time limits

<span id="page-96-0"></span>Synopsis cc [ *flag...* ] *file...* -lrt [ *library...* ] #include <sched.h>

> int sched\_rr\_get\_interval(pid\_t *pid*, struct timespec \**interval*);

- Description The sched\_rr\_get\_interval() function updates the timespec structure referenced by the *interval* argument to contain the current execution time limit (that is, time quantum) for the process specified by *pid*. If *pid* is 0, the current execution time limit for the calling process will be returned.
- If successful, the sched\_rr\_get\_interval() function returns 0. Otherwise, it returns −1 and **Return Values** sets errno to indicate the error.

The sched\_rr\_get\_interval() function will fail if: **Errors**

- ENOSYS The [sched\\_get\\_priority\\_max](#page-94-0)(3RT), sched\_get\_priority\_min(3RT), and sched\_rr\_get\_interval() functions are not supported by the system.
- ESRCH No process can be found corresponding to that specified by *pid*.
- Attributes See [attributes](http://www.oracle.com/pls/topic/lookup?ctx=E26505&id=REFMAN5attributes-5)(5) for descriptions of the following attributes:

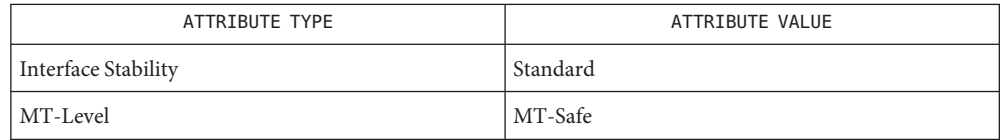

- librt[\(3LIB\),](http://www.oracle.com/pls/topic/lookup?ctx=E26505&id=REFMAN3Flibrt-3lib) sched.h[\(3HEAD\),](http://www.oracle.com/pls/topic/lookup?ctx=E26505&id=REFMAN3Fsched.h-3head) [sched\\_getparam](#page-93-0)(3RT), [sched\\_setparam](#page-97-0)(3RT), **See Also** sched get priority max(3RT), sched getscheduler(3RT), sched setscheduler(3RT), [attributes](http://www.oracle.com/pls/topic/lookup?ctx=E26505&id=REFMAN5attributes-5)(5)
	- Notes Solaris 2.6 was the first release to support libposix4/librt. Prior to this release, this function always returned −1 and set errno to ENOSYS.

<span id="page-97-0"></span>Name sched\_setparam - set scheduling parameters

Synopsis cc [ *flag...* ] *file...* -lrt [ *library...* ] #include <sched.h>

int sched\_setparam(pid\_t *pid*, const struct sched\_param \**param*);

Description The sched\_setparam() function sets the scheduling parameters of the process specified by *pid* to the values specified by the sched\_param structure pointed to by *param*. The value of the *sched\_priority* member in the sched\_param structure is any integer within the inclusive priority range for the current scheduling policy of the process specified by *pid*. Higher numerical values for the priority represent higher priorities. If the value of *pid* is negative, the behavior of the sched setparam() function is unspecified.

> If a process specified by *pid* exists and if the calling process has permission, the scheduling parameters will be set for the process whose process ID is equal to *pid*. The real or effective user ID of the calling process must match the real or saved (from  $\text{exec}(2)$  $\text{exec}(2)$  $\text{exec}(2)$ ) user ID of the target process unless the effective user ID of the calling process is 0. See [Intro](http://www.oracle.com/pls/topic/lookup?ctx=E26505&id=REFMAN2intro-2)(2).

If *pid* is zero, the scheduling parameters will be set for the calling process.

The target process, whether it is running or not running, resumes execution after all other runnable processes of equal or greater priority have been scheduled to run.

If the priority of the process specified by the *pid* argument is set higher than that of the lowest priority running process and if the specified process is ready to run, the process specified by the *pid* argument preempts a lowest priority running process. Similarly, if the process calling sched setparam() sets its own priority lower than that of one or more other non-empty process lists, then the process that is the head of the highest priority list also preempts the calling process. Thus, in either case, the originating process might not receive notification of the completion of the requested priority change until the higher priority process has executed.

If the current scheduling policy for the process specified by *pid* is not SCHED\_FIFO or SCHED\_RR, including SCHED\_OTHER, the result is equal to priocntl(P\_PID, *pid*, PC\_SETPARMS, &*pcparam*), where *pcparam* is an image of \**param*.

The effect of this function on individual threads is dependent on the scheduling contention scope of the threads:

- For threads with system scheduling contention scope, these functions have no effect on their scheduling.
- For threads with process scheduling contention scope, the threads' scheduling parameters will not be affected. However, the scheduling of these threads with respect to threads in other processes may be dependent on the scheduling parameters of their process, which are governed using these functions.

If an implementation supports a two-level scheduling model in which library threads are multiplexed on top of several kernel scheduled entities, then the underlying kernel scheduled entities for the system contention scope threads will not be affected by these functions.

The underlying kernel scheduled entities for the process contention scope threads will have their scheduling parameters changed to the value specified in *param*. Kernel scheduled entities for use by process contention scope threads that are created after this call completes inherit their scheduling policy and associated scheduling parameters from the process.

This function is not atomic with respect to other threads in the process. Threads are allowed to continue to execute while this function call is in the process of changing the scheduling policy for the underlying kernel scheduled entities used by the process contention scope threads.

Return Values If successful, the sched\_setparam() function returns 0.

If the call to sched\_setparam() is unsuccessful, the priority remains unchanged, and the function returns −1 and sets errno to indicate the error.

The sched\_setparam() function will fail if: **Errors**

- EINVAL One or more of the requested scheduling parameters is outside the range defined for the scheduling policy of the specified *pid*.
- ENOSYS The sched\_setparam() function is not supported by the system.
- EPERM The requesting process does not have permission to set the scheduling parameters for the specified process, or does not have the appropriate privilege to invoke sched setparam().
- ESRCH No process can be found corresponding to that specified by *pid*.

Attributes See [attributes](http://www.oracle.com/pls/topic/lookup?ctx=E26505&id=REFMAN5attributes-5)(5) for descriptions of the following attributes:

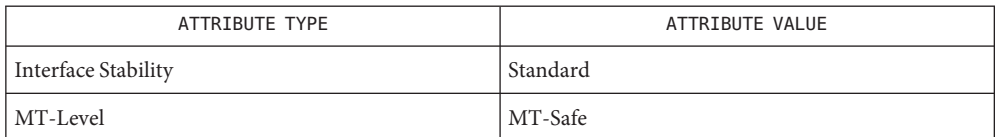

See Also [Intro](http://www.oracle.com/pls/topic/lookup?ctx=E26505&id=REFMAN2intro-2)(2), [exec](http://www.oracle.com/pls/topic/lookup?ctx=E26505&id=REFMAN2exec-2)(2), librt[\(3LIB\),](http://www.oracle.com/pls/topic/lookup?ctx=E26505&id=REFMAN3Flibrt-3lib) sched.h[\(3HEAD\),](http://www.oracle.com/pls/topic/lookup?ctx=E26505&id=REFMAN3Fsched.h-3head) [sched\\_getparam](#page-93-0)(3RT), sched getscheduler( $3RT$ ), sched setscheduler( $3RT$ ), [attributes](http://www.oracle.com/pls/topic/lookup?ctx=E26505&id=REFMAN5attributes-5)(5)

Notes Solaris 2.6 was the first release to support libposix4/librt. Prior to this release, this function always returned −1 and set errno to ENOSYS.

<span id="page-99-0"></span>Name sched\_setscheduler - set scheduling policy and scheduling parameters

Synopsis cc [ *flag...* ] *file...* -lrt [ *library...* ] #include <sched.h>

> int sched\_setscheduler(pid\_t *pid*, int *policy*, const struct sched\_param \**param*);

Description The sched\_setscheduler() function sets the scheduling policy and scheduling parameters of the process specified by *pid* to *policy* and the parameters specified in the sched\_param structure pointed to by *param*, respectively. The value of the sched\_priority member in the sched param structure is any integer within the inclusive priority range for the scheduling policy specified by *policy*. The sched\_setscheduler() function ignores the other members of the sched\_param structure. If the value of *pid* is negative, the behavior of the sched setscheduler() function is unspecified.

> The possible values for the *policy* parameter are defined in the header <sched.h> (see sched.h[\(3HEAD\)\)](http://www.oracle.com/pls/topic/lookup?ctx=E26505&id=REFMAN3Fsched.h-3head):

If a process specified by *pid* exists and if the calling process has permission, the scheduling policy and scheduling parameters are set for the process whose process ID is equal to *pid.* The real or effective user ID of the calling process must match the real or saved (from  $\text{exec}(2)$  $\text{exec}(2)$  $\text{exec}(2)$ ) user ID of the target process unless the effective user ID of the calling process is 0. See [Intro](http://www.oracle.com/pls/topic/lookup?ctx=E26505&id=REFMAN2intro-2)(2).

If *pid* is 0, the scheduling policy and scheduling parameters are set for the calling process.

To change the *policy* of any process to either of the real time policies SCHED\_FIFO or SCHED\_RR, the calling process must either have the SCHED\_FIFO or SCHED\_RR policy or have an effective user ID of 0.

The sched setscheduler() function is considered successful if it succeeds in setting the scheduling policy and scheduling parameters of the process specified by *pid* to the values specified by *policy* and the structure pointed to by *param*, respectively.

The effect of this function on individual threads is dependent on the scheduling contention scope of the threads:

- For threads with system scheduling contention scope, these functions have no effect on their scheduling.
- For threads with process scheduling contention scope, the threads' scheduling policy and associated parameters will not be affected. However, the scheduling of these threads with respect to threads in other processes may be dependent on the scheduling parameters of their process, which are governed using these functions.

The underlying kernel scheduled entities for the process contention scope threads will have their scheduling policy and associated scheduling parameters changed to the values specified in *policy* and *param*, respectively. Kernel scheduled entities for use by process contention scope threads that are created after this call completes inherit their scheduling policy and associated scheduling parameters from the process.

This function is not atomic with respect to other threads in the process. Threads are allowed to continue to execute while this function call is in the process of changing the scheduling policy and associated scheduling parameters for the underlying kernel scheduled entities used by the process contention scope threads.

- Return Values Upon successful completion, the function returns the former scheduling policy of the specified process. If the sched setscheduler() function fails to complete successfully, the policy and scheduling paramenters remain unchanged, and the function returns −1 and sets errno to indicate the error.
	- The sched\_setscheduler() function will fail if: **Errors**
		- EINVAL The value of *policy* is invalid, or one or more of the parameters contained in param is outside the valid range for the specified scheduling policy.
		- ENOSYS The sched\_setscheduler() function is not supported by the system.
		- EPERM The requesting process does not have permission to set either or both of the scheduling parameters or the scheduling policy of the specified process.
		- ESRCH No process can be found corresponding to that specified by *pid.*

Attributes See [attributes](http://www.oracle.com/pls/topic/lookup?ctx=E26505&id=REFMAN5attributes-5)(5) for descriptions of the following attributes:

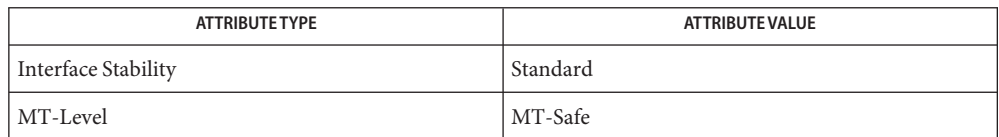

See Also [priocntl](http://www.oracle.com/pls/topic/lookup?ctx=E26505&id=REFMAN2priocntl-2)(1), [Intro](http://www.oracle.com/pls/topic/lookup?ctx=E26505&id=REFMAN2intro-2)(2), [exec](http://www.oracle.com/pls/topic/lookup?ctx=E26505&id=REFMAN2exec-2)(2), priocntl(2), librt[\(3LIB\),](http://www.oracle.com/pls/topic/lookup?ctx=E26505&id=REFMAN3Flibrt-3lib) sched.h[\(3HEAD\),](http://www.oracle.com/pls/topic/lookup?ctx=E26505&id=REFMAN3Fsched.h-3head) sched get priority max(3RT), sched getparam(3RT), sched getscheduler(3RT), sched setparam(3RT), [attributes](http://www.oracle.com/pls/topic/lookup?ctx=E26505&id=REFMAN5attributes-5)(5)

Notes Solaris 2.6 was the first release to support libposix4/librt. Prior to this release, this function always returned −1 and set errno to ENOSYS.

Name sched\_yield - yield processor Synopsis cc [ *flag...* ] *file...* -lrt [ *library...* ] #include <sched.h> int sched\_yield(void); Description The sched\_yield() function forces the running thread to relinquish the processor until the process again becomes the head of its process list. It takes no arguments. If successful, sched\_yield() returns 0, otherwise, it returns −1, and sets errno to indicate the **Return Values** error condition. No errors are defined. **Errors**

Attributes See [attributes](http://www.oracle.com/pls/topic/lookup?ctx=E26505&id=REFMAN5attributes-5)(5) for descriptions of the following attributes:

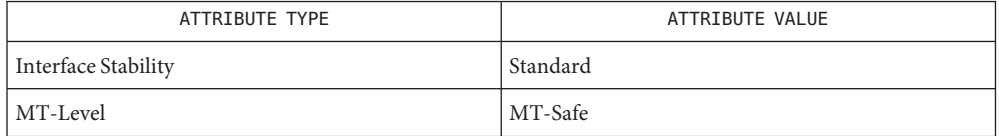

See Also librt[\(3LIB\),](http://www.oracle.com/pls/topic/lookup?ctx=E26505&id=REFMAN3Flibrt-3lib) sched.h[\(3HEAD\),](http://www.oracle.com/pls/topic/lookup?ctx=E26505&id=REFMAN3Fsched.h-3head) [attributes](http://www.oracle.com/pls/topic/lookup?ctx=E26505&id=REFMAN5attributes-5)(5)

Name sem\_close - close a named semaphore

<span id="page-102-0"></span>Synopsis cc [ *flag...* ] *file...* -lrt [ *library...* ] #include <semaphore.h>

int sem\_close(sem\_t \**sem*);

- Description The sem\_close() function is used to indicate that the calling process is finished using the named semaphore indicated by *sem*. The effects of calling sem\_close() for an unnamed semaphore (one created by [sem\\_init](#page-105-0)(3RT)) are undefined. The sem\_close() function deallocates (that is, make available for reuse by a subsequent [sem\\_open](#page-107-0)(3RT) by this process) any system resources allocated by the system for use by this process for this semaphore. The effect of subsequent use of the semaphore indicated by *sem* by this process is undefined. If the semaphore has not been removed with a successful call to sem unlink(3RT), then sem close() has no effect on the state of the semaphore. If the semaphore  $\text{link}(3RT)$  function has been successfully invoked for *name* after the most recent call to [sem\\_open](#page-107-0)(3RT) with O\_CREAT for this semaphore, then when all processes that have opened the semaphore close it, the semaphore is no longer be accessible.
- Return Values If successful, sem\_close() returns 0, otherwise it returns -1 and sets errno to indicate the error.
	- The sem\_close() function will fail if: **Errors**
		- EINVAL The *sem* argument is not a valid semaphore descriptor.
		- ENOSYS The sem\_close() function is not supported by the system.
	- The sem\_close() function should not be called for an unnamed semaphore initialized by **Usage** [sem\\_init](#page-105-0)(3RT).
	- Attributes See [attributes](http://www.oracle.com/pls/topic/lookup?ctx=E26505&id=REFMAN5attributes-5)(5) for descriptions of the following attributes:

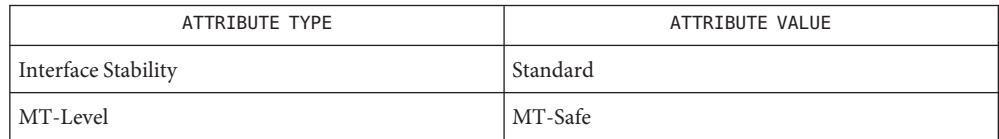

- [sem\\_init](#page-105-0)(3RT), [sem\\_open](#page-107-0)(3RT), [sem\\_unlink](#page-114-0)(3RT), [attributes](http://www.oracle.com/pls/topic/lookup?ctx=E26505&id=REFMAN5attributes-5)(5), [standards](http://www.oracle.com/pls/topic/lookup?ctx=E26505&id=REFMAN5standards-5)(5) **See Also**
	- Notes Solaris 2.6 was the first release to support the Asynchronous Input and Output option. Prior to this release, this function always returned −1 and set errno to ENOSYS.

<span id="page-103-0"></span>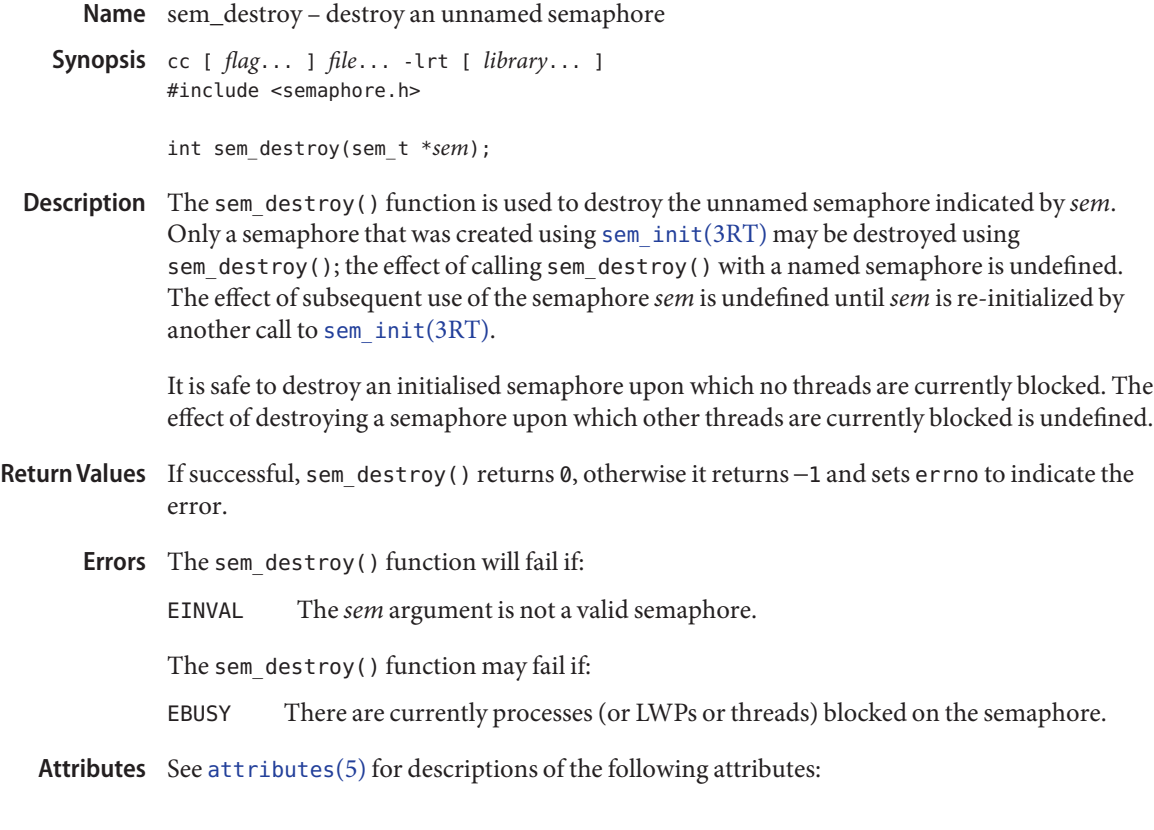

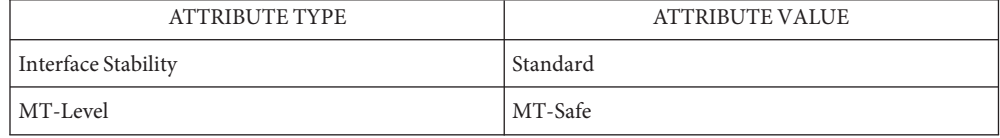

See Also [sem\\_init](#page-105-0)(3RT), [sem\\_open](#page-107-0)(3RT), [attributes](http://www.oracle.com/pls/topic/lookup?ctx=E26505&id=REFMAN5attributes-5)(5), [standards](http://www.oracle.com/pls/topic/lookup?ctx=E26505&id=REFMAN5standards-5)(5)

Name sem\_getvalue - get the value of a semaphore

Synopsis cc [ *flag...* ] *file...* -lrt [ *library...* ] #include <semaphore.h>

int sem\_getvalue(sem\_t \*restrict *sem*, int \*restrict *sval*);

Description The sem\_getvalue() function updates the location referenced by the *sval* argument to have the value of the semaphore referenced by *sem* without affecting the state of the semaphore. The updated value represents an actual semaphore value that occurred at some unspecified time during the call, but it need not be the actual value of the semaphore when it is returned to the calling process.

> If *sem* is locked, then the value returned by sem\_getvalue() is either zero or a negative number whose absolute value represents the number of processes waiting for the semaphore at some unspecified time during the call.

The value set in *sval* may be 0 or positive. If *sval* is 0, there may be other processes (or LWPs or threads) waiting for the semaphore; if *sval* is positive, no process is waiting.

- Return Values Upon successful completion, sem\_getvalue() returns 0. Otherwise, it returns -1 and sets errno to indicate the error.
	- The sem\_getvalue() function will fail if: **Errors**
		- EINVAL The *sem* argument does not refer to a valid semaphore.
		- ENOSYS The sem\_getvalue() function is not supported by the system.
	- Attributes See [attributes](http://www.oracle.com/pls/topic/lookup?ctx=E26505&id=REFMAN5attributes-5)(5) for descriptions of the following attributes:

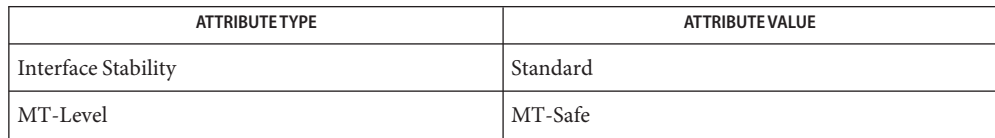

See Also [semctl](http://www.oracle.com/pls/topic/lookup?ctx=E26505&id=REFMAN2semctl-2)(2), [semget](http://www.oracle.com/pls/topic/lookup?ctx=E26505&id=REFMAN2semget-2)(2), [semop](http://www.oracle.com/pls/topic/lookup?ctx=E26505&id=REFMAN2semop-2)(2), [sem\\_post](#page-110-0)(3RT), [sem\\_wait](#page-115-0)(3RT), [attributes](http://www.oracle.com/pls/topic/lookup?ctx=E26505&id=REFMAN5attributes-5)(5), [standards](http://www.oracle.com/pls/topic/lookup?ctx=E26505&id=REFMAN5standards-5)(5)

<span id="page-105-0"></span>Name sem\_init – initialize an unnamed semaphore Synopsis cc [ *flag...* ] *file...* -lrt [ *library...* ] #include <semaphore.h> int sem\_init(sem\_t \**sem*, int *pshared*, unsigned int *value*); The sem\_init() function is used to initialize the unnamed semaphore referred to by *sem*. The **Description** value of the initialized semaphore is *value*. Following a successful call to sem\_init(), the semaphore may be used in subsequent calls to [sem\\_wait](#page-115-0)(3RT), sem\_trywait(3RT), sem  $post(3RT)$ , and sem destroy(3RT). This semaphore remains usable until the semaphore is destroyed. If the *pshared* argument has a non-zero value, then the semaphore is shared between processes; in this case, any process that can access the semaphore *sem* can use *sem* for performing [sem\\_wait](#page-115-0)(3RT), sem\_trywait(3RT), [sem\\_post](#page-110-0)(3RT), and [sem\\_destroy](#page-103-0)(3RT) operations. Only *sem* itself may be used for performing synchronization. The result of referring to copies of *sem* in calls to [sem\\_wait](#page-115-0)(3RT), sem\_trywait(3RT), [sem\\_post](#page-110-0)(3RT), and [sem\\_destroy](#page-103-0)(3RT), is undefined. If the *pshared* argument is zero, then the semaphore is shared between threads of the process; any thread in this process can use *sem* for performing [sem\\_wait](#page-115-0)(3RT), sem\_trywait(3RT), sem  $post(3RT)$ , and sem destroy(3RT) operations. The use of the semaphore by threads other than those created in the same process is undefined. Attempting to initialize an already initialized semaphore results in undefined behavior. Return Values Upon successful completion, the function initializes the semaphore in *sem*. Otherwise, it returns −1 and sets errno to indicate the error. The sem\_init() function will fail if: **Errors** EINVAL The *value* argument exceeds SEM\_VALUE\_MAX. ENOSPC A resource required to initialize the semaphore has been exhausted, or the resources have reached the limit on semaphores (SEM\_NSEMS\_MAX). ENOSYS The sem\_init() function is not supported by the system. EPERM The process lacks the appropriate privileges to initialize the semaphore. Attributes See [attributes](http://www.oracle.com/pls/topic/lookup?ctx=E26505&id=REFMAN5attributes-5)(5) for descriptions of the following attributes: ATTRIBUTE TYPE ATTRIBUTE VALUE Interface Stability Standard

MT-Level MT-Safe

See Also [sem\\_destroy](#page-103-0)(3RT), [sem\\_post](#page-110-0)(3RT), [sem\\_wait](#page-115-0)(3RT), [attributes](http://www.oracle.com/pls/topic/lookup?ctx=E26505&id=REFMAN5attributes-5)(5), [standards](http://www.oracle.com/pls/topic/lookup?ctx=E26505&id=REFMAN5standards-5)(5)

<span id="page-107-0"></span>Name sem\_open - initialize/open a named semaphore

- Synopsis cc [ *flag...* ] *file...* -lrt [ *library...* ] #include <semaphore.h> sem\_t \*sem\_open(const char \**name*, int *oflag*,
	- /\* unsigned long *mode*, unsigned int *value* \*/ ...);
- Description The sem\_open() function establishes a connection between a named semaphore and a process (or LWP or thread). Following a call to sem\_open() with semaphore name *name*, the process may reference the semaphore associated with *name* using the address returned from the call. This semaphore may be used in subsequent calls to sem  $wait(3RT)$ , sem trywait(3RT), [sem\\_post](#page-110-0)(3RT), and [sem\\_close](#page-102-0)(3RT). The semaphore remains usable by this process until the semaphore is closed by a successful call to [sem\\_close](#page-102-0)( $3RT$ ),  $_{{\rm{ext}}(2)$ , or one of the exec functions.

The *oflag* argument controls whether the semaphore is created or merely accessed by the call to sem\_open(). The following flag bits may be set in *oflag*:

O\_CREAT This flag is used to create a semaphore if it does not already exist. If O\_CREAT is set and the semaphore already exists, then O\_CREAT has no effect, except as noted under O\_EXCL. Otherwise, sem\_open() creates a named semaphore. The O\_CREAT flag requires a third and a fourth argument: *mode*, which is of type mode\_t, and *value*, which is of type unsigned int. The semaphore is created with an initial value of *value*. Valid initial values for semaphores are less than or equal to SEM\_VALUE\_MAX.

> The user ID of the semaphore is set to the effective user ID of the process; the group ID of the semaphore is set to a system default group ID or to the effective group ID of the process. The permission bits of the semaphore are set to the value of the *mode* argument except those set in the file mode creation mask of the process (see [umask](http://www.oracle.com/pls/topic/lookup?ctx=E26505&id=REFMAN2umask-2)(2)). When bits in *mode* other than the file permission bits are specified, the effect is unspecified.

After the semaphore named *name* has been created by sem\_open() with the O\_CREAT flag, other processes can connect to the semaphore by calling sem\_open() with the same value of *name*.

O\_EXCL If O\_EXCL and O\_CREAT are set, sem\_open() fails if the semaphore *name* exists. The check for the existence of the semaphore and the creation of the semaphore if it does not exist are atomic with respect to other processes executing sem\_open() with O\_EXCL and O\_CREAT set. If O\_EXCL is set and O\_CREAT is not set, the effect is undefined.

If flags other than O\_CREAT and O\_EXCL are specified in the *oflag* parameter, the effect is unspecified.
The *name* argument points to a string naming a semaphore object. It is unspecified whether the name appears in the file system and is visible to functions that take pathnames as arguments. The *name* argument conforms to the construction rules for a pathname. The first character of *name* must be a slash (/) character and the remaining characters of *name* cannot include any slash characters. For maximum portability, *name* should include no more than 14 characters, but this limit is not enforced.

If a process makes multiple successful calls to sem\_open() with the same value for *name*, the same semaphore address is returned for each such successful call, provided that there have been no calls to [sem\\_unlink](#page-114-0)(3RT) for this semaphore.

References to copies of the semaphore produce undefined results.

- Return Values Upon successful completion, the function returns the address of the semaphore. Otherwise, it will return a value of SEM\_FAILED and set errno to indicate the error. The symbol SEM\_FAILED is defined in the header <semaphore.h>. No successful return from sem\_open() will return the value SEM\_FAILED.
	- If any of the following conditions occur, the sem\_open() function will return SEM\_FAILED and **Errors** set errno to the corresponding value:

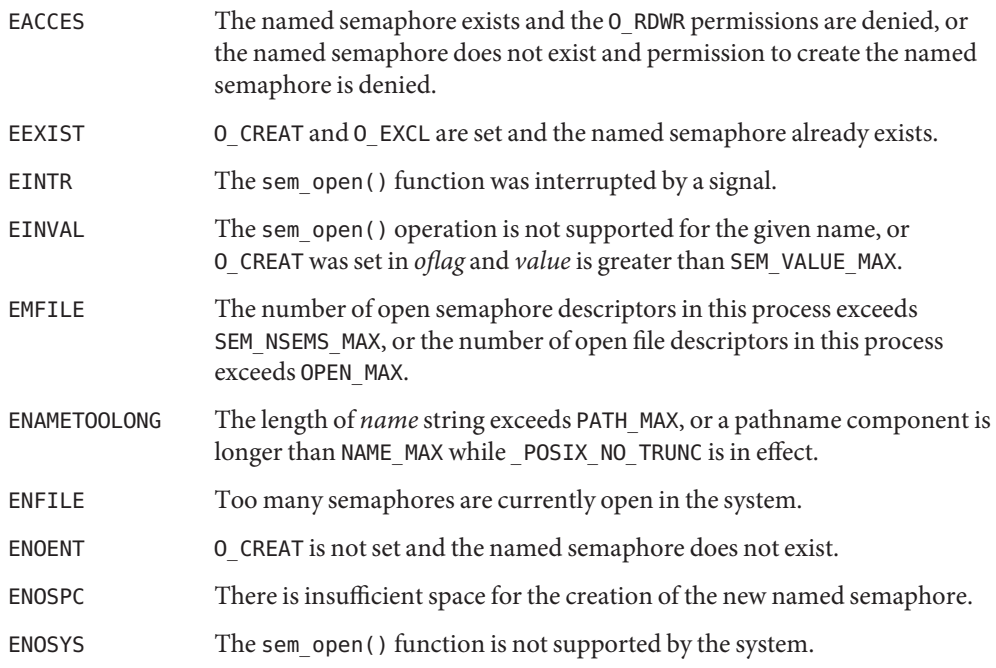

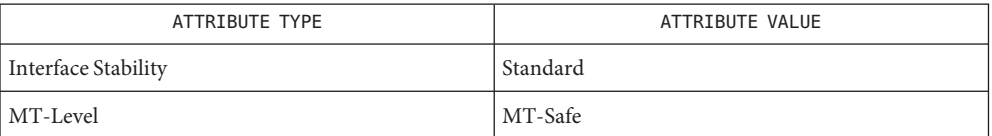

See Also [exec](http://www.oracle.com/pls/topic/lookup?ctx=E26505&id=REFMAN2exec-2)(2), [exit](http://www.oracle.com/pls/topic/lookup?ctx=E26505&id=REFMAN2exit-2)(2), [umask](http://www.oracle.com/pls/topic/lookup?ctx=E26505&id=REFMAN2umask-2)(2), [sem\\_close](#page-102-0)(3RT), [sem\\_post](#page-110-0)(3RT), [sem\\_unlink](#page-114-0)(3RT), [sem\\_wait](#page-115-0)(3RT), [sysconf](http://www.oracle.com/pls/topic/lookup?ctx=E26505&id=REFMAN3Asysconf-3c)(3C), [attributes](http://www.oracle.com/pls/topic/lookup?ctx=E26505&id=REFMAN5attributes-5)(5), [standards](http://www.oracle.com/pls/topic/lookup?ctx=E26505&id=REFMAN5standards-5)(5)

Name sem\_post – increment the count of a semaphore

<span id="page-110-0"></span>Synopsis cc [ *flag...* ] *file...* -lrt [ *library...* ] #include <semaphore.h>

int sem\_post(sem\_t \**sem*);

Description The sem\_post() function unlocks the semaphore referenced by *sem* by performing a semaphore unlock operation on that semaphore.

> If the semaphore value resulting from this operation is positive, then no threads were blocked waiting for the semaphore to become unlocked; the semaphore value is simply incremented.

If the value of the semaphore resulting from this operation is 0, then one of the threads blocked waiting for the semaphore will be allowed to return successfully from its call to [sem\\_wait](#page-115-0)(3RT). If the symbol POSIX\_PRIORITY\_SCHEDULING is defined, the thread to be unblocked will be chosen in a manner appropriate to the scheduling policies and parameters in effect for the blocked threads. In the case of the schedulers SCHED\_FIFO and SCHED\_RR, the highest priority waiting thread will be unblocked, and if there is more than one highest priority thread blocked waiting for the semaphore, then the highest priority thread that has been waiting the longest will be unblocked. If the symbol \_POSIX\_PRIORITY\_SCHEDULING is not defined, the choice of a thread to unblock is unspecified.

- If successful, sem\_post() returns 0; otherwise it returns −1 and sets errno to indicate the **Return Values** error.
	- Errors The sem\_post() function will fail if:
		- EINVAL The *sem* argument does not refer to a valid semaphore. ENOSYS The sem post() function is not supported by the system. EOVERFLOW The semaphore value exceeds SEM\_VALUE\_MAX.
	- The sem\_post() function is reentrant with respect to signals and may be invoked from a **Usage** signal-catching function. The semaphore functionality described on this manual page is for the POSIX (see [standards](http://www.oracle.com/pls/topic/lookup?ctx=E26505&id=REFMAN5standards-5)(5)) threads implementation. For the documentation of the Solaris threads interface, see [semaphore](http://www.oracle.com/pls/topic/lookup?ctx=E26505&id=REFMAN3Asemaphore-3c)(3C)).
	- Examples See [sem\\_wait](#page-115-0)(3RT).
	- Attributes See [attributes](http://www.oracle.com/pls/topic/lookup?ctx=E26505&id=REFMAN5attributes-5)(5) for descriptions of the following attributes:

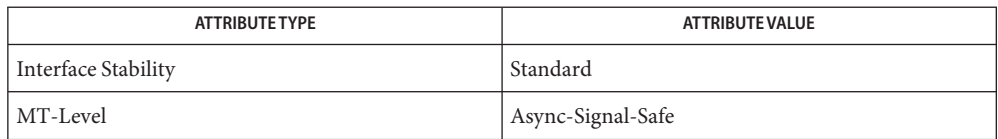

See Also [sched\\_setscheduler](#page-99-0)(3RT), [sem\\_wait](#page-115-0)(3RT), [semaphore](http://www.oracle.com/pls/topic/lookup?ctx=E26505&id=REFMAN3Asemaphore-3c)(3C), [attributes](http://www.oracle.com/pls/topic/lookup?ctx=E26505&id=REFMAN5attributes-5)(5), [standards](http://www.oracle.com/pls/topic/lookup?ctx=E26505&id=REFMAN5standards-5)(5)

Name sem\_timedwait, sem\_reltimedwait\_np - lock a semaphore

Synopsis cc [ *flag...* ] *file...* -lrt [ *library...* ] #include <semaphore.h> #include <time.h> int sem\_timedwait(sem\_t \*restrict *sem*, const struct timespec \*restrict *abs\_timeout*); int sem\_reltimedwait\_np(sem\_t \*restrict *sem*, const struct timespec \*restrict *rel\_timeout*);

**Description** The sem\_timedwait() function locks the semaphore referenced by *sem* as in the sem  $wait(3RT)$  function. However, if the semaphore cannot be locked without waiting for another process or thread to unlock the semaphore by performing a [sem\\_post](#page-110-0)(3RT) function, this wait is terminated when the specified timeout expires.

> The sem reltimedwait  $np()$  function is identical to the sem  $timedwait()$  function, except that the timeout is specified as a relative time interval.

> For sem\_timedwait(), the timeout expires when the absolute time specified by *abs\_timeout* passes, as measured by the CLOCK\_REALTIME clock (that is, when the value of that clock equals or exceeds *abs\_timeout*), or if the absolute time specified by *abs\_timeout* has already been passed at the time of the call.

> For sem reltimedwait  $np()$ , the timeout expires when the time interval specified by *rel\_timeout* passes, as measured by the CLOCK\_REALTIME clock, or if the time interval specified by *rel\_timeout* is negative at the time of the call.

The resolution of the timeout is the resolution of the CLOCK\_REALTIME clock. The timespec data type is defined as a structure in the <time.h> header.

Under no circumstance does the function fail with a timeout if the semaphore can be locked immediately. The validity of the *abs\_timeout* need not be checked if the semaphore can be locked immediately.

- Return Values The sem\_timedwait() and sem\_reltimedwait\_np() functions return 0 if the calling process successfully performed the semaphore lock operation on the semaphore designated by *sem*. If the call was unsuccessful, the state of the semaphore is be unchanged and the function returns -1 and sets errno to indicate the error.
	- The sem\_timedwait() and sem\_reltimedwait\_np() functions will fail if: **Errors**
		- EINVAL The *sem* argument does not refer to a valid semaphore.
		- EINVAL The process or thread would have blocked, and the timeout parameter specified a nanoseconds field value less than zero or greater than or equal to 1,000 million.
		- ETIMEDOUT The semaphore could not be locked before the specified timeout expired.

The sem\_timedwait() and sem\_reltimedwait\_np() functions may fail if:

- EDEADLK A deadlock condition was detected.
- EINTR A signal interrupted this function.

Attributes See [attributes](http://www.oracle.com/pls/topic/lookup?ctx=E26505&id=REFMAN5attributes-5)(5) for descriptions of the following attributes:

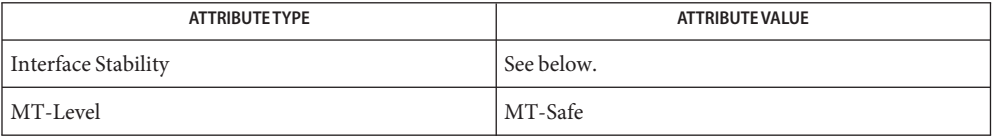

The sem\_timedwait() is function Standard. The sem\_reltimedwait\_np() function is Stable.

See Also [semctl](http://www.oracle.com/pls/topic/lookup?ctx=E26505&id=REFMAN2semctl-2)(2), [semget](http://www.oracle.com/pls/topic/lookup?ctx=E26505&id=REFMAN2semget-2)(2), [semop](http://www.oracle.com/pls/topic/lookup?ctx=E26505&id=REFMAN2semop-2)(2), [time](http://www.oracle.com/pls/topic/lookup?ctx=E26505&id=REFMAN2time-2)(2), [sem\\_post](#page-110-0)(3RT), sem trywait(3RT)sem wait(3RT), [attributes](http://www.oracle.com/pls/topic/lookup?ctx=E26505&id=REFMAN5attributes-5)(5), [standards](http://www.oracle.com/pls/topic/lookup?ctx=E26505&id=REFMAN5standards-5)(5) Name sem\_unlink - remove a named semaphore

<span id="page-114-0"></span>Synopsis cc [ *flag...* ] *file...* -lrt [ *library...* ] #include <semaphore.h>

int sem\_unlink(const char \**name*);

- Description The sem\_unlink() function removes the semaphore named by the string *name*. If the semaphore named by *name* is currently referenced by other processes, then sem unlink() has no effect on the state of the semaphore. If one or more processes have the semaphore open when sem unlink() is called, destruction of the semaphore is postponed until all references to the semaphore have been destroyed by calls to sem close(3RT),  $Exit(2)$ , or one of the exec functions (see [exec](http://www.oracle.com/pls/topic/lookup?ctx=E26505&id=REFMAN2exec-2)(2)) . Calls to [sem\\_open](#page-107-0)(3RT) to re-create or re-connect to the semaphore refer to a new semaphore after sem\_unlink() is called. The sem\_unlink() call does not block until all references have been destroyed; it returns immediately.
- Return Values Upon successful completion, sem\_unlink() returns 0. Otherwise, the semaphore is not changed and the function returns a value of −1 and sets errno to indicate the error.
	- Errors The sem\_unlink() function will fail if:

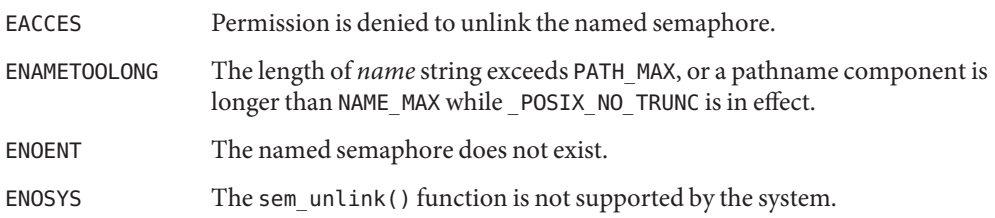

Attributes See [attributes](http://www.oracle.com/pls/topic/lookup?ctx=E26505&id=REFMAN5attributes-5)(5) for descriptions of the following attributes:

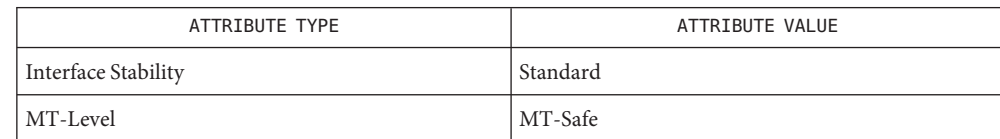

See Also [exec](http://www.oracle.com/pls/topic/lookup?ctx=E26505&id=REFMAN2exec-2)(2), [exit](http://www.oracle.com/pls/topic/lookup?ctx=E26505&id=REFMAN2exit-2)(2), [sem\\_close](#page-102-0)(3RT), [sem\\_open](#page-107-0)(3RT), [attributes](http://www.oracle.com/pls/topic/lookup?ctx=E26505&id=REFMAN5attributes-5)(5), [standards](http://www.oracle.com/pls/topic/lookup?ctx=E26505&id=REFMAN5standards-5)(5)

Notes Solaris 2.6 was the first release to support the Asynchronous Input and Output option. Prior to this release, this function always returned −1 and set errno to ENOSYS.

<span id="page-115-0"></span>Name sem\_wait, sem\_trywait - acquire or wait for a semaphore

- Synopsis cc [ *flag...* ] *file...* -lrt [ *library...* ] #include <semaphore.h> int sem\_wait(sem\_t \**sem*); int sem\_trywait(sem\_t \**sem*);
- Description The sem\_wait () function locks the semaphore referenced by *sem* by performing a semaphore lock operation on that semaphore. If the semaphore value is currently zero, then the calling thread will not return from the call to sem\_wait() until it either locks the semaphore or the call is interrupted by a signal. The sem\_trywait() function locks the semaphore referenced by *sem* only if the semaphore is currently not locked; that is, if the semaphore value is currently positive. Otherwise, it does not lock the semaphore.

Upon successful return, the state of the semaphore is locked and remains locked until the [sem\\_post](#page-110-0)(3RT) function is executed and returns successfully.

The sem\_wait() function is interruptible by the delivery of a signal.

- Return Values The sem\_wait() and sem\_trywait() functions return 0 if the calling process successfully performed the semaphore lock operation on the semaphore designated by *sem*. If the call was unsuccessful, the state of the semaphore is unchanged, and the function returns −1 and sets errno to indicate the error.
	- The sem\_wait() and sem\_trywait() functions will fail if: **Errors**
		- EINVAL The *sem* function does not refer to a valid semaphore.
		- ENOSYS The sem\_wait() and sem\_trywait() functions are not supported by the system.
		- The sem trywait() function will fail if:
		- EAGAIN The semaphore was already locked, so it cannot be immediately locked by the sem\_trywait() operation.

The sem\_wait() and sem\_trywait() functions may fail if:

- EDEADLK A deadlock condition was detected; that is, two separate processes are waiting for an available resource to be released via a semaphore "held" by the other process.
- EINTR A signal interrupted this function.
- Usage Realtime applications may encounter priority inversion when using semaphores. The problem occurs when a high priority thread "locks" (that is, waits on) a semaphore that is about to be "unlocked" (that is, posted) by a low priority thread, but the low priority thread is preempted by a medium priority thread. This scenario leads to priority inversion; a high priority thread is blocked by lower priority threads for an unlimited period of time. During

system design, realtime programmers must take into account the possibility of this kind of priority inversion. They can deal with it in a number of ways, such as by having critical sections that are guarded by semaphores execute at a high priority, so that a thread cannot be preempted while executing in its critical section.

```
Examples EXAMPLE1 The customer waiting-line in a bank may be analogous to the synchronization scheme of a
           semaphore utilizing sem_wait() and sem_trywait():
```

```
#include <errno.h>
#define TELLERS 10
sem t bank line; /* semaphore */
int banking hours(), deposit withdrawal;
void *customer(), do business(), skip banking today();
thread t tid;
...
sem_init(&bank_line,TRUE,TELLERS); /* 10 tellers
                                       available */
while(banking_hours())
        thr create(NULL, NULL, customer,
            (void *)deposit_withdrawal, THREAD_NEW_LWP, &tid);
...
void *
customer(deposit_withdrawal)
void *deposit_withdrawal;
{
    int this customer, in a hurry = 50;
    this customer = rand() % 100;
    if (this_customer == in_a_hurry) \{if (sem_trywait(&bank_line) != 0)
        if (errno == EAGAIN) { \prime * no teller available */
            skip_banking_today(this_customer);
            return;
        } /*else go immediately to available teller
               & decrement bank_line*/
    }
    else
        sem_wait(&bank_line); /* wait for next teller,
             then proceed, and decrement bank line */do_business((int *)deposit_withdrawal);
    sem_getvalue(&bank_line,&num_tellers);
    sem post(&bank line); /* increment bank line;
        this customer's teller is now available */}
```
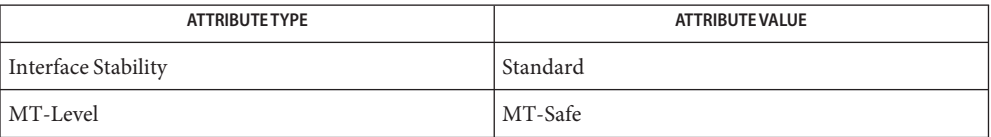

See Also [sem\\_post](#page-110-0)(3RT), [attributes](http://www.oracle.com/pls/topic/lookup?ctx=E26505&id=REFMAN5attributes-5)(5), [standards](http://www.oracle.com/pls/topic/lookup?ctx=E26505&id=REFMAN5standards-5)(5)

Name shm\_open - open a shared memory object

<span id="page-118-0"></span>Synopsis cc [ *flag...* ] *file...* -lrt [ *library...* ] #include <sys/mman.h>

int shm\_open(const char \**name*, int *oflag*, mode\_t *mode*);

Description The shm\_open() function establishes a connection between a shared memory object and a file descriptor. It creates an open file description that refers to the shared memory object and a file descriptor that refers to that open file description. The file descriptor is used by other functions to refer to that shared memory object. The *name* argument points to a string naming a shared memory object. It is unspecified whether the name appears in the file system and is visible to other functions that take pathnames as arguments. The *name* argument conforms to the construction rules for a pathname. The first character of *name* must be a slash (/) character and the remaining characters of *name* cannot include any slash characters. For maximum portability, *name* should include no more than 14 characters, but this limit is not enforced.

> If successful, shm\_open() returns a file descriptor for the shared memory object that is the lowest numbered file descriptor not currently open for that process. The open file description is new, and therefore the file descriptor does not share it with any other processes. It is unspecified whether the file offset is set. The FD\_CLOEXEC file descriptor flag associated with the new file descriptor is set.

> The file status flags and file access modes of the open file description are according to the value of *oflag*. The *oflag* argument is the bitwise inclusive OR of the following flags defined in the header <fcntl.h>. Applications specify exactly one of the first two values (access modes) below in the value of *oflag*:

- O\_RDONLY Open for read access only.
- **O\_RDWR** Open for read or write access.

Any combination of the remaining flags may be specified in the value of *oflag*:

- O\_CREAT If the shared memory object exists, this flag has no effect, except as noted under O\_EXCL below. Otherwise the shared memory object is created; the user ID of the shared memory object will be set to the effective user ID of the process; the group ID of the shared memory object will be set to a system default group ID or to the effective group ID of the process. The permission bits of the shared memory object will be set to the value of the *mode* argument except those set in the file mode creation mask of the process. When bits in *mode* other than the file permission bits are set, the effect is unspecified. The *mode* argument does not affect whether the shared memory object is opened for reading, for writing, or for both. The shared memory object has a size of zero.
- O\_EXCL If O\_EXCL and O\_CREAT are set, shm\_open() fails if the shared memory object exists. The check for the existence of the shared memory object and the creation

of the object if it does not exist is atomic with respect to other processes executing shm\_open() naming the same shared memory object with 0\_EXCL and O\_CREAT set. If O\_EXCL is set and O\_CREAT is not set, the result is undefined.

O\_TRUNC If the shared memory object exists, and it is successfully opened O\_RDWR, the object will be truncated to zero length and the mode and owner will be unchanged by this function call. The result of using O\_TRUNC with O\_RDONLY is undefined.

When a shared memory object is created, the state of the shared memory object, including all data associated with the shared memory object, persists until the shared memory object is unlinked and all other references are gone. It is unspecified whether the name and shared memory object state remain valid after a system reboot.

- Return Values Upon successful completion, the shm\_open() function returns a non-negative integer representing the lowest numbered unused file descriptor. Otherwise, it returns −1 and sets errno to indicate the error condition.
	- The shm\_open() function will fail if: **Errors**

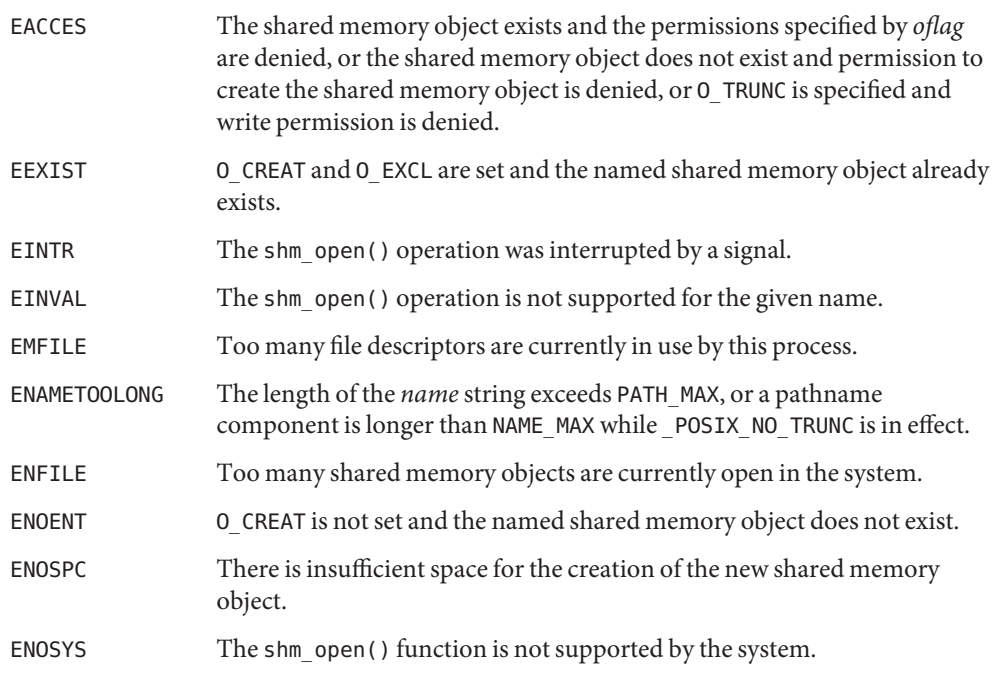

Attributes See [attributes](http://www.oracle.com/pls/topic/lookup?ctx=E26505&id=REFMAN5attributes-5)(5) for descriptions of the following attributes:

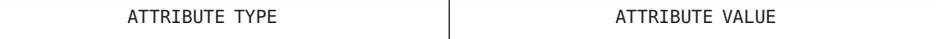

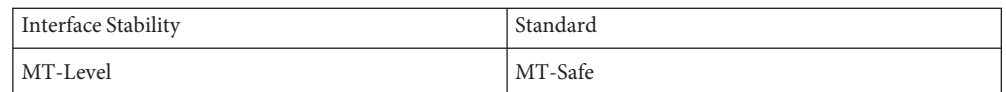

- See Also [close](http://www.oracle.com/pls/topic/lookup?ctx=E26505&id=REFMAN2close-2)(2), [dup](http://www.oracle.com/pls/topic/lookup?ctx=E26505&id=REFMAN2dup-2)(2), [exec](http://www.oracle.com/pls/topic/lookup?ctx=E26505&id=REFMAN2exec-2)(2), [fcntl](http://www.oracle.com/pls/topic/lookup?ctx=E26505&id=REFMAN2fcntl-2)(2), [mmap](http://www.oracle.com/pls/topic/lookup?ctx=E26505&id=REFMAN2mmap-2)(2), [umask](http://www.oracle.com/pls/topic/lookup?ctx=E26505&id=REFMAN2umask-2)(2), [shm\\_unlink](#page-121-0)(3RT), [sysconf](http://www.oracle.com/pls/topic/lookup?ctx=E26505&id=REFMAN3Asysconf-3c)(3C), fcntl.h[\(3HEAD\),](http://www.oracle.com/pls/topic/lookup?ctx=E26505&id=REFMAN3Ffcntl.h-3head) [attributes](http://www.oracle.com/pls/topic/lookup?ctx=E26505&id=REFMAN5attributes-5)(5), [standards](http://www.oracle.com/pls/topic/lookup?ctx=E26505&id=REFMAN5standards-5)(5)
	- Notes Solaris 2.6 was the first release to support the Asynchronous Input and Output option. Prior to this release, this function always returned −1 and set errno to ENOSYS.

<span id="page-121-0"></span>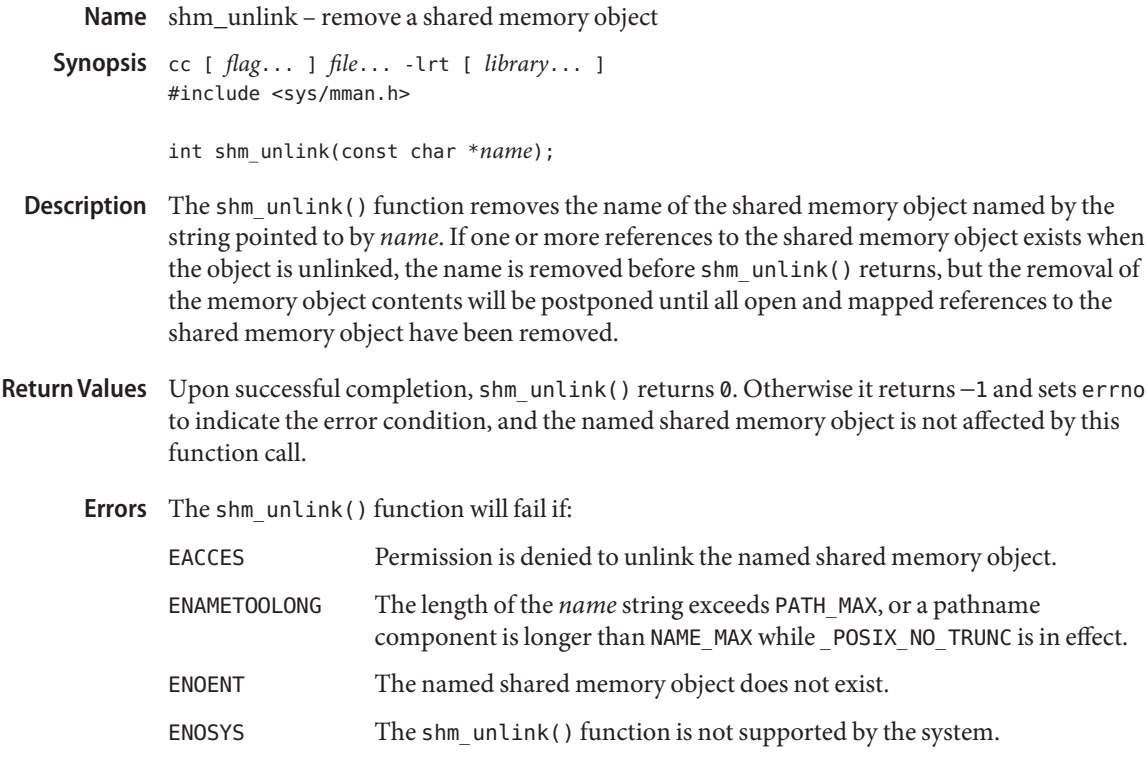

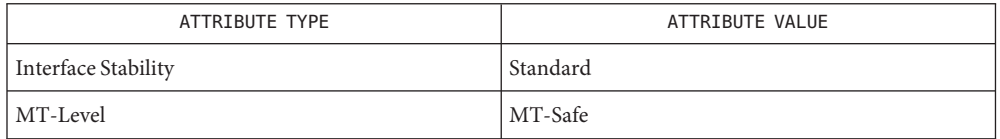

See Also [close](http://www.oracle.com/pls/topic/lookup?ctx=E26505&id=REFMAN2close-2)(2), [mmap](http://www.oracle.com/pls/topic/lookup?ctx=E26505&id=REFMAN2mmap-2)(2), [mlock](http://www.oracle.com/pls/topic/lookup?ctx=E26505&id=REFMAN3Amlock-3c)(3C), [shm\\_open](#page-118-0)(3RT), [attributes](http://www.oracle.com/pls/topic/lookup?ctx=E26505&id=REFMAN5attributes-5)(5), [standards](http://www.oracle.com/pls/topic/lookup?ctx=E26505&id=REFMAN5standards-5)(5)

Notes Solaris 2.6 was the first release to support the Asynchronous Input and Output option. Prior to this release, this function always returned −1 and set errno to ENOSYS.

<span id="page-122-0"></span>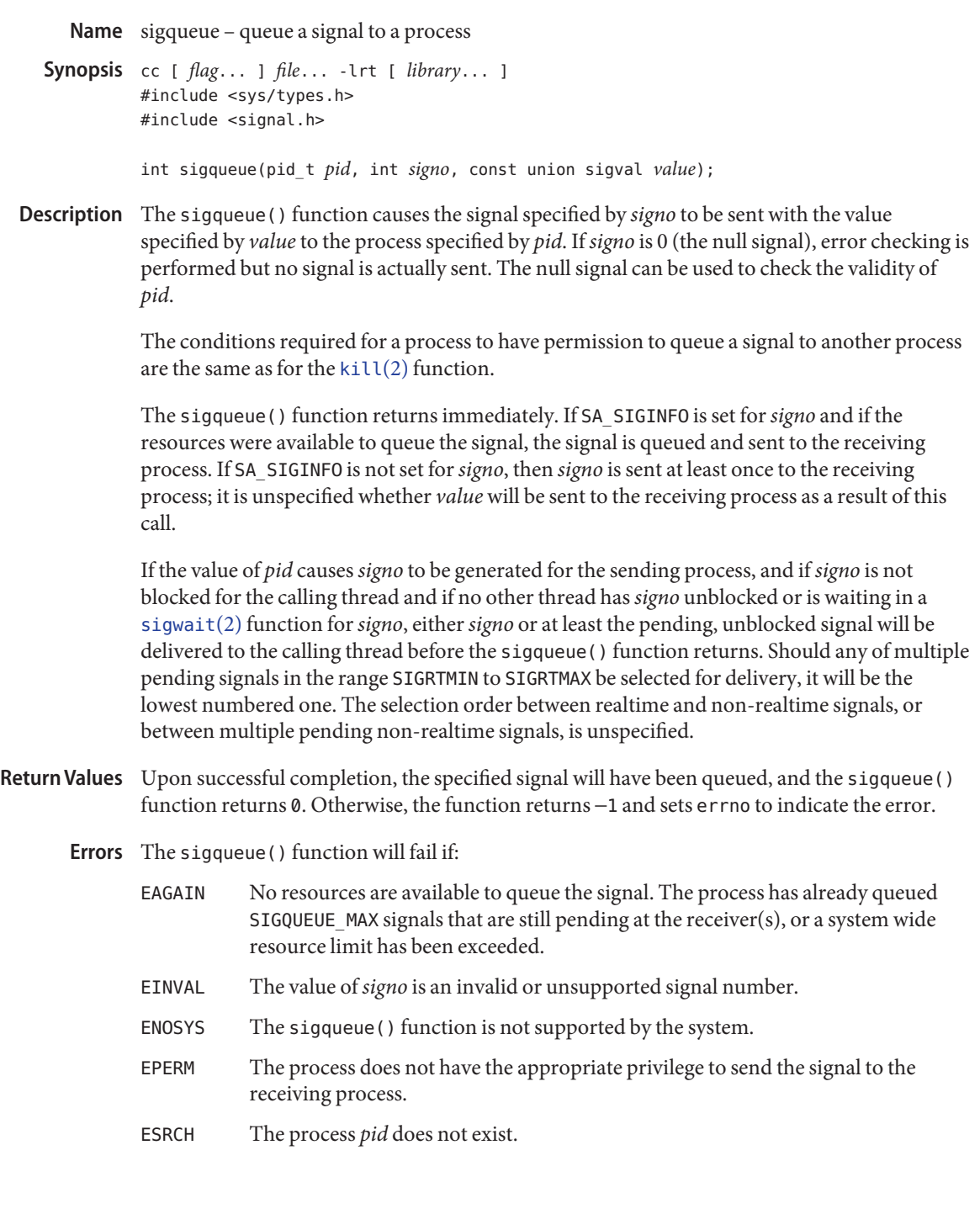

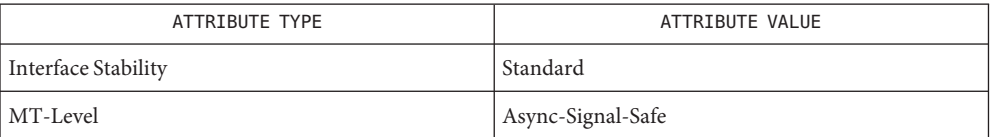

See Also [kill](http://www.oracle.com/pls/topic/lookup?ctx=E26505&id=REFMAN2kill-2)(2), [siginfo.h](http://www.oracle.com/pls/topic/lookup?ctx=E26505&id=REFMAN3Fsiginfo.h-3head)[\(3HEAD\),](http://www.oracle.com/pls/topic/lookup?ctx=E26505&id=REFMAN3Fsignal.h-3head) signal.h(3HEAD), [sigwaitinfo](#page-124-0)(3RT), [attributes](http://www.oracle.com/pls/topic/lookup?ctx=E26505&id=REFMAN5attributes-5)(5), [standards](http://www.oracle.com/pls/topic/lookup?ctx=E26505&id=REFMAN5standards-5)(5)

Name sigwaitinfo, sigtimedwait - wait for queued signals

```
Synopsis cc [ flag... ] file... -lrt [ library... ]
          #include <signal.h>
          int sigwaitinfo(const sigset_t *restrict set,
               siginfo_t *restrict info);
          int sigtimedwait(const sigset_t *restrict set,
               siginfo_t *restrict info,
               const struct timespec *restrict timeout);
```
Description The sigwaitinfo() function selects the pending signal from the set specified by set. Should any of multiple pending signals in the range SIGRTMIN to SIGRTMAX be selected, it will be the lowest numbered one. The selection order between realtime and non-realtime signals, or between multiple pending non-realtime signals, is unspecified. If no signal in set is pending at the time of the call, the calling thread is suspended until one or more signals in set become pending or until it is interrupted by an unblocked, caught signal.

> The sigwaitinfo() function behaves the same as the [sigwait](http://www.oracle.com/pls/topic/lookup?ctx=E26505&id=REFMAN2sigwait-2)(2) function if the *info* argument is NULL. If the *info* argument is non-NULL, the sigwaitinfo() function behaves the same as [sigwait](http://www.oracle.com/pls/topic/lookup?ctx=E26505&id=REFMAN2sigwait-2)(2), except that the selected signal number is stored in the *si\_signo* member, and the cause of the signal is stored in the *si\_code* member. If any value is queued to the selected signal, the first such queued value is dequeued and, if the *info* argument is non-NULL, the value is stored in the *si\_value* member of *info*. The system resource used to queue the signal will be released and made available to queue other signals. If no value is queued, the content of the *si* value member is undefined. If no further signals are queued for the selected signal, the pending indication for that signal will be reset. If the value of the si\_code member is SI\_NOINFO, only the si\_signo member of siginfo\_t is meaningful, and the value of all other members is unspecified.

> The sigtimedwait() function behaves the same as sigwaitinfo() except that if none of the signals specified by set are pending, sigtimedwait() waits for the time interval specified in the timespec structure referenced by *timeout*. If the timespec structure pointed to by *timeout* is zero-valued and if none of the signals specified by set are pending, then sigtimedwait() returns immediately with an error. If *timeout* is the NULL pointer, the behavior is unspecified.

If, while sigwaitinfo() or sigtimedwait() is waiting, a signal occurs which is eligible for delivery (that is, not blocked by the process signal mask), that signal is handled asynchronously and the wait is interrupted.

Return Values Upon successful completion (that is, one of the signals specified by *set* is pending or is generated) sigwaitinfo() and sigtimedwait() will return the selected signal number. Otherwise, the function returns −1 and sets errno to indicate the error.

The sigwaitinfo() and sigtimedwait() functions will fail if: **Errors**

- EINTR The wait was interrupted by an unblocked, caught signal.
- ENOSYS The sigwaitinfo() and sigtimedwait() functions are not supported.

The sigtimedwait() function will fail if:

EAGAIN No signal specified by set was generated within the specified timeout period.

The sigwaitinfo() and sigtimedwait() functions may fail if:

EFAULT The *set*, *info*, or*timeout* argument points to an invalid address.

The sigtimedwait() function may fail if:

EINVAL The *timeout* argument specified a tv\_nsec value less than zero or greater than or equal to 1000 million. The system only checks for this error if no signal is pending in *set* and it is necessary to wait.

Attributes See [attributes](http://www.oracle.com/pls/topic/lookup?ctx=E26505&id=REFMAN5attributes-5)(5) for descriptions of the following attributes:

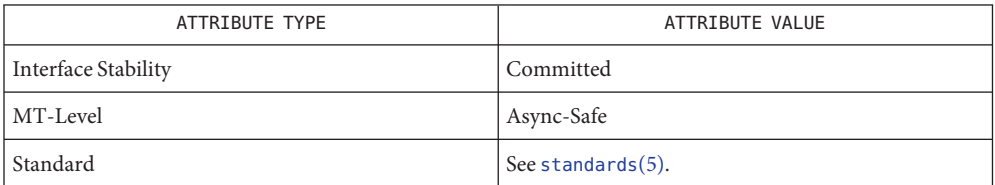

See Also [time](http://www.oracle.com/pls/topic/lookup?ctx=E26505&id=REFMAN2time-2)(2), [sigqueue](#page-122-0)(3RT), [siginfo.h](http://www.oracle.com/pls/topic/lookup?ctx=E26505&id=REFMAN3Fsiginfo.h-3head)[\(3HEAD\),](http://www.oracle.com/pls/topic/lookup?ctx=E26505&id=REFMAN3Ftime.h-3head) signal.h(3HEAD), time.h(3HEAD), [attributes](http://www.oracle.com/pls/topic/lookup?ctx=E26505&id=REFMAN5attributes-5)(5), [standards](http://www.oracle.com/pls/topic/lookup?ctx=E26505&id=REFMAN5standards-5)(5)

Name timer\_create - create a timer

- <span id="page-126-0"></span>Synopsis cc [ *flag...* ] *file...* -lrt [ *library...* ] #include <signal.h> #include <time.h>
	- int timer\_create(clockid\_t *clock\_id*, struct sigevent \*restrict *evp*, timer\_t \*restrict *timerid*);
- The timer create() function creates a timer using the specified clock, *clock\_id*, as the timing base. The timer\_create() function returns, in the location referenced by *timerid*, a timer ID of type timer\_t used to identify the timer in timer requests. This timer ID will be unique within the calling process until the timer is deleted. The particular clock,*clock\_id*, is defined in <time.h>. The timer whose ID is returned will be in a disarmed state upon return from timer create(). **Description**

The *evp* argument, if non-null, points to a sigevent structure. This structure, allocated by the application, defines the asynchronous notification that will occur when the timer expires (see signal.h[\(3HEAD\)](http://www.oracle.com/pls/topic/lookup?ctx=E26505&id=REFMAN3Fsignal.h-3head) for event notification details). If the *evp* argument is NULL, the effect is as if the *evp* argument pointed to a sigevent structure with the sigev\_notify member having the value SIGEV\_SIGNAL, the sigev\_signo having a default signal number, and the sigev\_value member having the value of the timer ID, *timerid*.

The system defines a set of clocks that can be used as timing bases for per-process timers. The following values for*clock\_id* are supported:

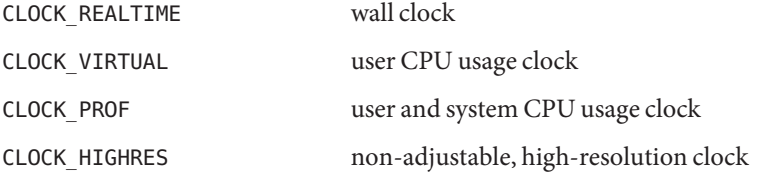

For timers created with a *clock\_id* of CLOCK\_HIGHRES, the system will attempt to use an optimal hardware source. This may include, but is not limited to, per-CPU timer sources. The actual hardware source used is transparent to the user and may change over the lifetime of the timer. For example, if the caller that created the timer were to change its processor binding or its processor set, the system may elect to drive the timer with a hardware source that better reflects the new binding. Timers based on a *clock\_id* of CLOCK\_HIGHRES are ideally suited for interval timers that have minimal jitter tolerence.

Timers are not inherited by a child process across a [fork](http://www.oracle.com/pls/topic/lookup?ctx=E26505&id=REFMAN2fork-2)(2) and are disarmed and deleted by a call to one of the [exec](http://www.oracle.com/pls/topic/lookup?ctx=E26505&id=REFMAN2exec-2) functions (see  $exec(2)$ ).

Return Values Upon successful completion, timer\_create() returns 0 and updates the location referenced by *timerid* to a timer t, which can be passed to the per-process timer calls. If an error occurs, the function returns −1 and sets errno to indicate the error. The value of *timerid* is undefined if an error occurs.

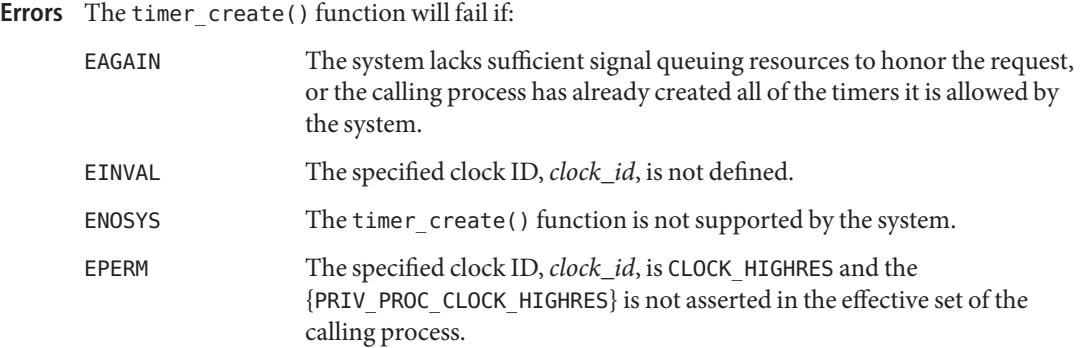

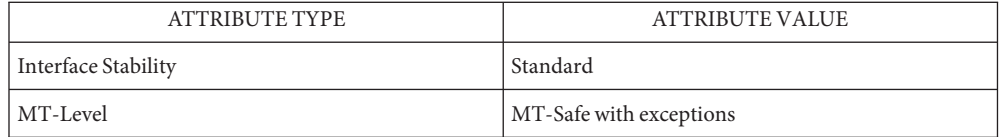

See Also [exec](http://www.oracle.com/pls/topic/lookup?ctx=E26505&id=REFMAN2exec-2)(2), [fork](http://www.oracle.com/pls/topic/lookup?ctx=E26505&id=REFMAN2fork-2)(2), [time](http://www.oracle.com/pls/topic/lookup?ctx=E26505&id=REFMAN2time-2)(2), [clock\\_settime](#page-34-0)(3RT), [signal](http://www.oracle.com/pls/topic/lookup?ctx=E26505&id=REFMAN3Asignal-3c)(3C), signal.h[\(3HEAD\),](http://www.oracle.com/pls/topic/lookup?ctx=E26505&id=REFMAN3Fsignal.h-3head) timer delete(3RT), timer settime(3RT), [attributes](http://www.oracle.com/pls/topic/lookup?ctx=E26505&id=REFMAN5attributes-5)(5), [privileges](http://www.oracle.com/pls/topic/lookup?ctx=E26505&id=REFMAN5privileges-5)(5), [standards](http://www.oracle.com/pls/topic/lookup?ctx=E26505&id=REFMAN5standards-5)(5)

<span id="page-128-0"></span>Name timer\_delete - delete a timer Synopsis cc [ *flag...* ] *file...* -lrt [ *library...* ] #include <time.h> int timer\_delete(timer\_t *timerid*); Description The timer\_delete() function deletes the specified timer, *timerid*, previously created by the timer create( $3RT$ ) function. If the timer is armed when timer delete() is called, the behavior will be as if the timer is automatically disarmed before removal. The disposition of pending signals for the deleted timer is unspecified. Return Values If successful, the function returns 0. Otherwise, the function returns −1 and sets errno to indicate the error. The timer\_delete() function will fail if: **Errors** EINVAL The timer ID specified by *timerid* is not a valid timer ID. ENOSYS The timer delete() function is not supported by the system.

Attributes See [attributes](http://www.oracle.com/pls/topic/lookup?ctx=E26505&id=REFMAN5attributes-5)(5) for descriptions of the following attributes:

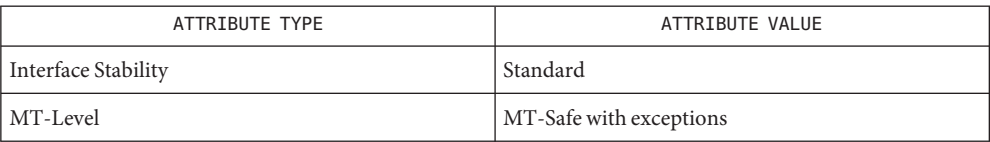

See Also [timer\\_create](#page-126-0)(3RT), [attributes](http://www.oracle.com/pls/topic/lookup?ctx=E26505&id=REFMAN5attributes-5)(5), [standards](http://www.oracle.com/pls/topic/lookup?ctx=E26505&id=REFMAN5standards-5)(5)

<span id="page-129-0"></span>Name timer\_settime, timer\_gettime, timer\_getoverrun - per-process timers

```
Synopsis cc [ flag... ] file... -lrt [ library... ]
          #include <time.h>
          int timer_settime(timer_t timerid, int flags,
               const struct itimerspec *restrict value,
               struct itimerspec *restrict ovalue);
          int timer_gettime(timer_t timerid, struct itimerspec *value);
          int timer_getoverrun(timer_t timerid);
```
Description The timer\_settime() function sets the time until the next expiration of the timer specified by *timerid* from the it\_value member of the *value* argument and arm the timer if the it\_value member of *value* is non-zero. If the specified timer was already armed when timer\_settime() is called, this call resets the time until next expiration to the *value* specified. If the it value member of *value* is 0, the timer is disarmed. The effect of disarming or resetting a timer on pending expiration notifications is unspecified.

> If the flag TIMER\_ABSTIME is not set in the argument *flags*, timer\_settime() behaves as if the time until next expiration is set to be equal to the interval specified by the it value member of *value*. That is, the timer expires in it\_value nanoseconds from when the call is made. If the flag TIMER ABSTIME is set in the argument *flags*, timer settime() behaves as if the time until next expiration is set to be equal to the difference between the absolute time specified by the it\_value member of *value* and the current value of the clock associated with *timerid*. That is, the timer expires when the clock reaches the value specified by the it\_value member of *value*. If the specified time has already passed, the function succeeds and the expiration notification is made.

> The reload value of the timer is set to the value specified by the it\_interval member of *value*. When a timer is armed with a non-zero it\_interval, a periodic (or repetitive) timer is specified.

> Time values that are between two consecutive non-negative integer multiples of the resolution of the specified timer will be rounded up to the larger multiple of the resolution. Quantization error will not cause the timer to expire earlier than the rounded time value.

> If the argument *ovalue* is not NULL, the function timer\_settime() stores, in the location referenced by *ovalue*, a value representing the previous amount of time before the timer would have expired or 0 if the timer was disarmed, together with the previous timer reload value. The members of *ovalue* are subject to the resolution of the timer, and they are the same values that would be returned by a timer\_gettime() call at that point in time.

The timer gettime() function stores the amount of time until the specified timer, *timerid*, expires and the reload value of the timer into the space pointed to by the *value* argument. The it value member of this structure contains the amount of time before the timer expires, or 0 if the timer is disarmed. This value is returned as the interval until timer expiration, even if the timer was armed with absolute time. The it\_interval member of *value* contains the reload value last set by timer\_settime().

Only a single signal will be queued to the process for a given timer at any point in time. When a timer for which a signal is still pending expires, no signal will be queued, and a timer overrun occurs. When a timer expiration signal is delivered to or accepted by a process, the timer\_getoverrun() function returns the timer expiration overrun count for the specified timer. The overrun count returned contains the number of extra timer expirations that occurred between the time the signal was generated (queued) and when it was delivered or accepted, up to but not including an implementation-dependent maximum of DELAYTIMER\_MAX. If the number of such extra expirations is greater than or equal to DELAYTIMER\_MAX, then the overrun count will be set to DELAYTIMER\_MAX. The value returned by timer getoverrun() applies to the most recent expiration signal delivery or acceptance for the timer. If no expiration signal has been delivered for the timer, the meaning of the overrun count returned is undefined.

- Return Values If the timer\_settime() or timer\_gettime() functions succeed, 0 is returned. If an error occurs for either of these functions, −1 is returned, and errno is set to indicate the error. If the timer getoverrun() function succeeds, it returns the timer expiration overrun count as explained above.
	- The timer\_settime(), timer\_gettime() and timer\_getoverrun() functions will fail if: **Errors**
		- EINVAL The *timerid* argument does not correspond to a timer returned by timer create(3RT) but not yet deleted by timer delete(3RT).
		- ENOSYS The timer settime(), timer qettime(), and timer qetoverrun() functions are not supported by the system. The timer settime() function will fail if:
		- EINVAL A *value* structure specified a nanosecond value less than zero or greater than or equal to 1000 million.
	- Attributes See [attributes](http://www.oracle.com/pls/topic/lookup?ctx=E26505&id=REFMAN5attributes-5)(5) for descriptions of the following attributes:

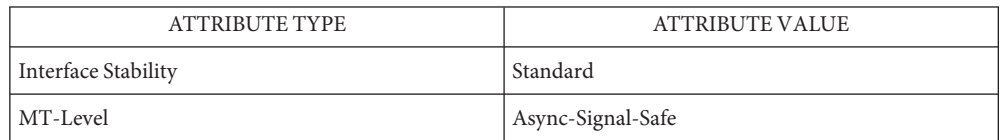

time.h[\(3HEAD\),](http://www.oracle.com/pls/topic/lookup?ctx=E26505&id=REFMAN3Ftime.h-3head) [clock\\_settime](#page-34-0)(3RT), [timer\\_create](#page-126-0)(3RT), [timer\\_delete](#page-128-0)(3RT), **See Also** [attributes](http://www.oracle.com/pls/topic/lookup?ctx=E26505&id=REFMAN5attributes-5)(5), [standards](http://www.oracle.com/pls/topic/lookup?ctx=E26505&id=REFMAN5standards-5)(5)